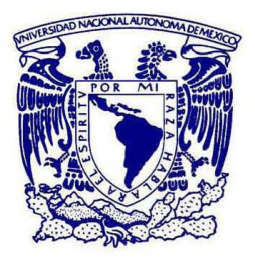

# **UNIVERSIDAD NACIONAL AUTÓNOMA DE MEXICO**  PROGRAMA DE POSGRADO EN ASTROFíSICA

# CARACTERIZACiÓN DE AGNs CON LíNEAS ANCHAS EN GALAXIAS DEL PROYECTO MaNGA

**TESIS** QUE PARA OPTAR POR EL GRADO DE: MAESTRO EN CIENCIAS (ASTROFíSICA)

# PRESENTA: EDGAR CORTES SUÁREZ

TUTORES PRINCIPALES DR. HÉCTOR MANUEL HERNÁNDEZ TOLEDO DRA. CASTALlAALENKA NEGRETE PEÑALOZA ENTIDADES DE ADSCRIPCiÓN INSTITUTO DE ASTRONOMíA, C.U. CONACyT - INSTITUTO DE ASTRONOMíA, C.U.

MIEMBROS DEL COMITÉ TUTOR DRA. MIRIAM DEL CARMEN PEÑA CÁRDENAS DR. FRANCISCO JAVIER SÁNCHEZ SALCEDO ENTIDAD DE ADSCRIPCiÓN INSTITUTO DE ASTRONOMíA, C.U.

CIUDAD UNIVERSITARIA, CIUDAD DE MÉXICO, ENERO 2019

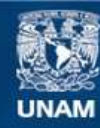

Universidad Nacional Autónoma de México

**UNAM – Dirección General de Bibliotecas Tesis Digitales Restricciones de uso**

### **DERECHOS RESERVADOS © PROHIBIDA SU REPRODUCCIÓN TOTAL O PARCIAL**

Todo el material contenido en esta tesis esta protegido por la Ley Federal del Derecho de Autor (LFDA) de los Estados Unidos Mexicanos (México).

**Biblioteca Central** 

Dirección General de Bibliotecas de la UNAM

El uso de imágenes, fragmentos de videos, y demás material que sea objeto de protección de los derechos de autor, será exclusivamente para fines educativos e informativos y deberá citar la fuente donde la obtuvo mencionando el autor o autores. Cualquier uso distinto como el lucro, reproducción, edición o modificación, será perseguido y sancionado por el respectivo titular de los Derechos de Autor.

#### **RESUMEN**

n esta tesis implementamos un método para buscar AGNs cercanos (z < 0.15) con líneas de emisión anchas, es decir de Tipo I, en una muestra de  $\sim$  2800 galaxias provenientes del catastro MaNGA, las cuales fueron observada de emisión anchas, es decir de Tipo I, en una muestra de  $\sim$  2800 galaxias provenientes del catastro MaNGA, las cuales fueron observadas utilizando la técnica de Espectroscopía de Campo Integral (ECI). Con el uso de los espectros integrados de la región nuclear, equivalente a 3 arcsec, realizamos cocientes de flujos entre regiones del espectro donde podría manifestarse la huella de la componente ancha de Ha y el continuo adyacente ( $F_{6520-6540}/F_{6400-6420}$  y  $F_{6590-6610}/F_{6400-6420}$ . Descubrimos que las galaxias sin componente ancha poseen un cociente cercano a 1 mientras que los AGNs Tipo I tienen cocientes superiores a dicho valor llegando a ser 3 veces más grande. De esta forma encontramos 32 AGNs, de los cuales, 12 fueron clasificados como AGNs Tipo I y el resto como AGNs Tipo II. Después, realizamos la caracterización de éstos 12 AGNs. Para ello utilizamos dos programas diferentes para modelar la contribución estelar y así poder visualizar y ajustar las líneas de emisión asociadas a la emisión no térmica. U no de ellos emplea el método de síntesis de poblaciones estelares (STARLIGHT) y el otro aprovecha la naturaleza de los datos obtenidos con espectroscopía de campo integral, con el objetivo específico de separar la emisión de un AGN no obscurecido y la contribución estelar de la galaxia subyascente (QDeblend<sup>3D</sup>). Tanto STARLIGHT como QDeblend<sup>3D</sup> presentan problemas cuando el espectro presenta líneas en absorción debiles o las componentes anchas no son tan intensas. Sin embargo, ambos métodos son consistentes en la mayoría de los espectros analizados en esta tesis, permitiendo obtener los espectros de líneas en emisión libres de contaminación estelar. Notamos que había diferencias en estos espectros por lo que dividimos nuestra muestra en 3 familias de AGNs Tipo I. Encontramos 3 NLSy1, 5 Seyfert intermedias y 4 Seyfert con doble pico. Se modelaron las líneas en emisión para hacer una estimacion indirecta de la masa de los agujeros negros supermasivos *(MBH).* El intervalo de valores encontrados está entre 6.18±0.04 y  $8.76\pm0.04$  log(M $\odot$ ) sugiriendo que a bajos corrimientos al rojo, las masas de los agujeros negros se encuentran en el regimen de masas bajas e intermedias para un AGN. Las luminosidades tienen valores entre 42.00 y 44.94  $\log(\text{erg s}^{-1})$  y las tasas de acreción tienen valores entre 0.001 y 0.176 M $\odot$  año<sup>-1</sup>. Adicionalmente, buscamos posibles correlaciones entre la actividad nuclear y la galaxia anfitriona. Exploramos la relación masa del agujero negro vs masa estelar total *(MBH-*M\*). Los resultados corroboran el vínculo evolutivo entre los núcleos activos y la región interna en la que se hospedan (pseudobubos). También exploramos el espacio de parámetros que nos provee el análisis de los datos ECI para ver si la formación estelar se ve afectada por el núcleo activo. Los resultados indican posible evidencia del apagado de la formación estelar local en las regiones internas debido al AGN. En algunas galaxias, también se tiene evidencia del apagado en las regiones externas pero al no ser un resultado global, no se puede concluir que también sea debido al AGN. Este resultado se seguirá estudiando posteriormente para saber si se trata de un apagado inside-out.

# ÍNDICE DE CONTENIDO

# Page

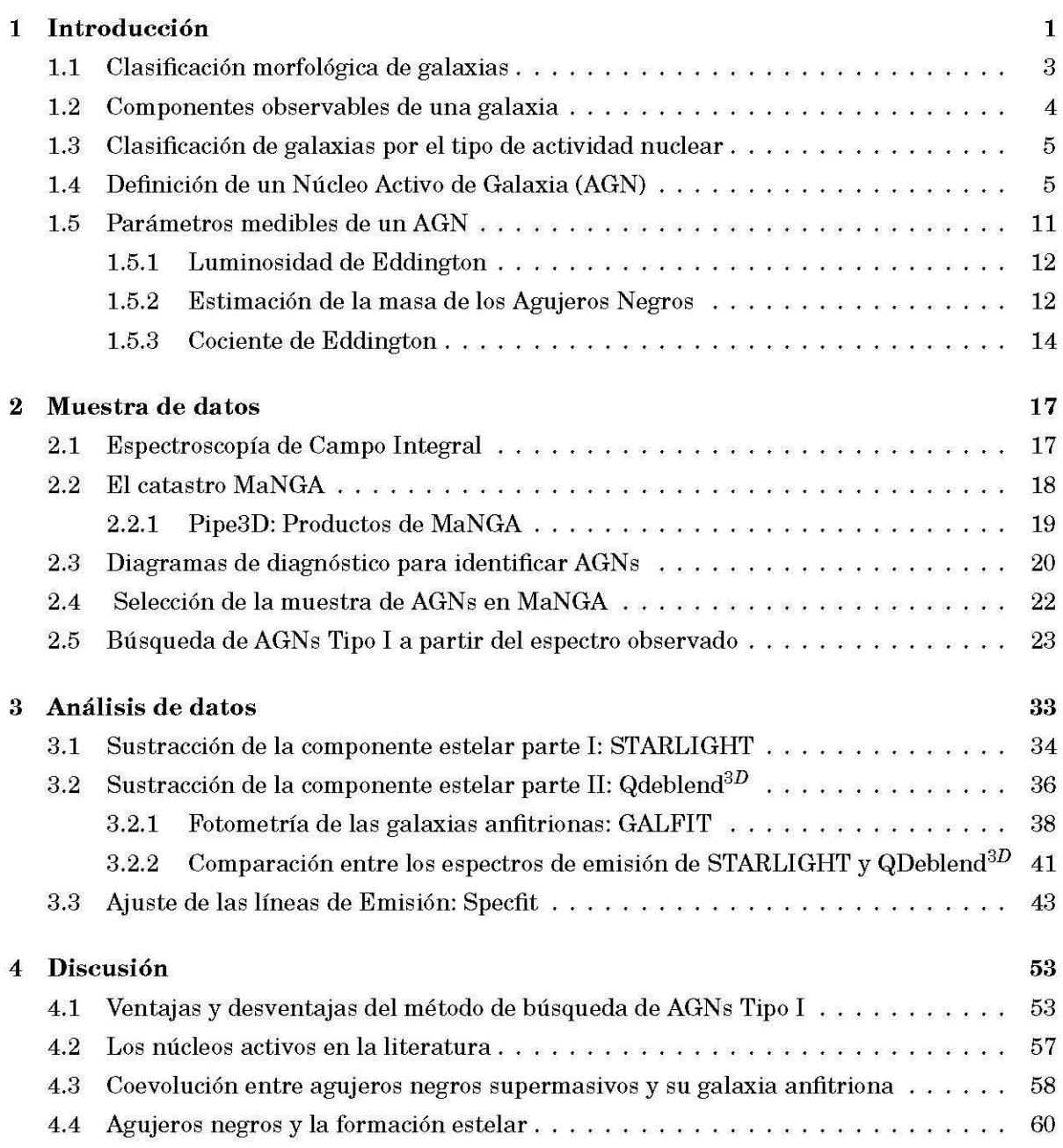

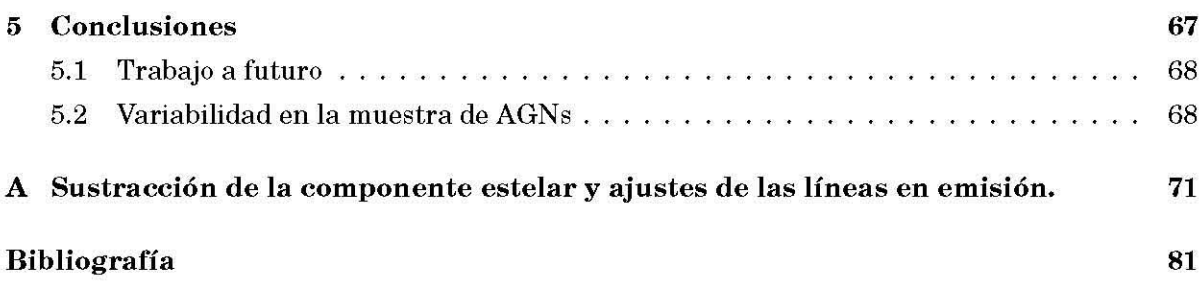

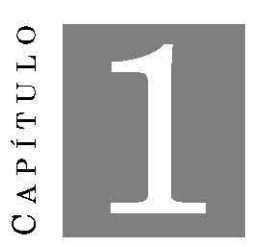

#### INTRODUCCIÓN

oy en día, los Núcleos Activos de Galaxias (Active Galactic Nuclei - AGN) se han<br>convertido en una gran e importante componente en los modelos y teorías de la formación<br>de galaxias. La fuente central de energía generada po convertido en una gran e importante componente en los modelos y teorías de la formación de galaxias. La fuente central de energía generada por acreción de material hacia el agujero negro supermasivo, juega un papel importante en este proceso (por ejemplo Silk & Rees, 1998; Croton et al. 2006; Hopkins et al. 2006; Somerville et al. 2008; Novak et al. 2011; Genel et al. 2014; Alatalo et al. 2014; Choi et al. 2015; Smethurst et al. 2015; Remus et al. 2016). A pesar de los numerosos estudios realizados, muchos detalles sobre los AGNs aún son un campo de investigación activo. Por ejemplo, el oscurecimiento en un AGN afecta la demografía de los AGNs como función del corrimiento al rojo y de la luminosidad. También se sabe que el material oscurecedor juega un papel clave en la evolución del agujero negro. Sin embargo, el origen del oscurecimiento y el como actúa, no están del todo comprendidos (Hickox & Alexander, 2018).

Algunas de las técnicas de búsqueda de AGN s en catástros de espectroscopía recaen en la identificación de líneas en emisión provenientes del gas iluminado por el continuo ionizante. Los diagramas de diagnóstico, usando cocientes de líneas de emisión en el óptico, son las formas más comunes de identificar AGNs (Baldwin et al., 1981; Kewley et al., 2001; Kauffmann et al., 2003; Kewley et al., 2006). Sin embargo, éstos se ven limitados ya que las líneas pueden estar obscurecidas, además de que estos métodos no logran discernir entre los AGNs Tipo  $I<sup>1</sup>$  de los AGNs Tipo II<sup>2</sup> pues no consideran que la emisión en alguna línea pueda ser producto de diferentes regíones emisoras con cinemática s diferentes. Por otro lado, se tiene que tomar en cuenta que los grandes catastros de espectroscopía en el óptico como el Sloan Digítal Sky Survey (SDSS; York et al. 2000; Gunn et al. 2006) consideran fibras ópticas pequeñas, de 3 arcsec de diámetro<sup>3</sup>,

 $1<sub>AGNs</sub>$  cuvo espectro muestra tanto líneas en emisión anchas como líneas en emisión delgadas.

 $2<sup>2</sup> AGNs$  cuyo espectro muestra únicamente líneas en emisión delgadas.

<sup>3</sup>En el caso del catastro SDSS, hasta la fase 3.

las cuales, si la galaxia se encuentra cerca (z<0.05), abarcan únicamente una pequeña fracción de la región nuclear, por lo que sólo podemos conocer los procesos que están cerca del centro galáctico. Wylezalek et al. (2017) mostraron recientemente que la emisión proveniente del AGN puede perderse fácilmente en el espectro integrado de la galaxia anfitriona. Ésto sucede cuando las regiones fotoionizadas por el AGN son predominantes en las afueras de la galaxia debido al obscurecimiento, otros procesos ionizan tes son más dominantes en el centro de la galaxia o debido a que el AGN se encuentra fuera de la región nuclear como consecuencia de una fusión reciente entre galaxias (Greene et al. 2011; Comerford et al. 2012; Comerford & Greene 2014; Hainline et al. 2016). Otra posibilidad es que el AGN entró en su estado de baja actividad recientemente (Shapovalova et al. 2010; McElroy et al. 2016) y los vestigios de una ionización, también llamadas "ecos de luz", solo son visibles a grandes distancias del centro (Keel et al. 2012, 2015). Gran parte de esta actividad del AGN podría haberse perdido en el pasado con implicaciones potencialmente significativas para los modelos de evolución de galaxias y AGNs.

Los catastros de espectroscopía de campo integral (Integral Field Spectroscopy - IFS) ofrecen actualmente nuevas maneras de estudiar a los AGN s, con la posibilidad de encontrar regiones fotoionizadas por el AGN fuera de la galaxia. El catastro del SDSS-IV Mapping Nearby Galaxies at APO (MaNGA; Blanton et al. 2017, Bundy et al. 2015; Yan et al. 2016; Drory et al. 2015; Law et al. 2015) utiliza una nueva unidad de campo integral (Integral Fiel Unit - IFU) conformado por paquetes de fibra óptica, para obtener durante los próximos años observaciones de -10,000 galaxias con z <0.15, lo que permitirá una extensa investigación de la evolución de galaxias en tres dimensiones (dos espaciales y una espectral). Es por ello que MaNGA estudiará de una manera diferente a los AGNs en el Universo cercano, lo cual, será crucial para la ciencia de este tipo de objetos. Adicionalmente, a través de una amplia muestra de AGN s observados con esta técnica, donde la contribución de las diferentes fases del gas y de la actividad estelar pueden ser obtenidas simultánea y espacialmente resueltas, el catastro también tiene el potencial para ayudarnos a comprender los procesos de alimentación y retroalimentación en AGNs de masas bajas e intermedias, es decir, con agujeros negros de masas de entre  $10^6$  y  $10^8$  M $\odot$  (Wylezalek et al. 2017). Para llegar a estos ambiciosos objetivos, es crucial desarrollar un mecanismo robusto de selección de AGN s que no solo permita determinar el tipo de actividad nuclear, sino que también nos de información de la actividad que pudo haberse perdido en el pasado. Al mismo tiempo, en dicha selección también abordaremos los problemas y retos que conlleva la selección y caracterización de AGN s, particularmente cuando se trata de buscarlos en grandes catastros observados con IFUs (Belfiore et al. 2016; Jones et al. 2016; Zhang et al. 2017).

A lo largo de este primer capítulo se dará una repaso general de los AGNs así como algunas definiciones relacionadas con estos objetos para poder caracterizarlos. En el capítulo 2 se describirá el método que utilizamos para seleccionar únicamente a aquellos que tienen líneas en emisión anchas de una muestra de ~ 2800 galaxias del catastro MaNGA. En el capítulo 3 se detalla el análisis realizado sobre la muestra de AGNs tipo I, desde la sustracción de la componente estelar, hasta el ajuste de las líneas en emisión. En el capítulo 4 se discuten las ventajas y desventajas de nuestro método de búsqueda así como las relaciones de escala que hay entre el núcleo activo y su galaxia anfitriona. En el capítulo 5 explicamos nuestras conclusiones y el trabajo a futuro.

# 1.1 Clasificación morfológica de galaxias

En el Universo se tienen miles de millones de galaxias, todas con diferentes formas, masas, colores, brillos, etcétera. Hubble (1926) fue el primero en clasificar las galaxias de acuerdo a su morfología en el intervalo óptico. Propuso un diagrama con forma de diapasón, donde la clasificación va desde los objetos con estructura elíptica hasta a aquellos con brazos espirales extensos. Esta clasificación es conocida como esquema o clasificación de Hubble, y de ella se derivan 3 grandes grupos: Galaxias Elípticas, Galaxias Espirales y Galaxias Espirales con Barra. Al día de hoy, la forma de las galaxias se puede agrupar en: Elípticas, Lenticulares, Espirales e Irregulares. A partir de estos grupos se tienen otras subclasificaciones de acuerdo a elementos observables en las galaxias como barras, anillos, interacciones, filamentos, elongaciones, etc (de Vaucouleurs, 1959; Buta et al., 2015). La importancia de este sistema de clasificación, y por el cual aún después de tanto tiempo se sigue utilizando, es que ha demostrado tener correlaciones con propiedades globales de las galaxias como el cociente de luminosidad bulbo/disco, el contenido de gas, la formación estelar, los colores integrados, la masa total  $(M\star)$  e incluso con la masa del agujero negro *(MBH),* solo por mencionar algunos (Roberts & Haynes, 1994; Blanton & Moustakas, 2009; Ferrarese & Merritt, 2000).

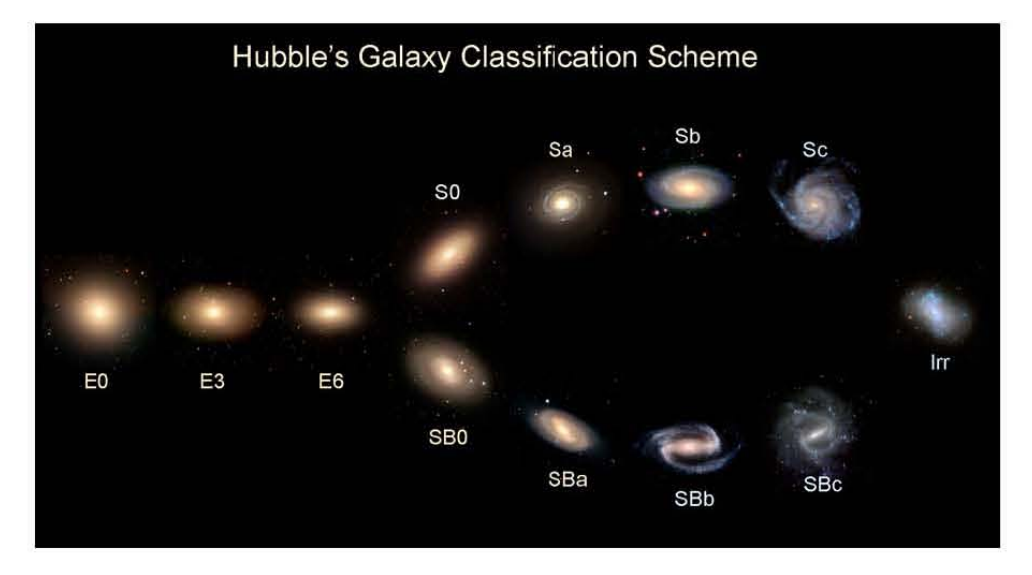

FIGURA 1.1. Diagrama de diapasón de Hubble (The Hubble Tuning Fork) donde se observan los diferentes tipos morfológicos de galaxias. Crédito de la imagen: Galaxy Zoo.

# **1.2 Componentes observables de una galaxia**

e acuerdo a Elmegreen (1997), las galaxias espirales poseen las siguientes componentes estructurales: Bulbo, Disco y Halo. Todos ellos poseen una composición y dinámica diferentes, y su tamaño depende del tipo de galaxia. tes estructurales: Bulbo, Disco y Halo. Todos ellos poseen una composición y dinámica diferentes, y su tamaño depende del tipo de galaxia. El bulbo es una estructura tridimensional que sobresale del disco de una galaxia en la dirección z, por tanto, es más fácil de identificar en galaxias de canto. Esta estructura es observada en la mayoria de las galaxias masivas (Kautsch et al. 2006). Se tienen dos categorías: los pseudobulbos y los bulbos clásicos. De forma resumida, los bulbos clásicos exhiben propiedades que recuerdan a las galaxias elípticas como las estrellas que la componen (de población 11), baja tasa de formación estelar por la baja cantidad de gas que poseen y una cinemática dominada por movimientos aleatorios. En cambio los pseudobulbos poseen una dinámica similar a la de un disco así como estrellas de población I y una mayor tasa de formación estelar (Kormendy & Kennicutt, 2004). Éstos últimos pueden incluso mostrar otro tipo de estructuras internas como anillos. La mayoría de los bulbos son el hogar de un agujero negro supermasivo y ambos están intrínsecamente ligados (Ferrarese, 2000). En las galaxias lenticulares, los bulbos son más prominentes, el disco se le conoce como lente y es más grueso sin embargo no muestra brazos espirales. Las galaxias elípticas no muestran un disco pero se asemejan a un bulbo gigante debido a que comparten la misma dinámica. El disco se caracteriza por ser una componente plana de una galaxia. Está en equilibrio rotacional y en él se distribuyen un conjunto de diversas poblaciones estelares. Una importante fracción de la materia bariónica y del momento angular de las galaxias de disco se encuentra en esta componente. La mayor parte de la actividad evolutiva de estas galaxias, como la formación de estrellas, brazos espirales, barras, anillos y demás formas productos de la evolución secular; toman lugar en los discos (Kormendy et al., 2007). La formación y evolución de discos galácticos es importante para entender cómo se forman y evolucionan las galaxias, y la causa de la variedad que muestran (van der Kruit & Freeman, 2011). Los campos de velocidad de las galaxias de disco (en el óptico y en H 1), condujo al descubrimiento de curvas de rotación planas y la existencia de materia oscura (Faber & Gallagher 1979; Roberts et al. 2008).

Dinámicamente, un disco se diferencia de un bulbo ya que el momento angular en ésta región es bajo y la dispersión en la dirección z es mayor cuando en el disco se tiene un valor de momento angular grande y baja dispersión. Esta segregación de componentes por diferencias en la dinámica es consistente con una descomposición fotométrica bulbo/disco (Kormendy et al. 1977). Debido a que las galaxias tienen una gran variedad de formas aparentes, existen varios esquemas para clasificarlas. En esta tesis se utilizó la clasificación morfológica propuesta por Hubble (1926) y tambien una clasificación que depende del grado de actividad en la región nuclear.

# 1.3 Clasificación de galaxias por el tipo de actividad nuclear

Las galaxias no solo se pueden clasificar de acuerdo a su morfología, sino también por el nivel de actividad, la cual entenderemos como la emisión de energía relacionada a fuentes térmicas (formación estelar) y no térmicas (como la emisión sincrotrón). De esta forma, se tienen dos grupos: galaxias pasivas y galaxias activas.

Una galaxia pasiva es aquella donde se tiene una muy baja tasa de formación estelar y no hay actividad nuclear que se pueda identificar en su espectro electromagnético. Por lo general, su espectro es de absorción, muy similar al de una estrella, aunque puede tener líneas de emisión derivadas de la formación estelar en las regiones de hidrógeno ionizado. Este espectro va de la región del ultravioleta<sup>4</sup> al infrarrojo cercano (Walcher et al. 2010) y su tasa de formación estelar es de entre 1 y 3 M $\circ$  por año (Solomon & Sage, 1988) como en el caso de la Vía Láctea (Robitaille & Whitney, 2010).

Por otra parte, una galaxia activa tiene una distribución espectral de energía (Spectral Energy Distribution - SED) que se extiende más allá de el ultravioleta y el infrarrojo cercano, en algunas, incluso puede detectarse emisión en rayos gamma y radio. La emisión en estas regiones no se puede explicar solamente con un conjunto de poblaciones estelares, sino que a su vez, se necesitan de fuentes, algunas no térmicas, para ser explicadas. Se tienen dos tipos de galaxias activas: los Starburst y los núcleos activos de galaxias (AGN). Los primeros son galaxias cuya tasa de formación estelar puede ser de entre 10 y 100 M0 por año (Heckman et al. 2000) generando líneas de emisión en la serie de Balmer del Hidrógeno a lo largo de toda la galaxia. Los AGNs son la manifestación observada de la acreción de gas en un agujero negro supermasivo (SMBH). La SED de un AGN es distinta a la de otras fuentes astrofísicas, lo que los hace fáciles de identificar. En la Figura 1.2 se pueden ver las diferencias entre la SED de una galaxia pasiva y el de un AGN. En la siguiente sección se ahondará más en los AGNs.

## 1.4 Definición de un Núcleo Activo de Galaxia (AGN)

De manera general, un núcleo activo de galaxia (AGN) tiene una fuente de emisión no térmica que se localiza en el núcleo de la galaxia. Cumple con las siguientes características observables (Brecher et al. 1977):

- La región de emisión tiene alta luminosidad. Comprende valores de entre  $10^{38}$  a  $10^{47}$  erg  $s^{-1}$ .
- Variabilidad en todos los intervalos espectrales, en todas las escalas de tiempo y con un intervalo muy grande de amplitudes.

<sup>4</sup> A pesar que la emisión en esta región del espectro se deba principalmente a estrellas jóvenes, las estrellas viejas que constituyen a una galaxia pasiva, también pueden emitir en esta región, en especial las estrellas pAGB.

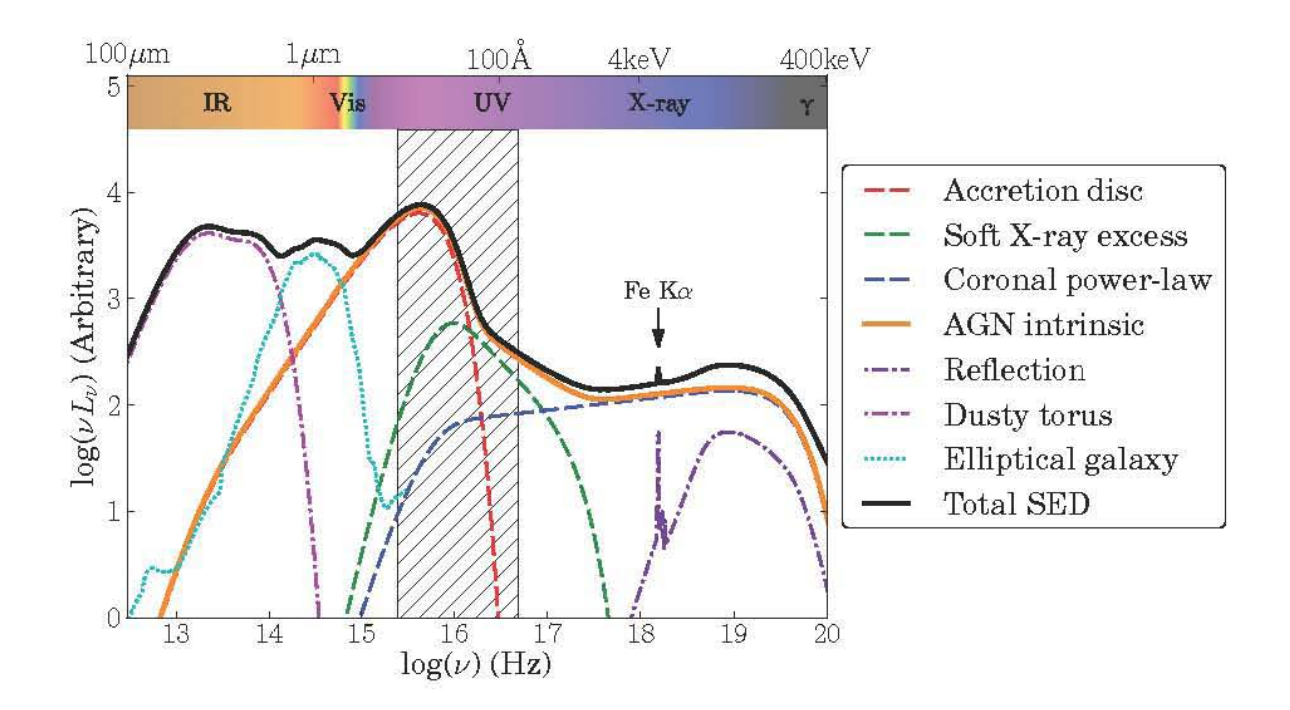

- FIGURA 1.2. Representaci6n esquemática de la distribuci6n de espectral energía (SED) de un AGN no obscurecido (curva negra), separado en sus principales componentes fisicos (curvas de colores) y comparadas con el SED de una galaxia pasiva (curva azul claro). Crédito de la imagen: Collinson et al. (2017)
- La regi6n donde se genera la emisi6n es compacta, con tamafios menores a los 10 pc (Hickox & Alexander, 2018) y tiene un núcleo 6ptico brillanté.
- Tiene una emision no térmica con excesos en las regiones espectrales correspondientes al radio, infrarrojo, ultravioleta, rayos X y en ocasiones, en rayos gamma. Sin embargo, los procesos térmicos juegan un papel importante en la emisi6n de estos objetos, pues es a éstos que se atribuye la emisi6n conocida como "joroba azul" y que es observada en el ultravioleta y el 6ptico.
- Poseen líneas de emisión<sup>6</sup>, del orden de varias centenas a miles de km s<sup>-1</sup>.

Las anteriores características pueden explicarse usando las siguientes componentes observables constitutivas de un AGN:

 $^5$ Se ha demostrado que las reacciones termonucleares de un conjunto de estrellas tienen una eficiencia menor que no puede resolver la luminosidad observada en estos objetos, a diferencia de la acreción de material en un agujero negro supermasivo.

 $6$ En algunos blazares como los objetos BL Lac, subtipo de AGN, puede incluso no verse ninguna línea de emisión debido a que el jet relativista apunta casi directamente hacia la Tierra.

- 1. Una fuente central de continuo ionizante. En el óptico, el espectro muestra aproximadamente una ley de potencias. (Disco de Acreción, figura 1.3).
- 2. Una región de emisión de líneas anchas (Broad Line Region BLR), que se identifica con una región de gas denso con velocidades altas, situada entre 0.1 y 1 pe de la fuente central (BLR, figura 1.3).
- 3. Una región de emisión de líneas delgadas (Narrow Line Region NLR), que se identifica con una región de gas de baja densidad y con velocidades menores a las presentes en la BLR, situada entre 10 y 100 pc de la fuente central (NLR, figura 1.3).
- 4. Emisión no térmica que, en los objetos radio-emisores se encuentra asociada a emisión colimada de un plasma que usualmente presenta una estructura característica de chorros (jets) o lóbulos dobles a distancias de kpc o Mpc de la fuente central. Frecuentemente se observa también una fuente compacta de radio en el núcleo a escalas de pc (Radio Jet, figura 1.3).

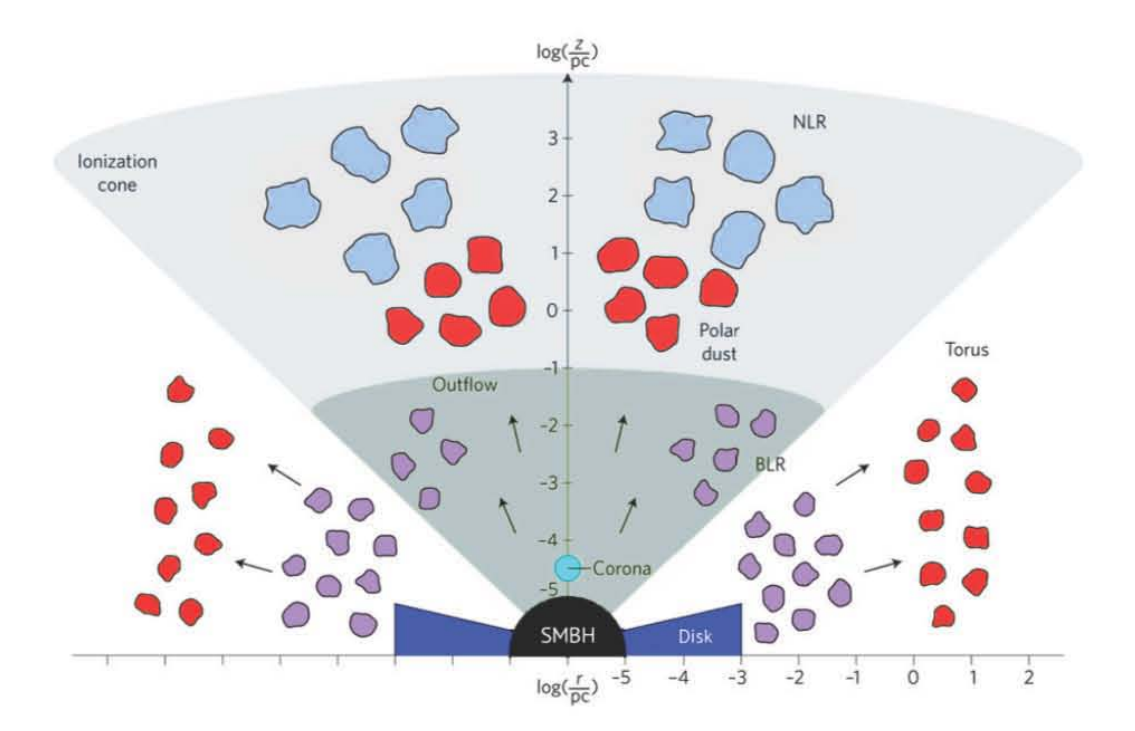

FIGURA 1.3. Representación esquemática del modelo físico de un AGN, que ilustra las escalas aproximadas de sus principales componentes. El disco de acreción, la corona, la región de líneas anchas (BLR) y el toro de polvo están bajo la influencia gravitacional del 5MBH. La región de líneas delgadas (NLR) se encuentra a una escala mayor y bajo la influencia gravitatoria de la galaxia anfitriona. Crédito de la imagen: Ramos Almeida & Ricci (2017)

Al comienzo del siglo pasado, se observaron un puñado de galaxias de apariencia estelar (estrellas azules), con núcleos puntuales de radiación y exhibiendo en sus espectros líneas fuertes de emisión típicas de nebulosas planetarias (para una revisión histórica ver Seyfert 1943; Shields 1999). Sin embargo, las galaxias con emisión inusual no fueron estudiadas en detalle hasta el trabajo de Carl Seyfert. En su trabajo de 1943, notó que una docena de galaxias cuyos núcleos brillantes no se podían resolver, poseían espectros caracterizados por líneas fuertes de emisión anchas, con líneas prohibidas de transiciones de O, Ne, S, N Y Fe con anchos Doppler de aproximadamente 500 km  $s^1$ , y permitidas de hidrógeno y helio incluso más ensanchadas. Los primeros objetos descubiertos con estas propiedades, fueron los cuasares u objetos cuasi-estelares. Schmidt (1963) identificó cuatro líneas de emisión en 3C 273 al asignar un corrimiento al rojo inusual de z=0.16. Un valor tan alto (para esa época) indicaba que la fuente se encontraba a distancias cosmológicas, así como con una luminosidad extremadamente alta. Toda esta energia debería generarse en una región espacial tan pequeña como para no ser resuelta por observación directa. Este descubrimiento ocurrió cuando ya se comprendía la naturaleza de la emisión de las estrellas, por lo cual se entendió que se trataba de un tipo no conocido de fuente de energia. Desde entonces, se han descubierto diferentes fuentes cuya emisión es similar a la de un cuasar. Se tienen a las galaxias Seyfert que contienen un núcleo compacto tipo cuasar pero son objetos más cercanos y menos luminosos. Otros tipos son: las Radio Galaxias, los Blazares, los objetos BL LAC y los QSOs. Los LINERs (Regiones de Lineas de Emision de Baja lonizacion Nuclear) son los AGNs más comunes y se diferencian de los otros al ser de muy baja luminosidad. Estas regiones presentan líneas de emisión prohibidas de atomos neutros y de ionizacion débil como el oxigeno neutro. Pueden observarse fuera del núcleo galáctico (LIERS, e.g. Belfiore et al. 2016), sin embargo, un LINER puede presentar líneas de emisión anchas. En conjunto, se estima que el 10% de las galaxias tienen un núcleo activo, y de ese porcentaje solo el1 % son objetos radio emisores (e.g. Kaufmann 2003; Ho et al. 1997, 2008). Es posible que algún subtipo de AGN no posea alguna de las características observables, sin embargo, siempre se satisfacen los puntos 1 y 3.

De lo anterior, la clasificación en subtipos de los AGN busca caracterizar las condiciones físicas de estos objetos (Lawrence, 1987), más que su apariencia observable. U na de las más utilizadas divide a los AGN en dos grandes grupos, con base en su emisión en radio: radio fuertes y radio callados<sup>7</sup> (Urry & Padovani, 1995), actualmente denominados jetted y no jetted (Padovani, 2017). De manera alternativa, se suele separar a los AGN dependiendo del ancho de sus líneas de emisión. Así, un AGN cuyo espectro muestra líneas anchas y delgadas se clasifica como AGN tipo 1, mientras que uno que solamente muestra líneas delgadas es un AGN de tipo II (e.g. Khachikian & Weedman 1974; Lawrence 1987). Las anchuras de las líneas delgadas corresponden a velocidades menores a  $1000 \text{ km s}^{-1}$ , mientras que las líneas anchas corresponden a velocidades que pueden llegar hasta los  $10,000$  km s<sup>-1</sup> (Antonucci, 1993) (ver figura 1.4). De la

 $7$ No confundir con las galaxias "Radio Silent" que son aquellas que no muestran emisión en radio.

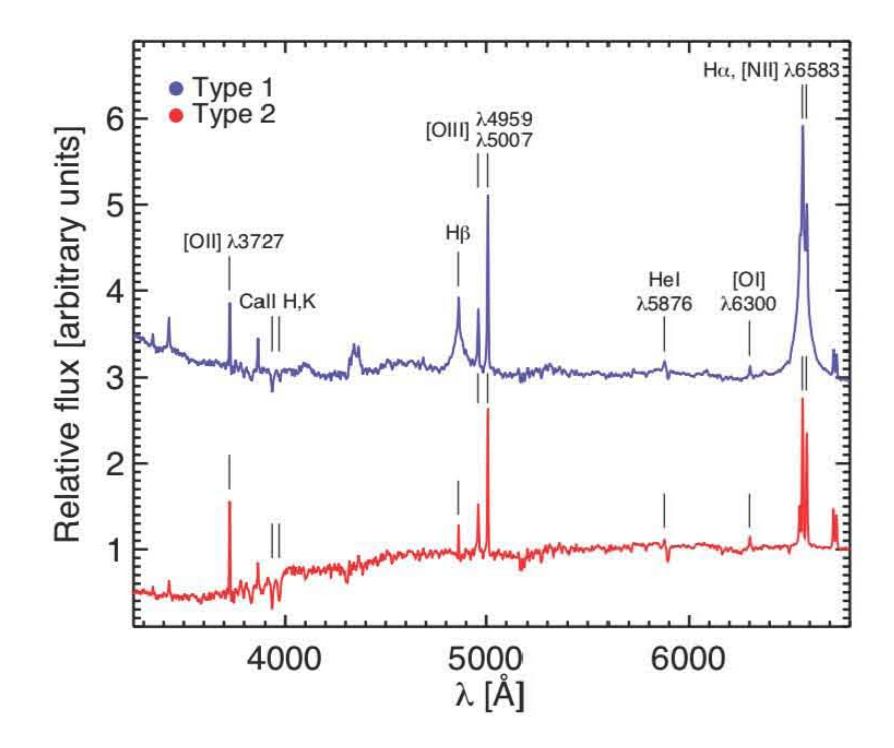

combinación de estas dos clasificaciones, los AGNs se subdividen tal y como se ve en la figura 1.5.

FIGURA 1.4. Espectro óptico compuesto de AGNs Tipo 1 (azul) y Tipo II (rojo) de SDSS, con las principales líneas de emisión destacadas. Las diferencias entre los espectros son la presencia de un continuo nuclear más azul y (por definición) la presencia de líneas de emisión anchas en líneas permitidas del AGN Tipo 1. En ambos espectros se observan líneas delgadas similares. Crédito de la imagen: DiPompeo et al. (2018),

Así mismo, hay una gran variedad de AGNs tipo  $I^8$  que se diferencian por la presencia de componentes anchas en todas las líneas de recombinación del hidrógeno, por el perfil de estas líneas y por el número de dichas componentes presentes alrededor de una línea en particular. Éstas pueden ser subclasificadas como Seyfert 1 si presentan tanto componente ancha en *Hf3*  como en Ha, Seyfert intermedias si solo se observa la componente ancha de Ha o la componente ancha de  $H\beta$  es poco intensa (Osterbrock, 1989), Seyfert tipo 1 de líneas delgadas (Narrow Line Seyfert Type 1 - NLSy1) cuando el perfil de la línea ensanchada es similar al de una línea angosta y de doble pico (Double peak) si presentan más de una componente ancha alrededor de las líneas de recombinación del hidrógeno.

Uno de los esquemas que ha resultado muy eficiente en la organización de la diversidad de los AGNs es el llamado Eigenvector 1 (E1; e.g. Boroson & Green, 1992; Sulentic et al., 2002). El E1 es un espacio de parámetros a distintas longitudes de onda, desde los rayos X, pasando por el UV y hasta el óptico. El plano óptico relaciona la intensidad de Fe II, definida como el

 $^8\rm{En}$  este trabajo nos enfocamos únicamente en los AGNs tipo I por lo que solo hacemos esta distinción en este grupo.

cociente entre los anchos de Fe II $\lambda$ 4570 y H $\beta$ , R<sub>Fe II</sub> = EW(Fe II $\lambda$ 4570)/EW(H $\beta_{BC}$ ), y el FWHM de la componente ancha de H $\beta$  (Broad Component - BC; ver p.ej. la figura 1 de Zamfir et al. 2010). En este plano óptico se distinguen dos grandes poblaciones de AGNs: A y B (ver p.ej. las figuras 1 y 2 de Sulentic et al. 2002). La gran mayoría de los objetos de población A son radio callados, tienden a mostrar un perfil Lorentziano<sup>9</sup> en sus líneas anchas el cual también se ajusta mejor en las NLSy1, anchos menores a los de la población B ( $\leq 4000$  km s<sup>-1</sup>) y la presencia de líneas de emisión de Fe 11. En cambio, los de población B tienen una fenomenología parecida a la de los objetos radio emisores, las líneas anchas se ajustan bien con perfiles gaussianos (como las Seyfert 1), los anchos de las líneas son más grandes que los de población A (> 4000 km s<sup>-1</sup>) y no muestran emisión de Fe 11 en sus espectros. Los objetos de doble pico son en su mayoría radio emisores que están siendo vistos a una inclinación relativamente grande en dirección al radio jet (fuentes de radio de amplio espectro), por lo que se cree pertenecen a la población B. La fracción de AGNs con doble pico es muy pequeño, incluso más pequeño que la fración de AGNs radio emisores y solo han sido observados en núcleos activos de muy baja luminosidad. Los intentos más satisfactorios para ajustar perfiles de doble pico están basados en un modelo donde la fuente principal de ionización y calentamiento del gas está afuera del disco de acreción (modelos de disco)<sup>10</sup>. Algunos de estos modelos fueron propuestos por Sulentic et al. (1998) basados principalmente en el trabajo de Chen & Halpern (1989), quienes fueron de los primeros en estudiar estos perfiles.

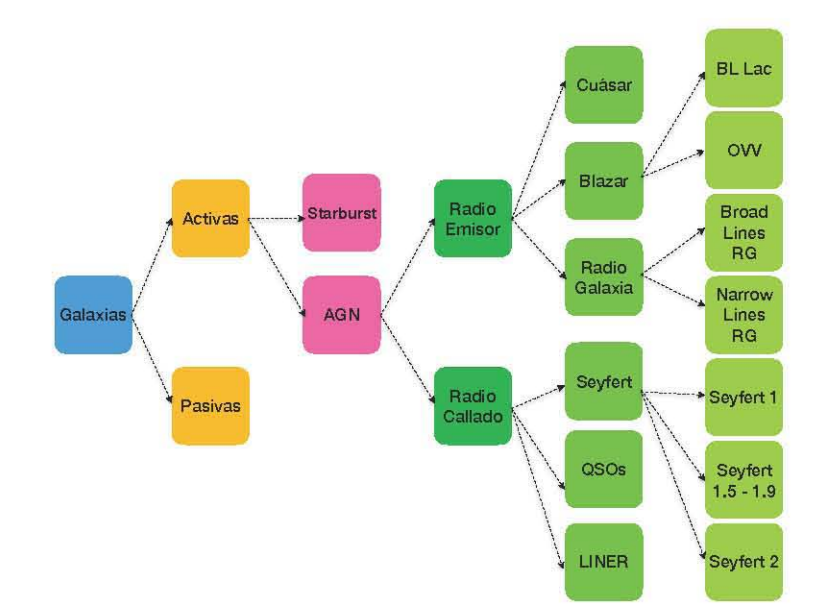

FIGURA 1.5. Subtipos de Galaxias con Núcleos Activos. La clasificación se basa en la emisión en radio y si poseen líneas anchas o líneas delgadas.

 $9$ Aún no se tiene certeza del origen físico de este perfil de líneas, sin embargo, creemos que son más notorios en espectros de alta S/N.

 $^{10}$  Actualmente no hay modelos completos de este tipo que expliquen satisfactoriamente todas las intensidades y perfiles de las líneas de emisión así como su patrón de varabilidad esperado para esta estructura.

En 1993, Antonucci propuso un modelo geométrico para tratar de unificar a todos los AGNs. Explica que las diferencias entre los subtipos se deben a efectos de orientación. Esto quiere decir que, para AGN s Tipo 1, el observador puede ver la emisión directa del disco de acreción alrededor del agujero negro supermasivo mientras que, en AGNs Tipo II, el campo de visión del observador es bloqueado por la presencia de una estructura toroidal de gas y polvo. Como resultado, el único identificador óptico de la actividad de AGNs es la emisión de líneas prohibidas producidas en material extendido fuera de la región de las nubes pero siendo iluminado y fotoionizado por el núcleo obscurecido. En la figura 1.6 se puede ver el modelo unificado simple y los subtipos de AGNs que se observan dependiendo del ángulo de inclinación.

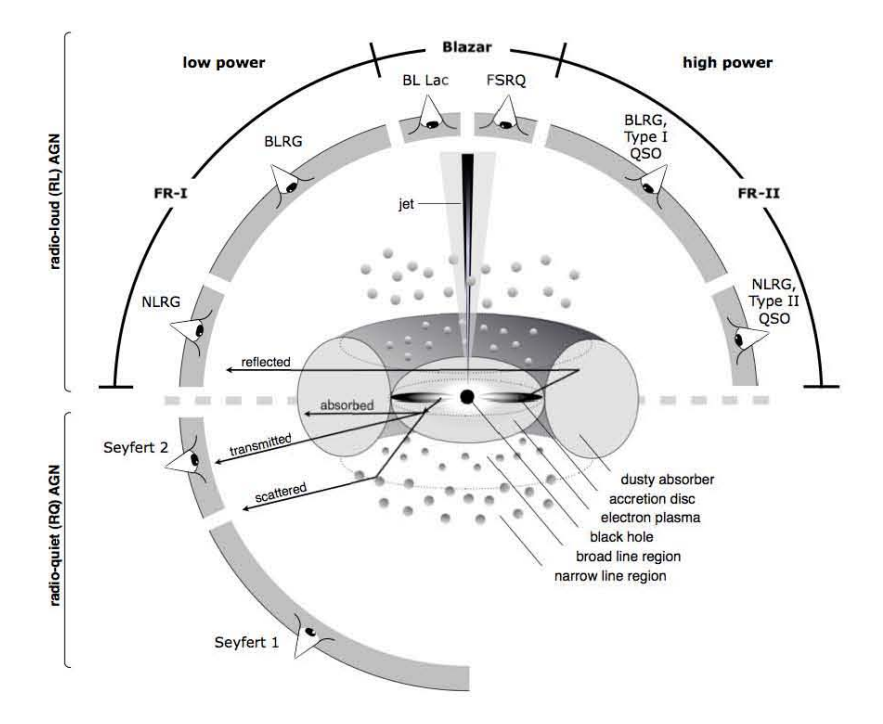

FIGURA 1.6. La imagen muestra las diferentes componentes de un AGN y como nuestro ángulo de visión determina el tipo de AGN que estamos viendo. Crédito de la imagen: Beckmann & Shrader (2012).

# 1.5 Parámetros medibles de un AGN

Los modelos que describen a un AGN proponen que los tamaños de sus distintas componentes son tan pequeños que no se pueden resolver y observar directamente (ver figura 1.3). Esto ha complicado la estimación directa de las propiedades de un AGN. Sin embargo, existen métodos indirectos que nos ayudan a estimarlos. Estas propiedades son: *la* tasa de acreción, *las luminosi*dades *bolométrica* y de *Eddington, el* tamaño de *la BLR, la cinemática* de *las nubes tanto* de *la BLR como* de *la NLR* y *finalmente, la* masa *del* agujero *negro.* 

#### 1.5.1 Luminosidad de Eddington

La acreción de material en objetos masivos y la liberación de energía gravitacional asociada, son fuentes importantes de radiación en astrofísica. Las dos cantidades fundamentales que están relacionadas con estos procesos son la Luminosidad de *Eddington* y la *Tasa* de *Acreción* de *Eddington* y dependen fuertemente de la geometría (acreción esférica o no esférica). En el caso de un AGN, el objeto masivo se trata de un Agujero Negro en donde cae gas completamente ionizado. Este gas de partículas, localizado a una distancia r del agujero negro con masa  $M_{BH}$ , esta siendo sometido a dos fuerzas. La primera es la que ejerce la presión de radiación que actúa sobre una partícula de gas que evita que caiga hacia la fuente puntual, *fr* 

(1.1) 
$$
f_r = \frac{N_e \sigma_T}{4\pi r^2 c} \int_0^\infty L_v dv
$$

donde  $N_e$  es la densidad de electrones, c es la velocidad de la luz,  $L_v$  la luminosidad monocromática y  $\sigma_T$  es la sección eficaz de Thomson. La segunda es la fuerza gravitacional,  $f_g$ , que ejerce el agujero negro por partícula

$$
(1.2) \t\t f_g = \frac{GM \mu m_p N_e}{r^2}
$$

Donde  $\mu$  es el peso molecular promedio. Una acreción esférica del gas completamente ionizado hacia la fuente central se dará siempre que *fg >fr.* Entonces, el requerimiento mínimo para que se dé la acreción,  $f_g = f_r$ , nos permite definir a la **Luminosidad de Eddington** como:

(1.3) 
$$
L_{Edd} = \frac{4\pi cGM_{BH}\mu m_{p}}{\sigma_{T}} \approx 1.5 \times 10^{38} (M_{BH}/M \odot) \ erg \ s^{-1}
$$

En otras palabras, se define como la luminosidad máxima permitida que puede tener un núcleo activo cuya energía se ha obtenido de un estado de acreción estacionario en una escala de tiempo prolongado. La tasa de acreción es la cantidad de materia que acreta el agujero negro por unidad de tiempo, M. Esta tasa va a depender de un factor de eficiencia,  $\eta$ , (la cual es susceptible a la geometría de la acreción) y a la luminosidad, L, liberada durante este proceso.

$$
\dot{M} = \frac{L}{\eta c^2}
$$

Para una luminosidad igual a la de Eddington, entonces estaríamos hablando de la Tasa de Acreción de Eddington, *MEdd.* 

#### 1.5.2 Estimación de la masa de los Agujeros Negros

Debido a los tamaños típicos de las componentes de un AGN la masa de los agujeros negros es una de las propiedades más difíciles de estimar. Por eso, se ha tratado de calcularla de forma indirecta, a través de otros parámetros observables en las galaxias que están directamente

relacionados con ella. Una de esas relaciones es la existente entre la masa del agujero negro y la velocidad de dispersión estelar de los bulbos M<sub>BH</sub>-  $\sigma_{H\beta}$  (e.g. Magorrian et al. 1998; Gebhardt et al. 2000; Ferrarese & Merritt 2000). Ésta sugiere que el crecimiento del agujero negro juega un rol fundamental en el crecimiento del bulbo. Exactamente cómo, aún no se tiene claro, sin embargo, se cree que esta relación fue más fuerte durante la fase de actividad nuclear en el ciclo de vida de las galaxias, ya que la energia emitida por el agujero negro también debió limitar la cantidad de gas que formó tanto al bulbo como al agujero mismo (Silk & Rees, 1998; Greene & Ho,2005a).

Existen otras relaciones que se derivan a partir de considerar a la región más próxima al agujero negro como un sistema virializado. De este modo, la masa del agujero negro se obtiene a partir de conocer el tamaño de la región donde se emiten las líneas anchas,  $R_{BLR}$ , y la dispersión de velocidades que hay en esta región M<sub>BH</sub> =  $\frac{v^2 R_{BLR}}{G}$  (Ho, 1999; Wandel et al., 1999; Kaspi et al., 2000). Algunas de estas variables se pueden medir directamente, como  $R_{BLR}$  a partir de la técnica de mapeo de reverberación (Peterson, 1993), pero cuando no es posible hacerlo, se utilizan correlaciones empíricas. Kaspi et al. (2000) encontraron una relación entre el tamaño de la región de líneas anchas  $R_{BLR}$  y la luminosidad del continuo en el óptico  $L_{5100}$  pues asume que, a esta longitud de onda, la luminosidad está siendo generada principalmente por el agujero negro. Sin embargo, puede haber una importante contaminación estelar que debe ser aislada. En el caso de la dispersión de velocidades, ésta puede ser derivada del ensanchamiento Doppler de las líneas anchas. Dado que en la BLR las densidades son muy altas, las líneas anchas solo pueden emerger de las líneas permitidas, como las líneas de recombinación del hidrógeno en el óptico. Se suele utilizar el ancho total a media altura (Full Width at Half Maximum - FWHM) de la línea de H $\beta$  ya que, a diferencia de la línea de H $\alpha$ , ésta suele estar aislada. Sin embargo, cuando esta línea no es visible se puede utilizar la línea ancha de Ha. Para este trabajo, se utilizó la relación propuesta por Vestergaard & Peterson (2006) para derivar las masas de los agujeros negros, la cual es:

(1.5) 
$$
log M_{BH}(H\beta) = (6.91 \pm 0.02) + log \left[ \left( \frac{FWHM(H\beta)}{1000 \text{ km s}^{-1}} \right)^2 \left( \frac{\lambda L_{\lambda} (5100 \text{Å})}{10^{44} \text{ erg s}^{-1}} \right)^{0,5} \right]
$$

Donde L<sub>5100</sub> es la luminosidad en  $\lambda$  = 5100 Å y FWHM(H $\beta$ ) es la anchura del flujo de la línea a la altura media. Estas cantidades pueden derivarse del espectro del AGN. Para el cálculo de la luminosidad existe la siguiente relación:

$$
\lambda L_{\lambda} = 4\pi D_L^2 \lambda F_{\lambda}
$$

Donde D<sub>L</sub> es la distancia lumínica de la galaxia y F<sub>A</sub> es el valor del flujo monocromático. De acuerdo a la ecuación 1.5,  $\lambda = 5100\text{\AA}$ . La distancia lumínica se puede derivar a partir de la Ley de Hubble, con solo conocer el corrimiento al rojo estelar de la galaxia y de establecer algunas consideraciones cosmológicas como el parámetro de densidad y la constante de Hubble actuales (en este trabajo utilizamos  $H_0 = 70$  *Mpc km s*<sup>-1</sup>). Sulentic et al. (2006) proponen una expresión más actual para este cálculo:

(1.7) 
$$
D_C = \frac{c}{H_0} \left[ (1,5) \left( 1 - e^{-\frac{z}{6,107}} \right) + 0.996 \left( 1 - e^{-\frac{z}{1,266}} \right) \right]
$$

Donde la distancia comóvil,  $D_C$ , se utiliza para calcular la distancia lumínica de acuerdo a la ecuación 1.8.

$$
(1.8)\qquad \qquad D_L = D_C(1+z)
$$

En cuanto a el FWHM( $H\beta$ ), éste puede ser estimado directamente o a partír de la dispersión de velocidades,  $\sigma_{H\beta}$ , que genera el ensanchamiento de la línea ancha.

(1.9) 
$$
FWHM(H\beta) \approx 2{,}335 \times \frac{c\sigma_{H\beta}}{\lambda_{H\beta}}
$$

Se debe tener en cuenta que esta cantidad corresponde al valor observado. El valor instrumental también debe ser considerado y es propio del espectróografo utilizado. Por lo tanto, el valor real de esta anchura es:

(1.10) 
$$
FWHM_{real} = \sqrt{FWHM_{obs}^2 - FWHM_{inst}^2}
$$

#### 1.5.3 Cociente de Eddington

Una vez conocida la masa de los agujeros negros, es posible dar un estimado de la luminosidad de Eddington del AGN. Pero, ¿qué tan comparable es la luminosidad bolométrica<sup>11</sup> del AGN a la luminosidad de Eddington? Al cociente entre estas dos luminosidades se le conoce como el cociente de Eddington:

$$
(1.11)\t\t R_{Edd} = \frac{L_{bol}}{L_{Edd}}
$$

El cual es un parámetro que esta fuertemente relacionado con la acreción de material en el agujero negro, así como con el FWHM(H $\beta$ ) y el Eigenvector 1 (p.ej. Boroson & Green 1992; Sulentic et al. 2000, 2006). Sin embargo, medir la luminosidad bolométrica , no es una tarea fácil sobre todo por que la región más allá del continuo UV, donde la mayor parte de la energia es emitida, es inaccesible a las observaciones directas. La razón es que hay absorción que, para

<sup>11</sup> El término bolométrico se refiere a la luminosidad integrada a lo largo de todo el espectro electromagnético.

objetos a bajo corrimiento al rojo es causada por las galaxias anfitrionas, mientras que para objetos a un alto corrimiento al rojo es el gas neutro intergaláctico el que produce dicha absorción. Por ello, se utilizan correciones bolométricas para convertir la luminosidad monocrómtica o de una sola banda en un aproximado de la luminosidad bolométrica.

Se tienen diferentes factores de corrección bolométrica, cada uno de ellos se utiliza dependiendo de la región del espectro electromagnético donde se está observando. Éstos suelen diferir de un objeto a otro porque dependen de la tasa de acreción, la eficiencia de la acreción y de otros factores, algunos geométricos como la inclinación del disco de acreción con respecto a la visual. Como es muy común medir el continuo óptico a 5100Å para estimar la luminosidad ( $L_{5100}$ ), se tiene el factor de corrección óptico, **, el cual es:** 

$$
(1.12)\qquad \qquad BC_{5100} = 53 - log(L_{5100}) \sim 10
$$

Utilizando éste factor, se define a la luminosidad bolométrica como:

$$
(1.13)\t\t\t L_{bol} \approx BC_{5100} \times L_{5100}
$$

Con todos los parámetros definidos, podemos caracterizar una muestra de AGNs. En el siguiente capítulo detallaremos la forma en que seleccionamos nuestra muestra de un catastro de galaxias observadas con la técnica de espectroscopía de campo integral.

<sup>&</sup>lt;sup>12</sup>Todos los factores de corrección bolométrica se obtienen de grandes muestras de AGNs. Están representadas por poblaciones promedio con inclinaciones en el disco de acreci6n promedio que a su vez se utilizan para estimar la *Lbol*  en AGNs Tipo 1 de alta ionización.

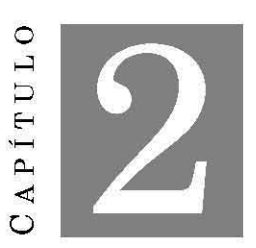

**MUESTRA DE DATOS** 

#### **2.1 Espectroscopía de Campo Integral**

En los últimos años, se han estado utilizando técnicas observacionales que permiten obtener<br>simultáneamente imágenes y espectros de objetos extendidos, aportando información<br>tridimensional (3D) que abarca el plano focal xy simultáneamente imágenes y espectros de objetos extendidos, aportando información tridimensional (3D) que abarca el plano focal xy de observación más una componente en longitud de onda, *A,* A esto se le conoce como *Espectroscopía* de Campo *Integral (ECI),* en el cual se utiliza un detector bidimensional (2D) para obtener una imagen fragmentada del plano focal abarcando un intervalo amplio de longitud de onda, Los fragmentos se distribuyen de forma alineada respecto a la entrada del espectrógrafo formando una pseudo-rendija (ver figura 2,1), La información obtenida se guarda en formatos especiales llamados cubos de datos, que siguen la función  $I(\lambda, x, y)$ . De esta forma, cuando el telescopio apunta a un objeto extendido, el haz de fibras separa la imagen en una matriz de regiones del plano focal y obtiene un espectro de cada una de estas regiones, La Espectroscopía Integral de Campo, además de hacer el proceso más eficiente, la simultaneidad garantiza la homogeneidad de los datos, SAURON fue el primer proyecto en utilizar esta técnica (Davies et aL, 2001) pero con el paso de los años, ésta se ha mejorado y se está utilizando en grandes catastros como CALIFA (Sánchez et aL, 2012), SAMI (Croom et aL, 2012), MaNGA (Bundy et aL, 2015) y MUSE (Renault et aL, 2003; Bacon et aL, 2017),

Existen diversos arreglos para aplicar la Espectroscopía Integral de Campo, Los más usados son: Lentes, Fibras y Rebanador de Imagen, En los tres se hacen arreglos de tal forma que las unidades de campo integral (Integral Field Unit - IFU) cubren cierta región de interés de un objeto extendido (ver figura 2,1), Dependiendo de lo que se quiera estudiar, un arreglo puede tener mejores resultados sobre los otros dos, La figura 2,1 ilustra el arreglo hexagonal de 127 fibras en una de las galaxias del proyecto MaNGA, del cual, estamos utilizando sus datos para el estudio en esta tesis.

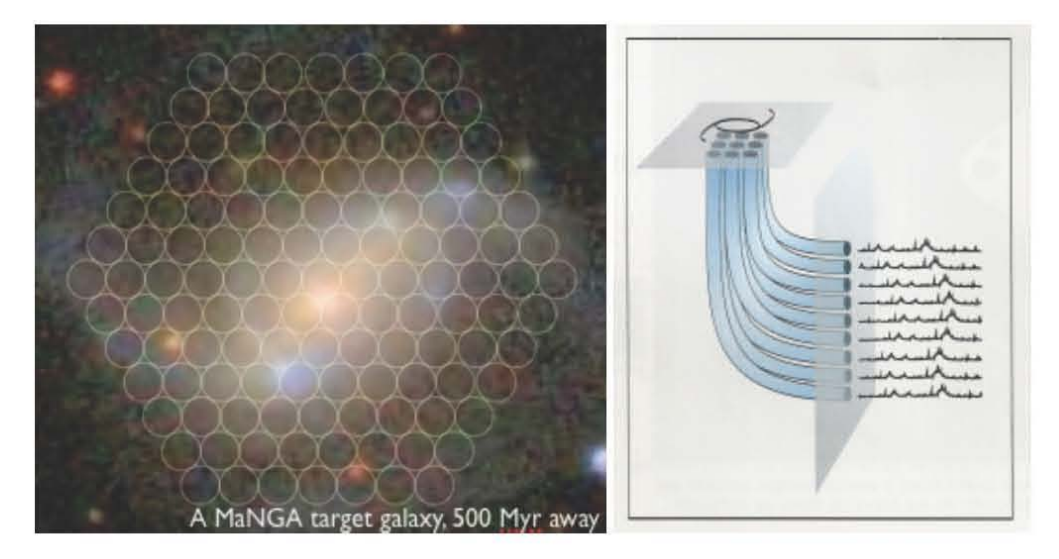

FIGURA 2.1. Izquierda: Arreglo hexagonal de fibras que utiliza MaNGA para la obtención de los espectros de una galaxia. Derecha: Imagen de la galaxia segmentada en el plano focal por una matriz de fibras alineada respecto a la entrada del espectrógrafo, formando una pseudo-rendija. En tamaño, cada pixel equivale a 0.4 arcsec (segundos de arco).

# 2.2 El catastro MaNGA

MaNGA es un catastro IFU planeado para la obtención de  $\sim$  10,000 cubos de datos de galaxias cercanas (z < 0.15; Bundy et al. 2015). El objetivo de este catastro es comprender las diferentes etapas en la vida de las galaxias que observamos, a partir de indicios que se van imprimiendo desde su nacimiento y ensamblaje, pasando por su crecimiento continuo vía formación estelar y fusión galáctica, y, en algunas galaxias, hasta su muerte que se define como una tasa casi nula de formación de estrellas (quenching), en su historia más reciente. MaNGA emplea observaciones interpoladas usando 17 conjuntos hexagonales de fibras ópticas de 2 arcsec para obtener espectros resueltos a lo largo de un amplio intervalo de longitud de onda que va de los 3,600 a los 10,300 A. Los arreglos de las fibras ópticas, es decir, los IFUs, están desplegadas en un campo de 3 grados para la obtención de espectros con una resolución de  $R \approx 2000$ . El factor de llenado total del conjunto es del 56%. El número de fibras de los IFUs va de los 19 a 127, con diámetros de 12 a 32 arcsec.

Otras especificaciones técnicas son: Imágenes obtenidas con 3 horas de exposición usando el método de "dithering"l; intervalo de muestreo espacial de 1 a 2 kilopársecs; señal a ruido

<sup>1</sup>El dithering consiste en mover el arreglo de fibras en diferentes direcciones para llenar el campo de visión y evitar huecos.

(Signal-to-Noise S/N) de 4-8 por fibra hasta 1.5 radios efectivos  $^2$ . Los cubos de datos de MaNGA cumplen con los siguientes requisitos:

- Distribución de masa estelar plana con M >  $10^9$  Mo.
- El diámetro más pequeño de las galaxias es muestreado en al menos 5 bines espaciales.
- Muestra primaria: Cobertura espacial a 1.5 Radios efectivos.
- Muestra secundaria: Cobertura espacial a 2.5 Radios efectivos.
- Sin sesgo por tamaño ni por inclinación.

#### 2.2.1 Pipe3D: Productos de MaNGA

Pipe3D (Sánchez et al., 2016a,b) nació como un analizador de cubos de datos, basado en el paquete de ajustes FIT3D. En un principio, estuvo enfocado en el análisis de los cubos de datos de CALIFA, sin embargo está siendo usado actualmente en las bases de datos de grandes catastros como MaNGA y SAMI. Fue desarrollado para explorar las propiedades de poblaciones estelares y del gas ionizado en datos de espectroscopía de campo integral. De esta forma, ofrece productos que incluyen las estimaciones de la masa estelar total de la galaxia  $(M_{\star})$ , la dispersión de velocidades ( $\sigma_{\star}$   $\sigma_{gas}$ ), el flujo de las principales líneas de emisión, la señal a ruido, entre otros; tanto el valor global como el valor individual spaxel por spaxel en forma de mapas espacialmente resueltos. Una parte fundamental del análisis con la que Pipe3D obtuvo sus productos, fue la de aplicar un modelo de síntesis poblacíonal a los cubos de datos de MaNGA para generar dos cubos individuales, uno que aportará información sobre las poblaciones estelares de la galaxía (cubo estelar) y otro que aportará información sobre los procesos de ionización que ocurren en ella (cubo de líneas de emisión; Sánchez et al. 2016a). Este último fue utilizado para derivar las propiedades del gas ionizado a partir de un análisis de las líneas de emisión; el cual consiste en ajustar una función gaussiana a las líneas más intensas a lo largo de todo el espectro. Para ello, se consideraron cuatro grupos de líneas, considerando su acoplamiento cínemático, ajustadas en la longítud de onda del sistema en reposo. Los cuatro grupos se componen de la siguiente forma: (1) [OII] $\lambda$ 3727 (3700-3750); (2) H $\beta$ , [OIII] $\lambda$ 4959 y [OIII] $\lambda$ 5007 (4800-5050); (3) [NII] $\lambda$ 6548, [NII] $\lambda$ 6583 y Ha (6530-6630); (4) [SII] $\lambda$ 6717 y [SII] $\lambda$ 6731 (6680-6770). Las líneas se ajustaron utilizando un intervalo angosto de velocidades sistémicas centradas en un valor inicial y limitando su anchura a la dispersión instrumental nominal. El resultado es un conjunto de mapas para cada línea en emisión con los siguientes parámetros: flujo integrado en unidades de  $10^{-16}$  erg s<sup>-1</sup>  $\rm cm^{-2}$  Å<sup>-1</sup>, velocidad de la línea en unidades de km s<sup>-1</sup>, dispersión de velocidades en unidades de Á, ancho equivalente en unidades de Á y sus errores estimados. Cabe recalcar que esta parametrización es válida para la mayoría de las líneas en emisión observadas en el óptico. Sin embargo, esta aproximación es muy simple si se trata de zonas ricas en gas, mergers o el núcleo

 $^{2}$ Radio al cual se encuentra el 50% de la luz total de una galaxia

de los AGNs. A lo largo de este trabajo, se utilizaron los productos de Pipe3D (Sánchez et al., 2016a,b), incluyendo los mapas de líneas de emisión para la construcción de diagramas BPT espacialmente resueltos los cuales se pueden ver en la sección 4 y serán descritos a continuación.

#### **2.3 Diagramas de diagnóstico para identificar AGNs**

Uno de los métodos más utilizados para encontrar galaxias con núcleos activos son los diagramas de diagnóstico Baldwin-Phillips-Terlevich o BPT (Baldwin et al. 1981; Veilleux et al 1995) los cuales se basan en relaciones entre cocientes de líneas de emisión en el óptico asociadas con la tasa de formación estelar, la metalicidad, el parámetro de ionización y la luminosidad de la fuente que las origina. Las líneas de emisión que se utilizan son: H $\beta$   $\lambda$  4861, *Ha*  $\lambda$  6563, [OIII]  $\lambda$ 5007, [NIll *A* 6584, [SIl] *AA* 6717,6731 y [Oll *A* 6300. Las líneas de recombinación del Hidrógeno son emitidas en regiones ricas en gas ionizado donde por lo general se forman estrellas. Las líneas prohibidas del [NIll son emitidas por colisiones entre las partículas del gas. La enorme radiación proveniente del núcleo activo, puede compactar la región circumnuclear dando como resultado un aumento de la densidad, llegando a valores de  $10^4$  cm<sup>-3</sup> y, por consiguiente, la probabilidad de emisión de éstas líneas crece. En el caso de las líneas prohibidas [SII] $\lambda\lambda$ 6717,6731 y  $[O<sub>1</sub>]\lambda\lambda6300,6364$  la emisión emerge de regiones que están a una temperatura promedio de 8,500 K, mientras que  $[OIII]\lambda\lambda4959,5007$  lo hace a temperaturas superiores de 50,000 K. En un AGN, un frente ionizante (como una onda de choque caliente), es capaz de compactar y elevar la temperatura de las regiones emisoras hasta esos valores (Osterbrock, 1989).

De este modo, un diagrama BPT nos da indicios del origen de las líneas de emisión: debida a una región de formación estelar (Star Formation - SF), debida a una región emisora de baja ionización, o debida a la presencia de un núcleo activo (AGN). A primer orden, los distintos tipos de fuentes se encuentran delimitadas dentro de los diagramas de diagnóstico. Los cocientes de líneas más utilizados son [NII] $\lambda$ 6584/Ha, [SII] $\lambda\lambda$ 6717,6731/Ha, [OI] $\lambda$ 6300/Ha y [OIII] $\lambda$ 5007/H $\beta$ siendo este último el que está en función de los primeros tres. En los tres diagramas BPT, Kewley et al. (2001) definieron funciones hiperbólicas, Ke01, que delimitan los valores máximos en flujo que puede alcanzar una región de formación estelar. Utilizando dichas funciones, se separan a las regiones con brotes de formación estelar de los AGNs.

(2.1) 
$$
log \frac{[OIII]}{H_{\beta}} = \frac{0.61}{log \frac{[NII]}{H_{\alpha}} - 0.47} + 1.19
$$

(2.2) 
$$
log \frac{[OIII]}{H_{\beta}} = \frac{0.72}{log \frac{[SII]}{H_{\alpha}} - 0.32} + 1.3
$$

(2.3) 
$$
log \frac{[OIII]}{H_{\beta}} = \frac{0.73}{log \frac{[OI]}{H_{\alpha}} + 0.59} + 1.33
$$

Poco después, Kauffmann et al. (2003) definieron una nueva función en el diagrama de la línea de [NII], Ka03, al considerar que algunas regiones tienen ionización proveniente tanto de **un núcleo activo como de zonas con formación estelar** 

(2.4) 
$$
log \frac{[OIII]}{H_{\beta}} = \frac{0.61}{log \frac{[NII]}{H_{\alpha}} - 0.45} + 1.3
$$

Los diagramas BPT que involucran a  $[SII]$  y  $[OI]$  suelen ser utilizados para la separación entre dos tipos de AGNs: Seyfert y LINER. Kewley et al. (2006) notaron que ambos tipos de AGNs exhiben dos ramas bien definidas en los dos diagramas BPT por lo que propusieron funciones lineales que las separa, Ke06,

$$
(2.5) \t1,89 \log \frac{[SII]}{H_{\alpha}} = \log \frac{[OIII]}{H_{\beta}}
$$

$$
(2.6) \t1,18 \log \frac{[OI]}{H_{\alpha}} = \log \frac{[OIII]}{H_{\beta}}
$$

Sin embargo, tanto [01] como [S[]] son líneas muy débiles por lo que no siempre están disponibles para hacer esta demarcación. Schawinski et al. (2007), basados en la posición de los AGNs clasificados por el diagrama de [OI] o el diagrama de [SII], definieron una función lineal que separa a ambos tipos de núcleos activos en el diagrama de [NII], Sch07,

$$
(2.7) \t1,05 \log \frac{[NII]}{H_{\alpha}} = \log \frac{[OIII]}{H_{\beta}}
$$

Si consideramos únicamente espectros integrados de la región nuclear, el esquema de clasificación a primer orden se define de la siguiente forma (ver figura 2.2):

1. Las galaxias de formación estelar se encuentran por debajo y a la izquierda de la línea de Ka03 en el diagrama de [N[]] y por debajo y a la izquierda de la línea de Ke01 en los diagramas de  $[SII]$  y  $[OI]$ .

2. Las galaxias compuestas se encuentran entre las líneas de Ka03 y Ke01 en el diagrama de [Nu].

3. Las galaxias Seyfert se encuentran por arriba de la línea de Ke01 en los diagramas del [NII], [SII] y [OI] y por arriba de la línea de Sch07 en el diagrama [NII] y por arriba de la línea de Ke06 en los diagramas de [SII] y [OI].

4. Los **LINERs** se encuentran por arriba de la línea de Ke01 en los diagramas de [N[]], [S[]] y [OI] y por debajo de la línea de Sch07 en el diagrama de [NII] y por debajo de la línea de Ke06 diagramas del [SII] y [OI].

5. Las galaxias ambiguas son aquellas que están clasificadas como un tipo en uno o dos diagramas y clasificada como otro tipo en los diagramas restantes. Por ejemplo, una galaxia clasificada como Seyfert en un diagrama y clasificada como LINER en los otros dos.

N o obstante, se ha demostrado que los diagramas BPT necesitan de criterios adicionales para hacer esta clasificación pues las líneas de demarcación por sí solas no consideran otro tipo de fuentes de ionización. En el diagrama BPT de [NII] se han encontrado regiones por arriba de la línea de Ke01 que no fueron ionizadas por un AGN sino por estrellas post-AGBs (p.ej. Binette et al. 1994; Morisset et al. 2016). De hecho, regiones ionizadas por estrellas post-AGBs también se han encontrado en las zonas de formación estelar y LINER. De igual manera, otras fuentes como shocks están distribuidas por arriba y por abajo de las líneas de demarcación (p.ej. Morisset et al. 2016). Un criterio adicional es el ancho equivalente (Equivalent Width - EW) de H $\alpha$ . Las regiones ionizadas por shocks y estrellas post-AGBs tienen  $EW(H\alpha)$  menores que las regiones ionizadas por formación estelar o un núcleo activo (p.ej. Cid Fernandes et al. 2010). Para estrellas post-AGBs el EW(Ha) suele ser menor a 3 Å (p.ej. Morisset et al. 2016) mientras que las regiones ionizadas por formación estelar o un núcleo activo tienen EW(Ha) >6 Å (p.ej. Sánchez et al. 2014; Cano-Díaz et al. 2016). Éstos límites en el EW(H $\alpha$ ) pueden ser menos restrictivos si se utilizan dos o más diagramas de diagnóstico (p.ej. Sánchez et al. 2018).

Actualmente, y con el empleo de datos observados con la técnica de ECI, se puede visualizar las diferentes fuentes de ionización que puede tener una galaxia con los diagramas BPT. A éstos se les conoce como diagramas **BPT** espacialmente resueltos y pueden identificarse regiones ionizadas por un núcleo activo, por zonas de formación estelar, por estrellas viejas, shocks e incluso vientos (López-Cobá et al. 2017), en una sola galaxia (ver figura 4.11 en el capítulo 4).

#### **2.4 Selección de la muestra de AGNs en MaNGA**

Sánchez et al. (2018) consideran el uso de los 3 diagramas BPT y sus respectivas líneas de demarcación para encontrar a las galaxias que tuvieran un núcleo activo (ver figura 2.2) en el MPL-5 de MaNGA, compuesto por  $\sim$  2790 galaxias. Como primer filtro, seleccionaron a aquellas galaxias que estuvieran dentro de la región de emisión tipo AGN en los 3 diagramas. Como segundo filtro, la región central debía tener un ancho equivalente (Equivalent Width - EW) en H $\alpha$ superior a 1.5 Á, de acuerdo al criterio de Cid Fernandes et al. (2010) pero siendo menos restrictivo para poder incluir a los AGNs más débiles. De éste análisis encontraron 97 candidatos. Así mismo, buscaron AGNs tipo 1, substrayendo un modelo estelar de la galaxia huesped y modelando cuatro funciones gaussianas en la región de H $\alpha$  y el doblete de [NII]. Una de estas funciones correspondía a una posible componente ancha de H $\alpha$  que, para considerarse ancha, debía tener un pico de intensidad superior a 5 veces el cociente señal a ruido adyacente. Encontraron 36 galaxias que cumplían con este criterio. Fue así que, a partir de estos dos criterios, definieron a su muestra final de 98 galaxias con AGN: 36 de ellos tipo 1 y 62 tipo II.

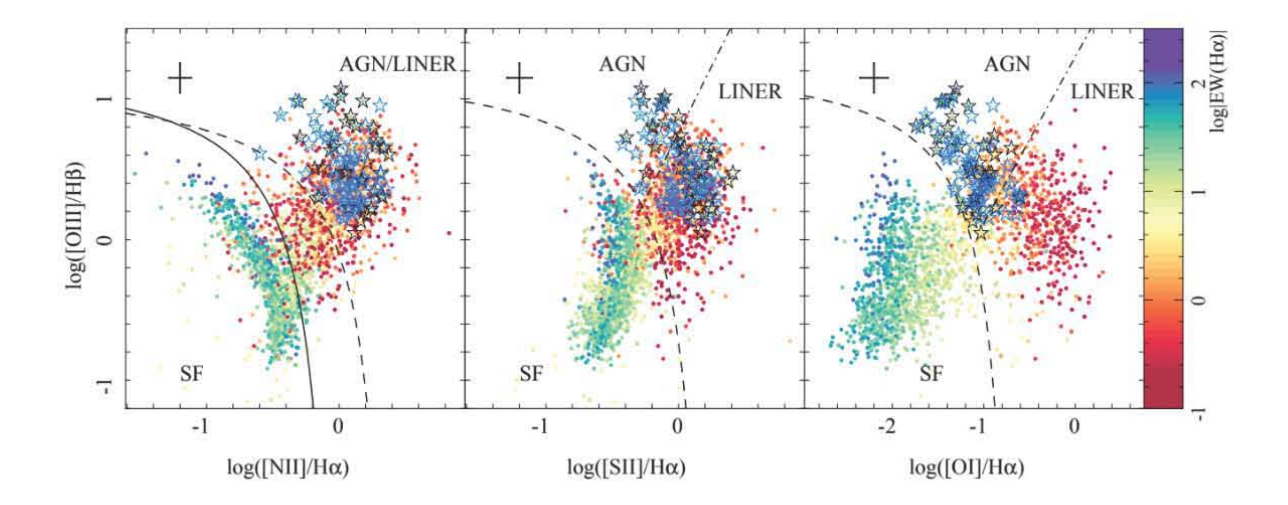

FIGURA 2.2. Diagrama BPT realizado por Sánchez et al. (2018) cuya muestra de AGNs la obtuvieron seleccionando todas las galaxias que estuvieran simultáneamente en la región de AGNs en los 3 diagramas. Se consideró un criterio menos restrictivo que el de Cid Fernandes et al. (2010) donde se seleccionaron galaxias con EW en  $H\alpha$  superior a 1.5 para poder atrapar a los AGNs más débiles. Para nuestro estudio, se consideraron los datos del primer diagrama.

En este trabajo decidimos buscar AGN s Tipo I en la misma muestra de MaNGA pero a partir de un método diferente y más sencillo. Consideramos la muestra de galaxias de Sánchez et al. (2018) cuya emisión en la región central se encontraba por arriba de la línea KeOl en el diagrama BPT log([NII]/Ha) vs log([OIII]/H $\beta$ ) (ver figura 2.2) y con un EW (Ha) superior a 3Å. Debido a que solo estamos usando la muestra de un diagrama BPT, el EW ( $\text{H}\alpha$ ) es un poco más restrictivo. De lo contrario, podríamos confundir la emisión de un AGN con la emisión de estrellas post-AGB (Cid Fernandes et al., 2010). Con estas restricciones, se consideraron 247 galaxias a tener un núcleo activo.

#### 2.5 Búsqueda de AGNs Tipo 1 a partir del espectro observado

En los AGNs Tipo I se pueden observar líneas de emisión anchas cuya presencia y forma esta relacionada con la cinemática de la región más cercana al agujero negro supermasivo. Ésta cinemática nos permite estimar las propiedades de los agujeros negros. A pesar de que los diagramas BPT nos ayudan a diagnosticar la fuente de ionización de las regiones nucleares de las galaxias, éstos no consideran dentro de sus criterios la presencia de componentes anchas en los espectros nucleares. Además, los AGNs con corrimiento al rojo bajo (como las de la muestra de MaNGA) tienen una luminosidad menor comparada con la de AGNs tipo cuásar, por lo que suelen tener una considerable contaminación estelar que puede llegar a opacar a las líneas

anchas. Es por ello que se suele realizar una síntesis de poblaciones estelares para modelar el espectro de la galaxia anfitriona ya que, la sustracción de la componente estelar permite que nos quedemos únicamente con un espectro de líneas de emisión y así, podamos visualizar mejor las **líneas anchas. Sin embargo, esta sustracción puede tornarse degenerada, es decir, para un mismo**  espectro se pueden tener diferentes combinaciones entre la componente estelar, el continuo del AGN y la componente de líneas de emisión. Para evitar este problema, es necesario determinar un buen método que no manipule o modifique el espectro observado.

Entonces, para seleccionar a los AGN s de tipo 1, intituivamente pensamos en realizar un cociente de flujos en regiones espectrales o bandas donde se podría tener la presencia de una componente ancha, similar al método realizado por Oh et al. (2015). De existir una componente ancha, el cociente de flujos debería ser mayor al cociente sin dicha componente. Bajo ésta simple definición, es como decidimos buscar a los AGNs Tipo I. Una de las ventajas de éste método es la utilización directa de los espectros observados, evitando así la degeneración al realizar una síntesis de poblaciones estelares.

Prímero definimos las bandas donde medimos el flujo del continuo estelar *(F,ont)* y el flujo de la componente ancha *(FCA).* Oh et al. (2015) definen su continuo estelar en el intervalo 6460- 6480 Á, mientras que el intervalo de la componente ancha está definida en 6523-6543 Á, lo suficientemente alejado de la línea [NII] *A6548* para tener la mínima contríbución de su flujo. Buscamos la componente ancha en la región alrededor de la línea de H $\alpha$  ya que, para AGNs cercanos, H $\alpha$  es 3 veces más fuerte que H $\beta$  y su cociente señal a ruido suele ser superior. De hecho, Greene & Ho (2005b) sugieren ésto para AGNs Tipo Seyfert 1.8 y 1.9. De esta manera estaremos incluyendo a los AGNs débiles. Cabe hacer notar que en algunos AGNs tipo I, es posible encontrar líneas angostas con FWHM de entre 300 y 1000 km s<sup>-1</sup>, y líneas anchas con FWHM de hasta  $10,000$  km s<sup>-1</sup> (Antonucci, 1993). Utilizando los FWHM máximos que pueden tener los dos tipos de líneas como límites superiores, definimos un intervalo para el continuo estelar de 6400-6420 Á Y dos para la región de la componente ancha de 6520-6540 Á (la cual definimos como banda *azul)*  y de 6590-6610 Á (banda roja). Usamos ambos intervalos con la finalidad de hacer más restrictivo nuestro método (ver figura 2.3).

En el panel superior de la figura 2.4 se puede observar los valores del cociente  $F_{CA}/F_{cont}$ en las bandas roja y azul para los 247 candidatos, comparados con el cociente señal a ruido del continuo adyacente. Podemos ver que la gran mayoría de ellos tienen un mismo valor y unos cuantos sobresalen de este valor común. Encontramos que el valor promedio del cociente en la banda azul es de 1.062± 0.021 mientras que el de la banda roja es de 1.046± 0.031. La desviación estandar de la muestra es de  $\sigma$  =0.238 y de  $\sigma$  =0.228 para las bandas azul y roja respectivamente. Para ver como es la distribución de los valores del cociente  $F_{CA}/F_{cont}$ , decidimos utilizar un diagrama de caja y bigotes (panel inferior de la figura 2.4). Este diagrama es útil para observar rápidamente cuál es el valor promedio de una muestra, si es simétrica, cuán estrechamente se agrupan los datos y si existen valores que salen fuera de la distribución (valores atípicos). En este

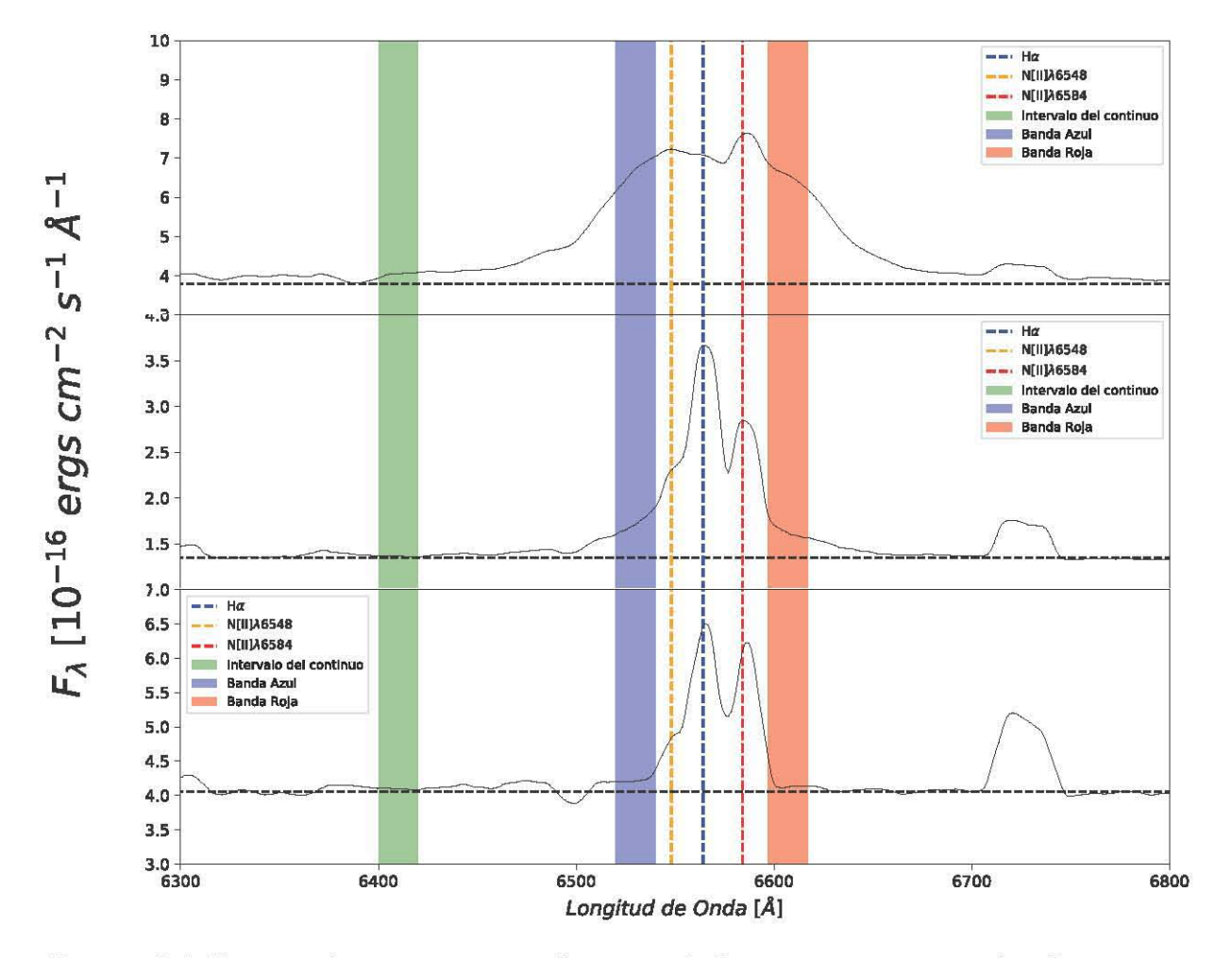

FIGURA 2.3. En estas figuras se muestra la presencia de una componente ancha alrededor de H $\alpha$ . El panel superior corresponde al espectro de un AGN Tipo I, el panel intermedio a una Seyfert 1.9 y el panel inferior a una galaxia sin núcleo activo. Las bandas definen los intervalos que tomamos para el continuo (verde) y la componente ancha (azul y rojo). Las líneas punteadas verticales muestran las líneas de emisión [NII]  $\lambda\lambda$  6548,84 y Ha.

diagrama podemos ver la forma de la caja y los bigotes para ésta distribución, donde la caja está delimitada por los cuartiles inferior y superior<sup>3</sup> con líneas de color azul celeste, y los bigotes<sup>4</sup> o límites superior e inferior de la caja, con líneas de color negro. Notamos que la caja y sus bigotes están muy compactos, lo cual sugiere que la distribución es bastante estrecha en ambas bandas y con poca dispersión. Dicho de otra forma, los valores de los cuartiles inferior y superior son

 $3E$ l cuartil inferior o Q1 es el valor que representa al 25% de la muestra, mientras que el cuartil superior o Q3 representa al 75 %

<sup>4</sup>Éstos límites representan los valores máximo y mínimo que puede tener un elemento de la muestra para ser considerado parte de la distribución.

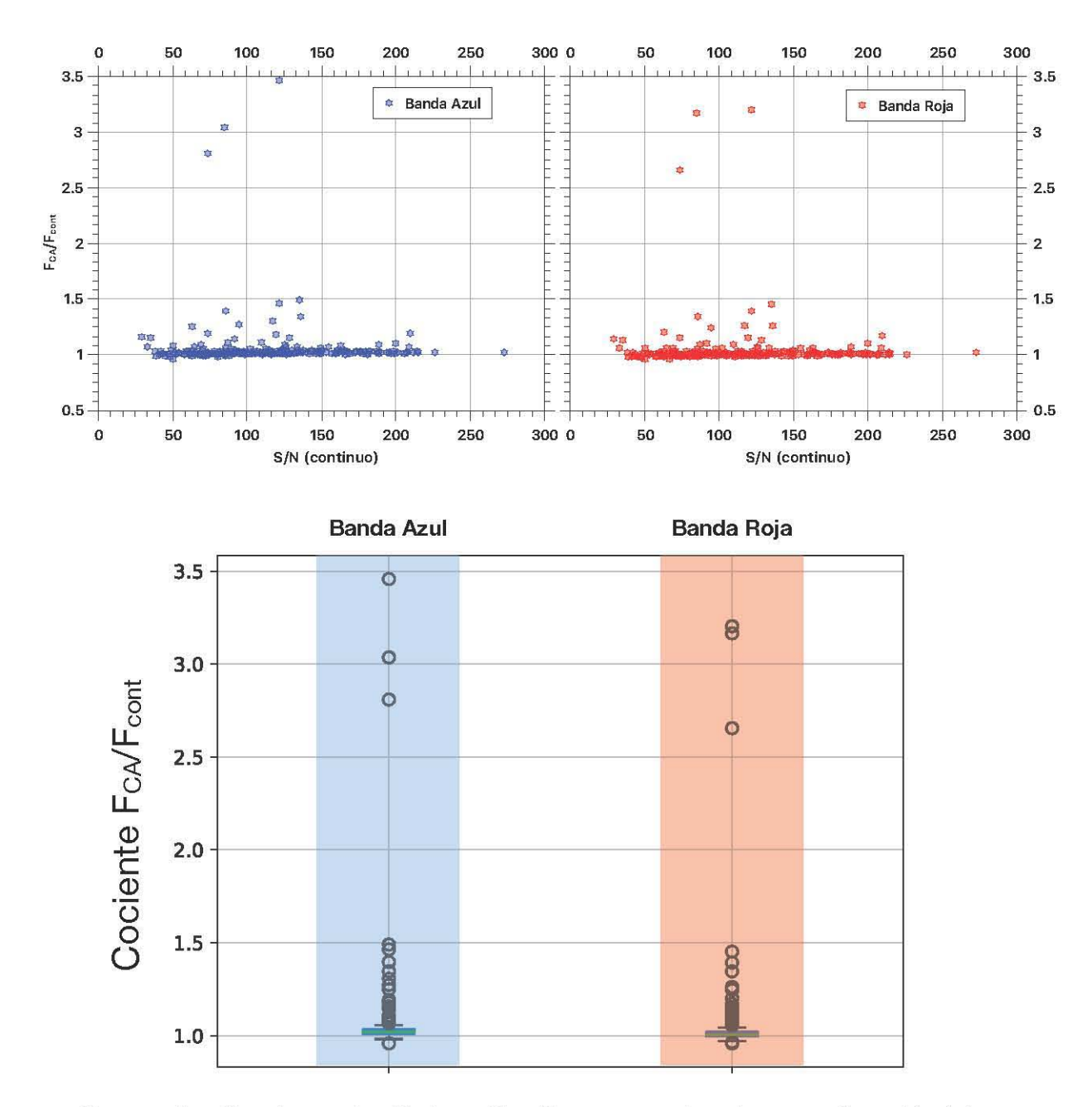

FIGURA 2.4. Panel superior. Cociente F<sub>CA</sub>/F<sub>cont</sub> contra el cociente señal a ruido del continuo adyacente en ambas bandas. Panel inferior. Diagramas de caja y bigotes utilizados para la selección de AGNs Tipo 1. Los cuartiles superior e inferior se **muestran con líneas azules, mientras que los límites superior e inferior con líneas**  negras. El valor del cociente  $F_{CA}/F_{cont}$  para ~ 200 galaxias se encuentra dentro de **los "bigotes", mientras que el resto es considerado como un valor atípico (círculos**  negros).

similares (1.012 Y 1.033, para la banda azul; 0.999 y 1.020 para la banda roja). En el caso de los límites inferior y superior, los valores son 0.9805 y 1.065 para la banda azul y 0.966 y 1.052

para la banda roja. Por lo tanto, para nuestra muestra de 247 galaxias, el cociente *FCA/F,ont*  es aproximadamente 1 indicando que para la gran mayoría de los objetos de nuestra muestra  $(\sim 87\%)$ , la forma del espectro es plano en la región alrededor de H $\alpha$ . A pesar de que los valores del cociente  $F_{CA}/F_{cont}$  tienen poca dispersión, la distribución no es simétrica. Podemos observar que los valores atípicos tienen cocientes que están por arriba de los límites superiores de ambas bandas<sup>5</sup>, sugiriendo la presencia de una componente ancha en esas galaxias. Si realizáramos un ajuste gaussiano a esta distribución, considerando únicamente a aquellas galaxias con un cociente  $F_{CA}/F_{cont}$  superior a 1  $\sigma$ , estaremos discriminando a los AGNs débiles. Para incluirlos, se utilizó el límite superior del diagrama de caja y bigotes para hacer la selección. De esta forma, las galaxias con cociente  $F_{CA}/F_{cont}$  superior a 1.065, en la banda azul, y 1.052, en la banda roja, fueron seleccionadas como candidatos a AGNs Tipo I.

Solo 32 galaxias ( $\sim$ 13% de la muestra) cumplen con ambos requisitos. Realizando una inspección visual de estos espectos, encontramos que sólo 12 son candidatos a AGNs Tipo 1  $(-5\%$  de la muestra). Las restantes 20 las catalogamos como candidatos a AGNs Tipo II. Para la inspección visual de los espectros en busca de la componente ancha de  $H\alpha$  consideramos los siguientes criterios:

- El flujo de la línea de nitrógeno [NII]  $\lambda$  6584, debe ser considerable o mayor que la de Ha. De lo contrario, la actividad central podria estar originada principalmente por formación estelar.
- Presencia de "alas" alrededor de H $\alpha$ . Esto indica que hay una superposición de dos líneas, una de ellas correspondería a la componente ancha.
- La anchura de las líneas de azufre [SII]  $\lambda\lambda$  6717,31 debe ser diferente a la de Ha. Si Ha muestra una anchura similar al doblete de [SIl], se infiere que la anchura se debe más a la cinemática de la región central que a la presencia de un agujero negro supermasivo. Si son diferentes, puede existir una componente ancha.

En las figuras 2.5 y 2.6 mostramos a las 12 galaxias con AGN Tipo 1, incluyendo su espectro nuclear en el intervalo de 3700 a 7500 Å donde es posible visualizar la componente ancha de H $\alpha$ y en algunos casos, la componente ancha de  $H\beta$ . Así mismo, podemos ver que en la mayoría de los casos tenemos espectros con una importante contaminación estelar. Sin embargo, en al menos 3 casos el núcleo activo es dominante, pues las líneas en absorción son poco visibles. En la tabla 2.1 podemos ver algunas propiedades de las galaxias anfitrionas.

De acuerdo a nuestro criterio de selección, de las  $\sim$ 2790 galaxias de MaNGA (hasta el MPL-5), solo 12 poseen un AGN Tipo I  $\langle$ <1%). Dado que utilizamos espectros integrados, se tiene un buen cociente S/N, cuyo valor mínimo es  $\sim$  30, por lo que con este método no estamos perdiendo

 $5$ Los valores atípicos que están por debajo de los límites inferiores no son considerados, pues corresponden a galaxias que no tienen emisión alrededor de Ha

AGNs Tipo I por un posible cociente S/N bajo. Sin embargo, éste método no logra separar del todo a los AGNs Tipo II de los Tipo I, por lo que es necesario realizar la inspección visual. En la sección 4 se discutirán más aspectos sobre éste método. Debido a que la mayoría de los espectros **nucleares poseen una importante contaminación estelar, es necesario removerla para poder**  visualizar mejor las líneas en emisión y así ajustarlas para estimar los parámetros físicos de la **región nuclear. Como se mencionó anteriormente, realizar una síntesis de poblaciones estelares**  puede ser degenerado, pero dado que hemos seleccionado nuestra muestra utilizando una técnica diferente, emplear este método para la sustracción de la componente estelar en una muestra reducida puede estar mejor controlado. No obstante, utilizamos un método adicional que trabaja directamente con el cubo de datos. El empleo de ambos métodos nos permitió sustraer lo mejor posible la componente estelar. En la siguiente sección describiremos cada método y como fueron utilizados.

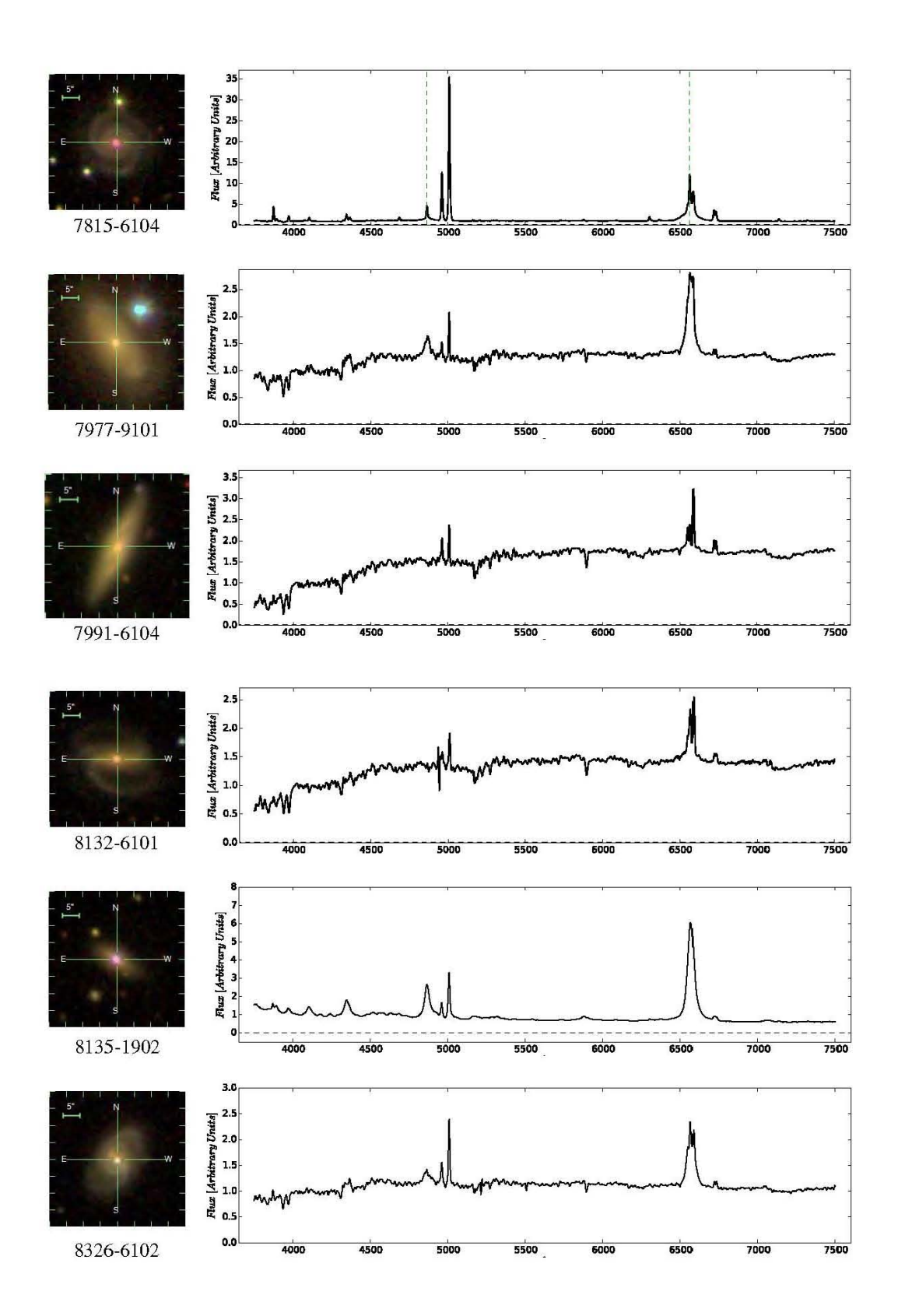

FIGURA 2.5. En estas figuras se muestran a la galaxia anfitriona y su espectro nuclear (3 arcsec de apertura), donde podemos ver la componente ancha en H $\alpha$  y, en algunos casos, en H $\beta$ . La longitud de onda esta en unidades de Å y el flujo en unidades de  $10^{-16}$  ergs cm<sup>-2</sup> s<sup>-1</sup> Å<sup>-1</sup>. 29
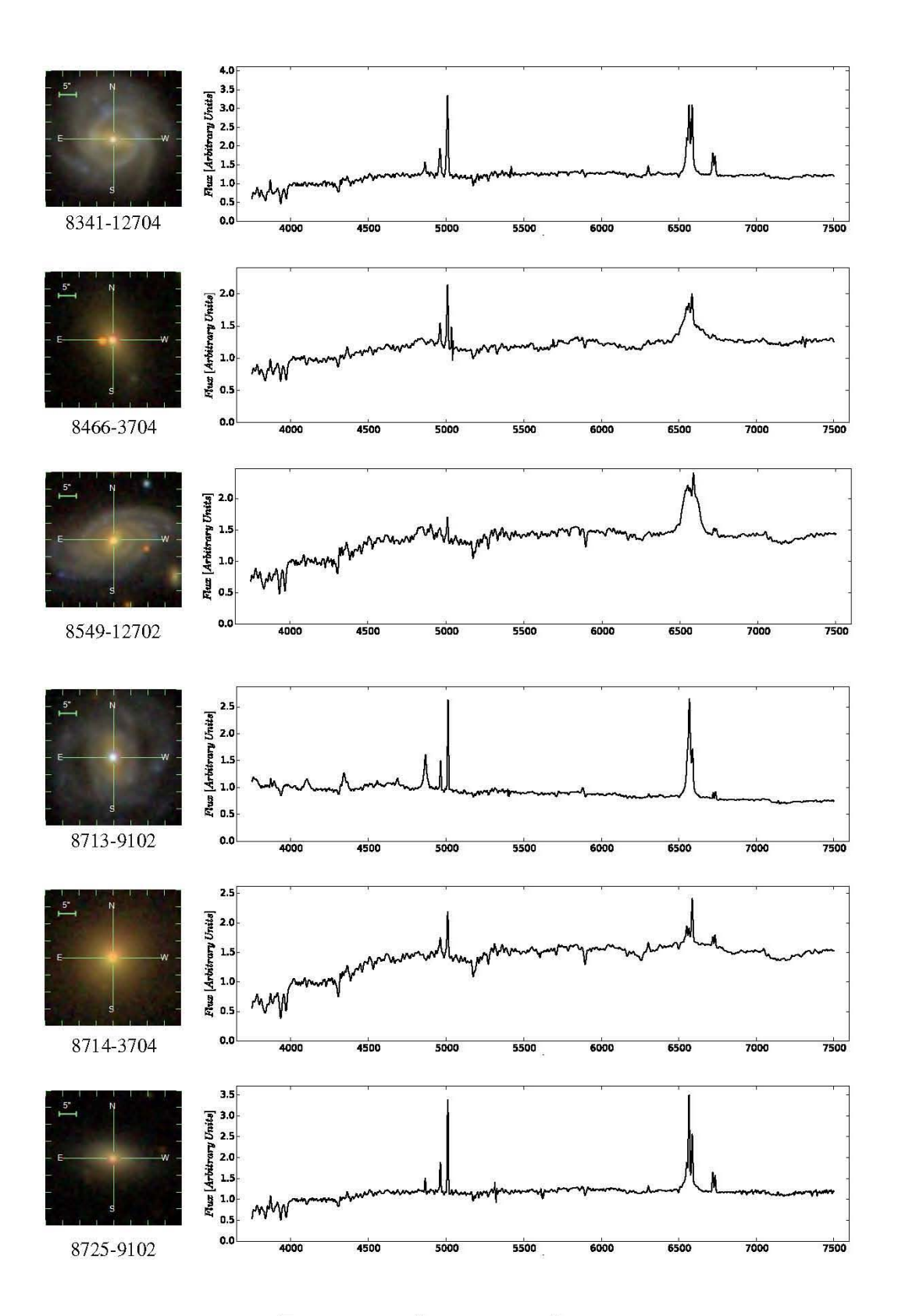

FIGURA 2.6. Continuación de 2.5

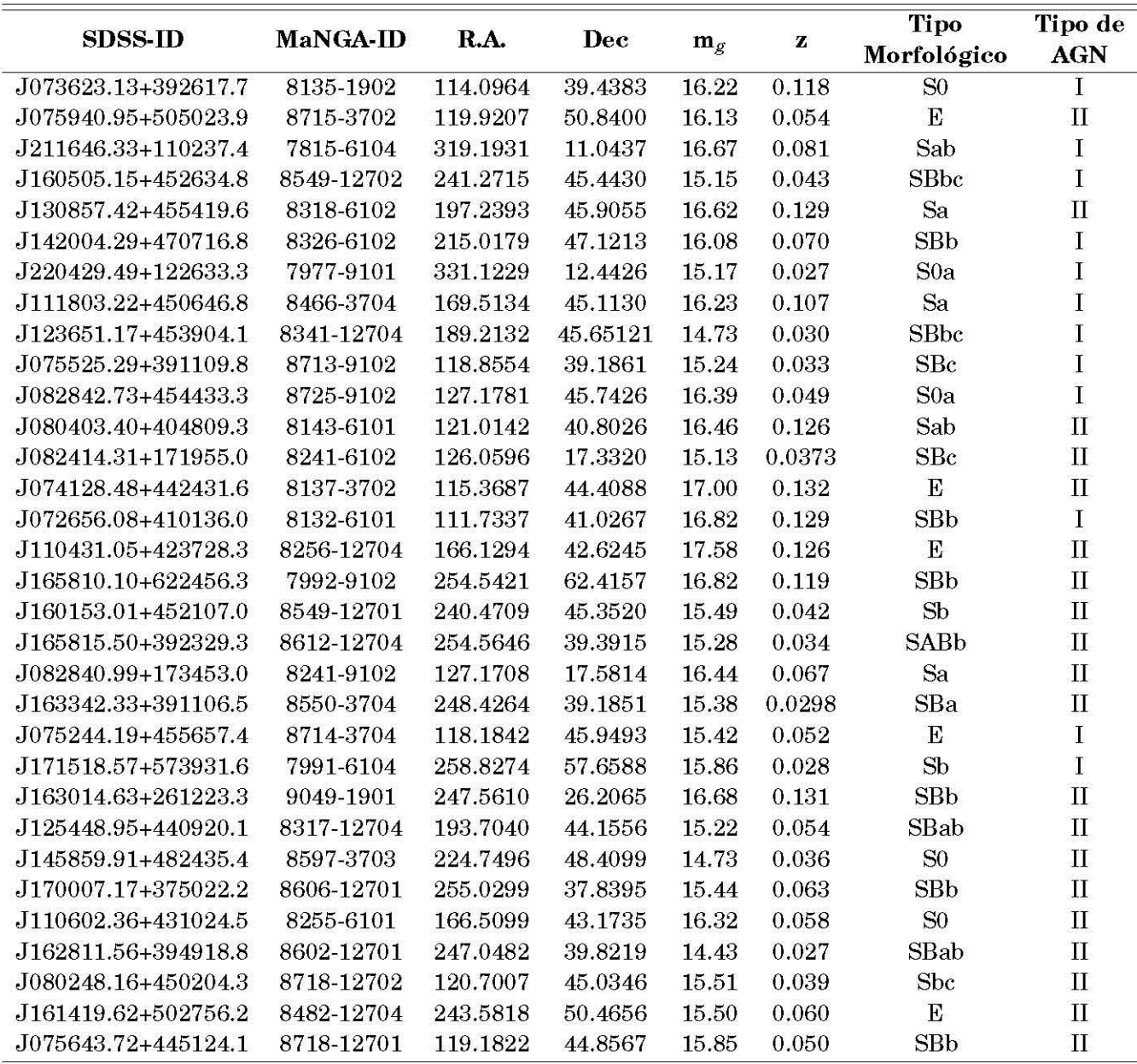

CUADRO 2.1. Propiedades de las 32 galaxias con núcleo activo de acuerdo a nuestro criterio de selección. La magnitud corresponde a la banda g proporcionado por SDSS. El corrimiento al rojo fue obtenido por Pipe3D (Sánchez et al., 2016a). El tipo morfológico por Hernández-Toledo et al. (in prep.). El Tipo de AGN fue designado después de realizar una búsqueda visual de componentes anchas en sus espectros.

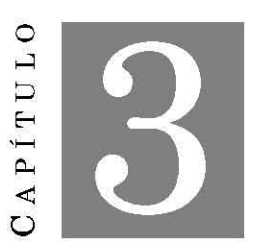

#### ANÁLISIS DE DATOS

El estudio de las galaxias se realiza a través de la luz que recibimos de ellas. La distribución<br>
sepectral de energía (SED) es su principal fuente de información pues los diferentes<br>
procesos físicos que ocurren en ella d espectral de energía (SED) es su principal fuente de información pues los diferentes procesos físicos que ocurren en ella dejan su propia huella en el espectro global, cada uno dominando en diferentes longitudes de onda. El análisis detallado de la SED de una galaxia debería, en principio, permitirnos comprender las propiedades de dicha galaxia. Es por eso que el correcto modelado de la SED es importante para conocer una o más propiedades de manera simultánea (p.ej. Walcher, 2010).

Todas las galaxías emiten a lo largo del espectro electromagnético. Excluyendo a los AGNs, la emisión que va del ultravíoleta al infrarrojo se debe principalmente a la luz estelar, que puede ser directa o reprocesada por la presencia de gas y polvo del medio interestelar. Entonces, en este intervalo se tiene mucha información sobre las estrellas de una galaxía, el cociente entre la masa estelar-luminosidad, la masa total del polvo, etcétera. Esta información puede ser extraída de modelar correctamente la SED. Al método de reconstruir dicho espectro a partir de la suma de los espectros de las estrellas que componen a la galaxia, se le conoce como síntesis de población estelar. Se consideran poblaciones estelares simples con diferentes edades y metalicidades así como una función inicial de masa<sup>1</sup>, una historia de formación estelar, evolución química y la presencia de polvo. En el caso de los AGNs, el espectro electromagnético es más extenso que el de una galaxia pasiva. Aún así, éste también puede ser modelado con un modelo de síntesis de población estelar, al menos en la región del óptico. Al sustraer el modelo estelar del espectro del AGN, se obtiene el espectro de líneas en emisión, el cual se utiliza para estudiar las propiedades de la fuente de emisión que, en este caso, se trata de un agujero negro supermasivo. Para el trabajo de esta tesis, se utilizó el programa STARLIGHT para modelar la componente estelar de

 $1$ Dada una masa inicial, a cada población estelar se le asigna una fracción de ésta masa, la cual variará con el tiempo dependiendo de las características de dicha población como la metalicidad y su masa.

nuestra muestra de AGNs Tipo 1.

#### 3.1 Sustracción de la componente estelar parte 1: STARLIGHT

STARLIGHT (Cid Fernandes et al. 2007) es un programa escrito en Fortran 77 para ajustar espectros observados con un modelo que incluye N componentes espectrales provenientes de una base espectral predefinida. Esta base se puede construir a partir de una plantilla de espectros observados, de modelos de síntesis evolutiva, de estrellas individuales o cualquier otra cosa que sea relevante para el objetivo deseado (como un modelo de ley potencias para modelar el continuo de un AGN). Su uso se limita a espectros dentro del rango de 3500 a 9000 Á, es decir, comprende las regiones del ultravioleta al cercano infrarrojo del espectro electromagnético, regiones donde es posible visualizar la presencia de un AGN. Este programa es muy útil para la obtención del espectro estelar de una galaxia. Si el ajuste es bueno, se le puede restar al espectro original para obtener el espectro de líneas de emisión de la galaxia.

Dado que STARLIGHT no trabaja directamente con los cubos de datos, se obtuvo el espectro integrado de 3" alrededor del centro de la galaxia que es donde se localiza el AGN. Se estableció este tamaño porque: se maximiza la señal a ruido, a radios menores se estaría trabajando en el límite de resolución y a radios mayores habría una importante fracción de contaminación estelar. En la tabla 2.1, se puede observar que las 12 galaxias presentan un corrimiento al rojo por lo que fue necesario pasarlas a un sistema en reposo. Para ello, se realizó una corrección Doppler. Así mismo, como el espectro de MaNGA tiene un muestreo de  $\Delta \lambda = 1.25$  y STARLIGHT trabaja con espectros de muestreo  $\Delta\lambda = 1$ , tuvimos que hacer una segunda corrección. Aunque STARLIGHT puede hacerlo, después de diferentes pruebas, notamos que hay variaciones en el flujo si no se hace esta corrección antes. Estás tareas se realizaron con las rutinas *dopcor* y *dispcor,* del software IRAF (Tody, 1986). La primera utiliza el corrimiento al rojo de la galaxia para hacer la corrección Doppler mientras que la segunda interpola el espectro a un muestreo lineal conservando el flujo total.

Realizamos las siguientes modificaciones y establecimos algunos criterios:

- Se utilizó una base espectral compuesta por 150 poblaciones estelares simples con 6 metalicidades y 25 edades diferentes (provenientes de las librerías de Bruzual A. & Charlot 1993). Así mismo, se introdujeron 6 leyes de potencia para modelar el continuo del AGN (en caso de que estuviera presente y se pudiera modelar).
- Se utilizó un archivo que enmascara 23 intervalos correspondientes a líneas de emisión y huecos en el espectro<sup>2</sup>.
- Se utilizó la ley de CCM (Cardelli et al. 1989) para tratar la extinción debida al polvo.

 $2$ Las librerías de Bruzual & Charlot (2003) presentan algunos errores en los espectros que Cid Fernandes et al. (2005) sugieren enmascarar.

- Se introdujo una velocidad de dispersión inicial, la cual fue medida por Pipe3D (Sánchez et al., 2016a) pero dejándola libre para que STARLIGHT pudiera ajustarla en caso de ser necesario.
- A pesar de que los espectros de MaNGA cubren un amplio intervalo de longitud de onda, se decidió hacer el ajuste en el intervalo 3500 - 7500 A. Esto para evitar malos ajustes ya que STARLIGHT no cubre bien la parte del infrarrojo cercano y nuestra región de interés solo es alrededor de H $\beta$  y H $\alpha$ .

Después de ejecutar el programa, encontramos diferentes resultados debido a la variedad de espectros que tenemos en la muestra, los cuales, agrupamos en 3 grupos. El primero es un caso donde no observamos líneas en absorción y las líneas en emisión son bastante prominentes que no pudieron ser enmascaradas completamente. Debido a lo anterior, STARLIGHT no consigue generar un buen espectro modelo (ver figura 3.1 ). Aunque hubiésemos enmascarado totalmente a las líneas de emisión, la falta de líneas en absorción evita que el programa tuviera una base con la cual guiarse. Para esta galaxia en particular, trabajamos directamente sobre el espectro observado.

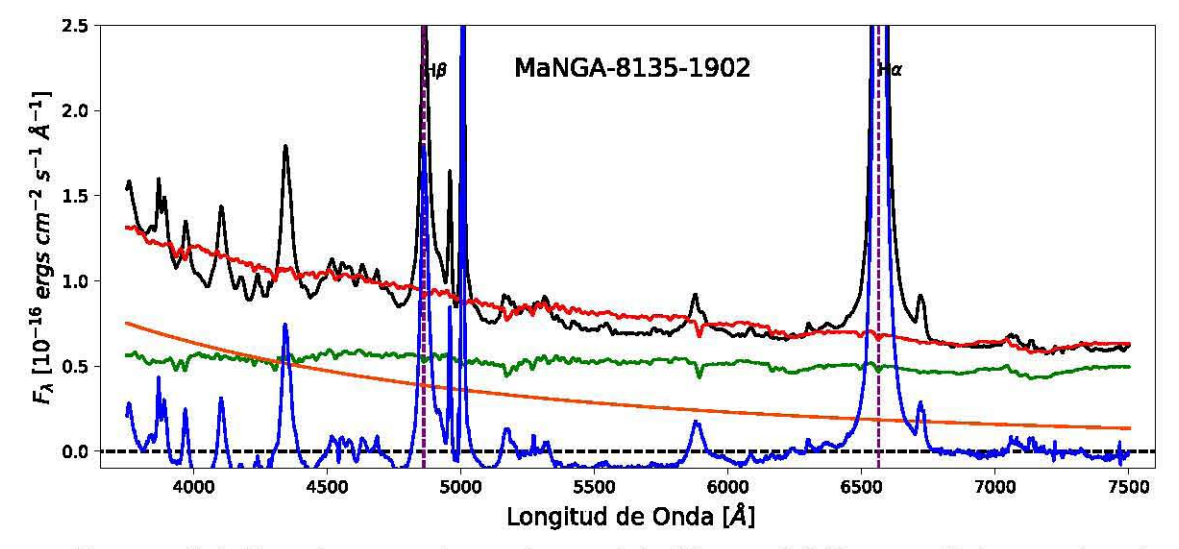

FIGURA 3.1. En este caso, el espectro modelo (línea roja) tiene un flujo superior al espectro osbervado (línea negra) debido a que no fue bien construido. La línea verde muestra la fracción de la componente estelar y la línea naranja la fracción de la componente del AGN como una ley de potencias (la suma de ambos generan el espectro modelo). La línea azul muestra el espectro de emisión (resta del modelo al espectro observado). Las líneas punteadas marcan la posición de las líneas Hβ  $λ$ 4861 y Hα  $λ$ 6563

Cuando se tienen líneas de absorción, STARLIGHT logra buenos resultados. Este es el caso de los dos grupos restantes, donde logramos obtener un buen espectro modelo que, al sustraerlo y descomponerlo, nos permite ver la contribución estelar y contribución del AGN. El segundo grupo se compone de 3 casos donde STARLIGHT no modela el continuo del núcleo activo (como se puede observar en la figura 3.2). Las restantes 8, conforman al tercer grupo donde se encuentra tanto contribución estelar como contribución del AGN ( ver figura 3.3). En esta última figura ilustramos que, en algunos casos, la sustracción de la componente estelar permite visualizar líneas anchas que no eran visibles en el espectro observado.

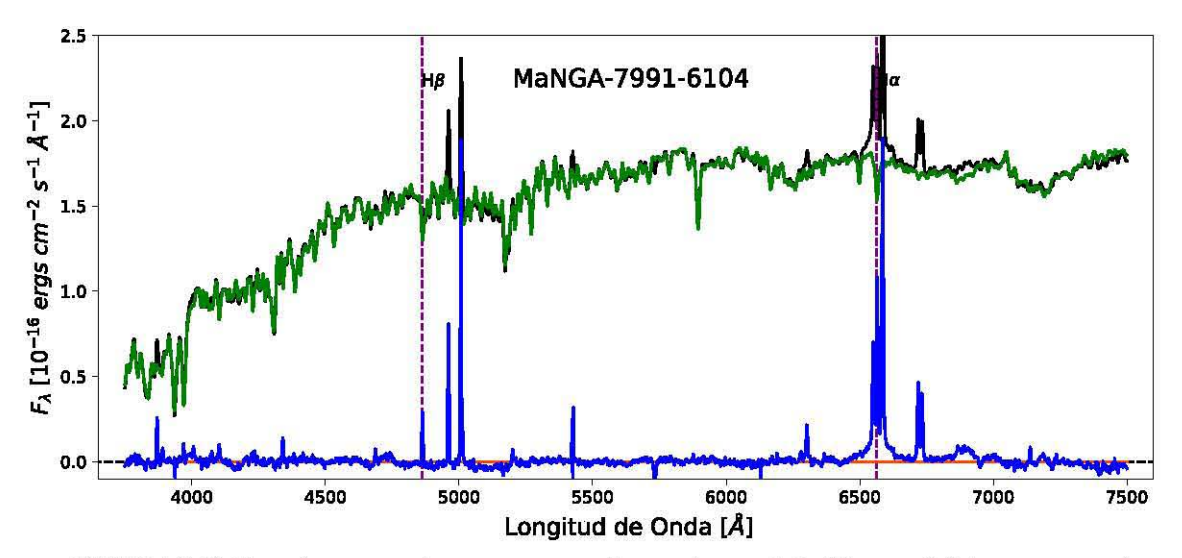

FIGURA 3.2. En este caso podemos ver que el espectro modelo (línea roja), la componente estelar (línea verde) y el espectro observado (línea negra) están sobrepuestos debido a que STARLIGHT no encontró contribución alguna del AGN en el espectro.

Todos los demás resultados pueden consultarse en el apéndice A. No debemos olvidar que estos ajustes podrían no ser las únicas soluciones. Por ello, realizamos una segunda sustracción de la componente estelar utilizando un método diferente el cual no realiza una síntesis de poblaciones estelares, sino que utiliza todos y cada uno de los spaxels (espectros de los cubos de datos) de MaNGA. El software utilizado para realizar este proceso fue QDeblend<sup>3D</sup> (Husemann et al., 2013, 2014) Y será descrito a continuación.

### **3.2 Sustracción de la componente estelar parte 11: Qdeblend3D**

QDeblend<sup>3D</sup> es un programa que aprovecha la naturaleza tridimimensional de los datos IFU. El corazón del programa es un algoritmo iterativo que separa al AGN de su galaxia anfitriona, una mejora de la técnica introducida por Christensen et al. (2006). El concepto básico de QDeblend3D es tratar los spaxels de un cubo de datos IFU como un conjunto de espectros independientes en **lugar de una secuencia monocromática de imágenes.** 

 $i$ Cómo trabaja QDeblend<sup>3D</sup>? El primer paso consiste en extraer, del cubo de datos, el espectro

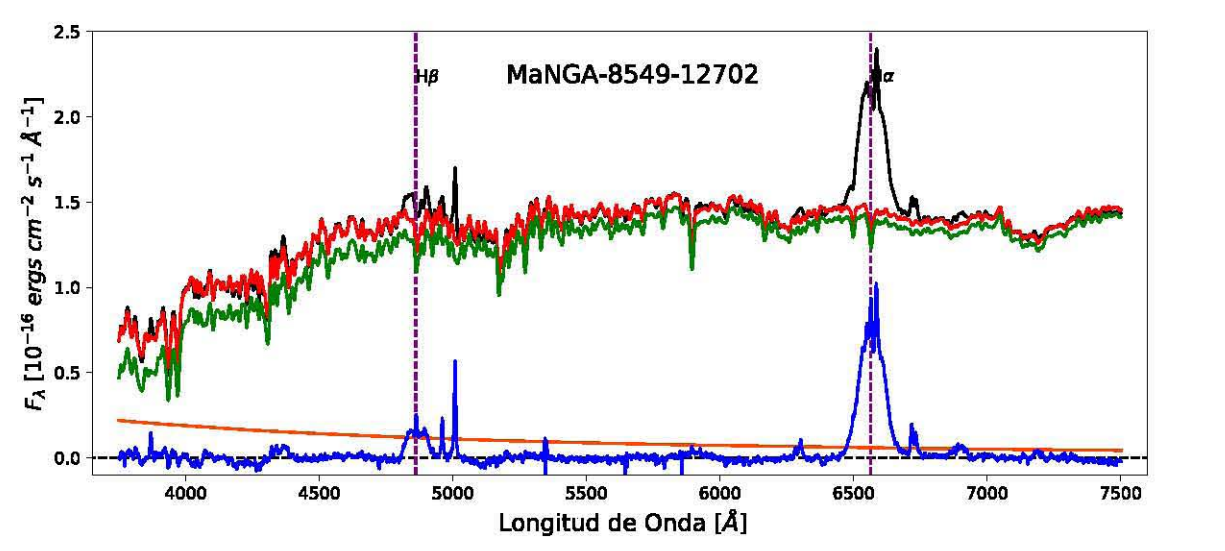

FIGURA 3.3. En este ejemplo se pueden diferenciar las diferentes contribuciones del espectro modelo. Podemos apreciar en el espectro de emisión y el espectro residual la recuperación de la línea ancha de  $H\beta$ , la cual, no tenía un perfil bien definido en el espectro observado.

nuclear del AGN de alta S/N. En la ausenca de dispersión atmosférica, el espectro de una fuente puntual (como un AGN) tendria que ser el mismo en cada spaxel multiplicado por un factor de escala de acuerdo a la definición de PSF (Point Spread Function). En el caso de las observaciones de AGNs, la presencia de las líneas anchas sera mayor en el núcleo que fuera de él por lo que los factores de escala de la PSF pueden ser determinados directamente de la fuerza de las líneas anchas respecto al continuo adyacente (descrito por Jahnke et al. 2004). Después de determinar una PSF a partir de las líneas anchas del AGN, el espectro nuclear del AGN es sustraído de cada spaxel después de multiplicarlo por el correspondiente factor de escala de la PSF. Si el espectro nuclear del AGN esta contaminado por la luz de la galaxia anfitriona, se tendrá una significante sobre-sustracción. Es aquí cuando comienza el proceso iterativo de QDeblend<sup>3D</sup> para tratar de minimizar esta contaminación. El programa estima de manera iterativa un espectro promedio de la galaxia anfitriona a partir del cubo de datos residual que se sustrae subsecuentemente del espectro del AGN. Una apertura rectangular y el anillo circundante son utilizados como regiones predeterminadas para extraer los espectros del AGN y la galaxia anfitriona respectivamente, sin embargo, se puede especificar cualquier conjunto de spaxels para extraer estos espectros. Dado que la galaxia anfitriona se vuelve más brillante hacia su centro, el espectro promedio extraído del anillo circundante debe ser escalado en brillo antes de ser sustraído del espectro nuclear inicial del AGN. El factor de escala del brillo no esta restringido por los datos del IFU en sí, por lo que QDeblend<sup>3D</sup> permite definir: un perfil de brillo superficial analítico, un brillo superficial constante o un conjunto de factores de escala que satisfaga los criterios del usuario. La iteración se detiene cuando el espectro nuclear descontaminado del AGN converge.

 $QDeblend<sup>3D</sup>$  fue creado para trabajar especialmente con AGNs fuertes. En el manual se hace mención a un único tipo que son los QSOs (cuásares radio callados). Nuestra muestra de AGNs, sin embargo, se compone tanto de AGNs fuertes como de AGNs débiles. Esto es un gran problema debido a que en algunos AGNs débiles solo se visualiza la línea ancha de H $\alpha$  y no la  $de H\beta$ . El utilizar las dos líneas anchas, nos permite evadir casí por completo el problema de desajuste de la PSF debido a la dependencia que tiene el seeing atmosférico con la longitud de onda. De hecho, si QDeblend<sup>3D</sup> pudiera utilizar la región alrededor de la línea ancha de H $\beta$ , podría dar un estimado de la ley de potencias del AGN, pues es en esta región donde se visualiza más y no es casi constante como en la región alrededor de Ha. Solo en algunos casos se pudo utilizar ambas líneas anchas de Balmer para realizar la separación AGN-galaxia anfitriona. Dado que nos enfocamos únicamente en las líneas de emisión del gas ionizado, restringimos la separación en las regiones alrededor de dichas líneas. El espectro nuclear del AGN se tomó de diferentes cajas. Éstas deben ser lo más pequeñas posibles, porque el AGN solo afecta al centro pero no tan pequeñas para tener suficiente S/N. En algunos fue con un radio de 5 spaxels pero la gran mayoria fue con un radio de 3 spaxels. Los 6 spaxels circundantes fueron usados para estimar el espectro promedio de la galaxia anfitriona a partir de los residuos. Nos vimos también en la tarea de definir analíticamente perfiles de brillo superficial para extrapolar la emisión de la galaxia anfitriona hacia el spaxel central. Los perfiles se definieron para cada una de las 13 galaxias después de realizar una descomposición bidimensional con el programa GALFIT (ver sección 3.2.1). Después de 5 iteraciones, el espectro del AGN parecía converger. Sin embargo, en algunos casos, el espectro no llegaba a hacerlo. Para solucionar este problema, nos apoyamos de los modelos de STARLIGHT para decidir cuando terminar las iteraciones. La salida de QDeblend<sup>3D</sup> es un par de cubos de datos, los cuales corresponden al AGN y a la galaxia anfitriona ya separados.

#### 3.2.1 Fotometría de las galaxias anfitrionas: GALFIT

Para determinar los perfiles de brillo superficial para cada una de las galaxias anfitrionas, se realizó una descomposición bidimensional con un estudio fotométrico de las galaxias anfitrionas (ver p.ej. Sánchez et al. 2004). GALFIT (Peng et al. 2002) es un código que permite realizar el ajuste de múltiples componentes con diferentes formas funcionales<sup>3</sup> para modelar una galaxia. Para ello, se utilizaron las imágenes de cada galaxia provenientes de la base de datos del SDSS en la banda r. Antes de llevar a cabo el ajuste, se estimó la estadística correspondiente al fondo de la imagen (background) para sustraerla. Se enmascararon las estrellas circundantes y todos las componentes luminosas ajenas a la galaxia de interés. Después se procedió a construir la imagen PSF correspondiente a las estrellas dentro del campo de visión de las galaxias. Una vez realizado ésto, se llevó a cabo el ajuste bidimensional modelando inicialmente una componente tipo Sérsic,

 $3$ Por ejemplo, un ajuste con una función de Sérsic generalizada, funciones exponenciales simples, entre otras. Para mayor información sobre éste código, se recomienda consultar el artículo original de Peng et al. (2002).

revisando los residuales correspondientes luego de sustraer el mejor modelo a la imagen original. En caso de encontrar residuales significativos, se incluyeron componentes adicionales como un disco, una fuente puntual o una barra en caso de que ésta existiese. Las figuras 3.4, 3.5 y 3.6 ilustran el procedimiento de descomposición con GALFIT para cada uno de los 3 tipos de AGNs que tenemos en la muestra, así como el resultado de sustraer el modelo de la galaxia anfitriona.

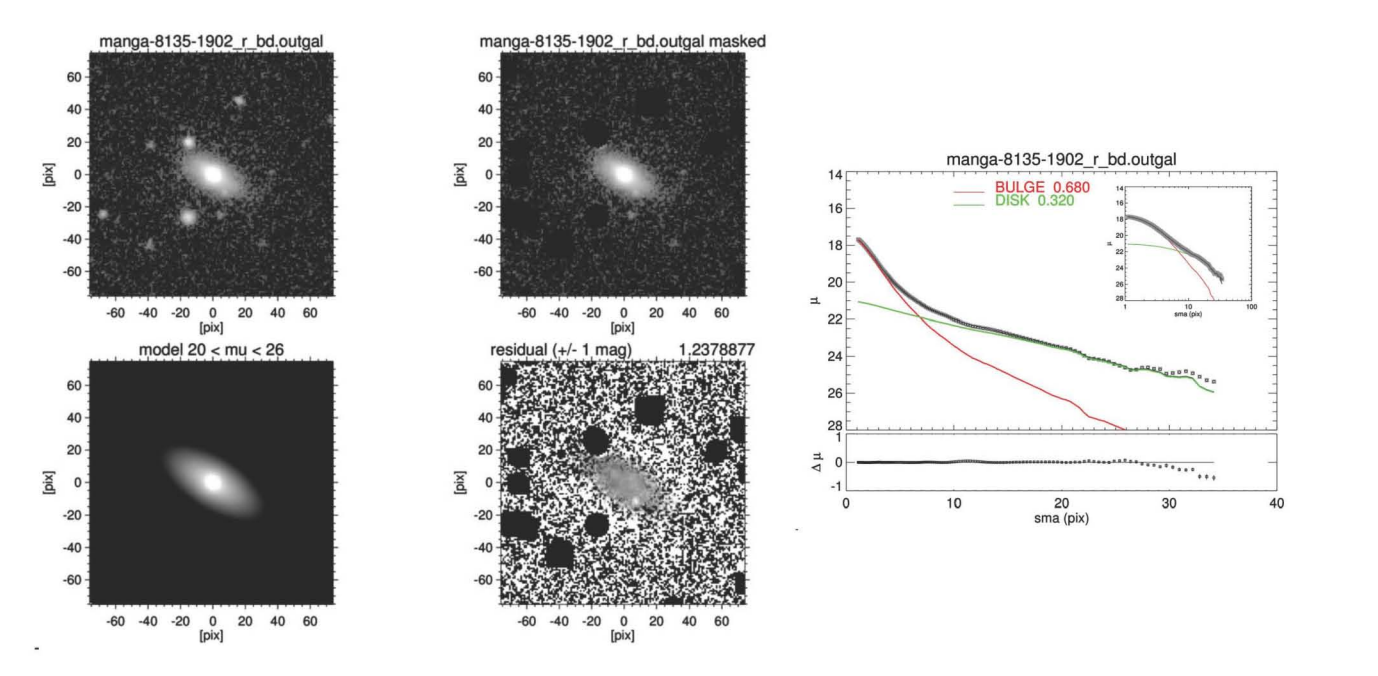

FIGURA 3.4. Panel superior izquierdo: Imagen de la galaxia en la banda r. Panel superior central: Imagen de la galaxia después de enmascarar objetos luminosos como estrellas y/o galaxias vecinas. Panel inferior izquierdo: Creación de un modelo de la galaxia con las componentes bulbo y disco. Panel inferior central: Sustracción del modelo a la imagen enmascarada. Panel derecho: contribución relativa al flujo de cada componente (bulbo/disco).

En estos tres casos, un modelo bulbo+disco parece estar dando buenos resultados. No obstante, en el resto, fue necesario invocar otro tipo de componentes. En las galaxias 8132-6101, 8326-6102, 8341-12704,8713-9102 se incluyó una barra mientras que a las galaxias 7815-6104, 8341-12704, 8466-3704, 8713-9102, 8725-9102 la fuente central es tan brillante que no es necesario modelar un bulbo. En 8549-12702 (figura 3.6) es posible visualizar detalles internos al sustraer el modelo bulbo+disco, los cuales corresponden a componentes no modeladas como los brazos espirales.

Dependiendo de la componente ajustada, se encontraron parámetros como el Radio Efectivo del bulbo, Re, el índice de Sérsic, n, el Radio de Escala del disco, Rd, la magnitud, m, el ángulo de posición, PA y la excentricidad,  $\epsilon$ . Con estos parámetros, podemos definir un modelo analítico de brillo superficial de la galaxia anfitriona en  $QDeblend^{3D}$ . Las barras fueron modeladas con un perfil de Sérsic ya que  $QDeblend^{3D}$  no puede aceptar un modelo más complejo como una barra de Ferrer. También se llevó a cabo una estimación de la contribución relativa al flujo

de las componentes bulbo y disco que se puede ver en las figuras 3.4, 3.5 y 3.6. Se realizaron diversas pruebas para cada una de las galaxias ya que, además de poder construir el perfil de

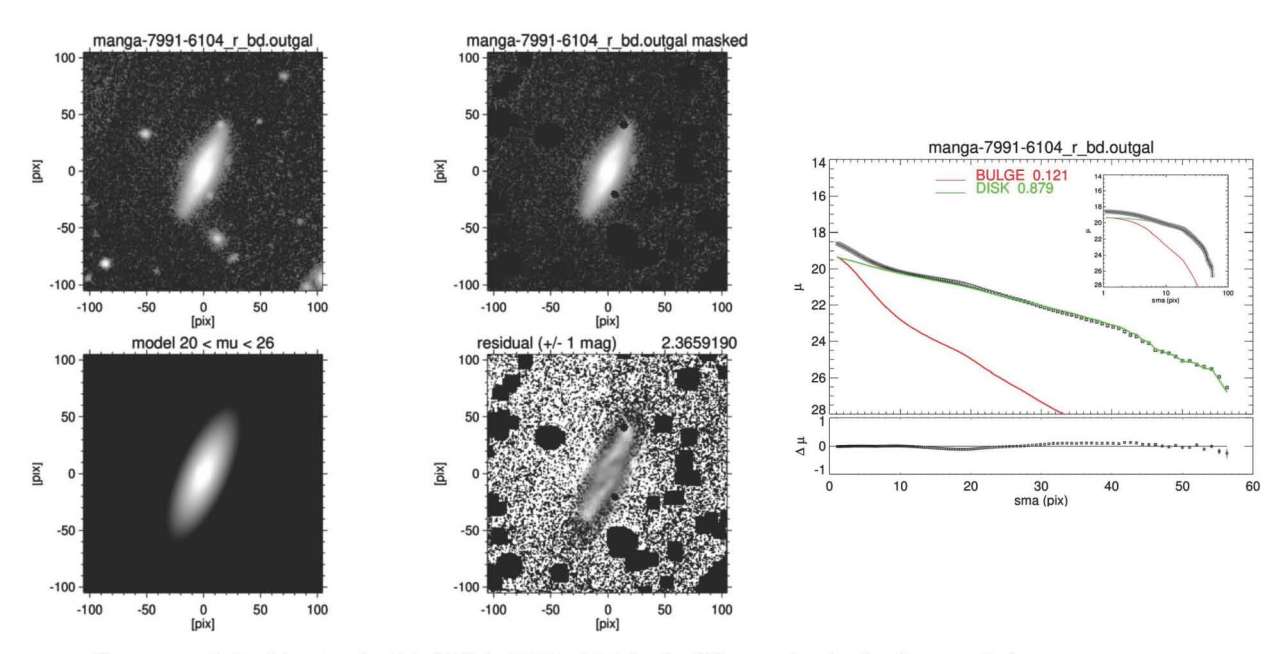

FIGURA 3.5. Ajuste de MaNGA-7991-6104. A diferencia de la figura 3.4, en esta se puede ver estructura no modelado que corresponde a los brazos espirales (panel inferior central).

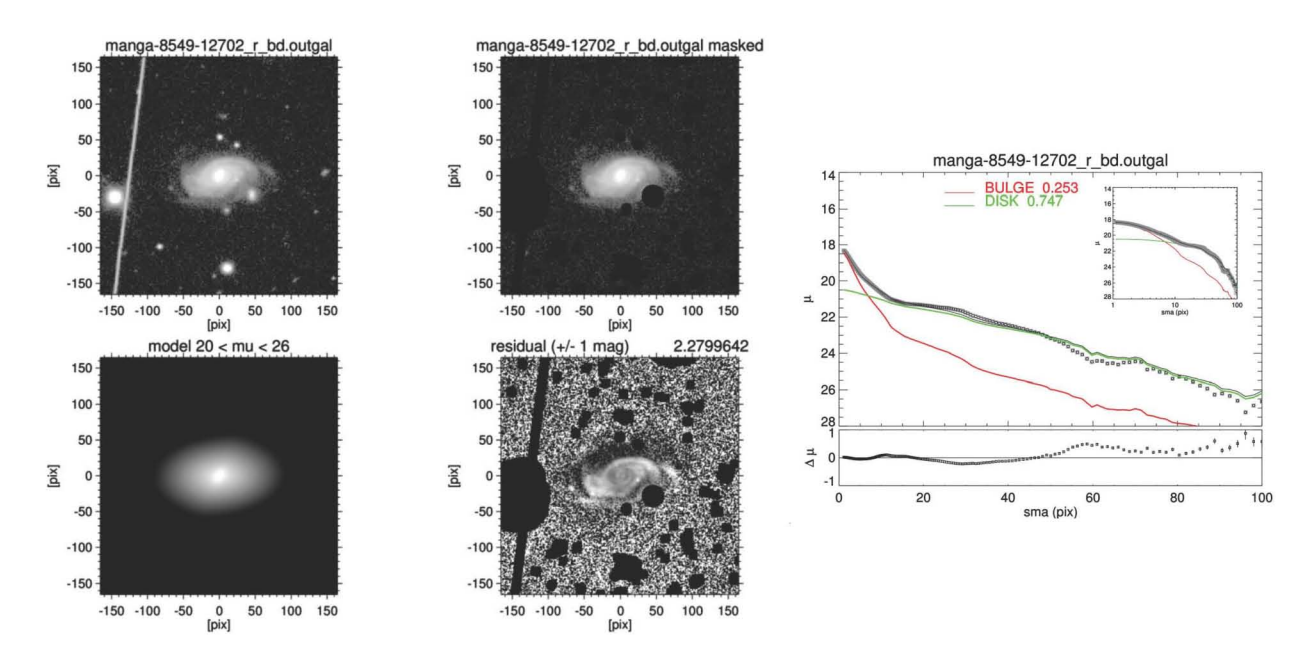

FIGURA 3.6. Ajuste de MaNGA-8549-12702. En esta galaxia se notan más los brazos espirales. La fuente puntual se sigue notando, por lo que este ajuste necesita más refinamiento.

brillo superficial que requiere QDeblend<sup>3D</sup> para realizar la separación AGN-galaxia anfitriona, los diferentes parámetros que nos da GALFIT nos pueden servir para estimar la masa de cada com ponente.

# 3.2.2 Comparación entre los espectros de emisión de STARLIGHT y  $QDeblend<sup>3D</sup>$

Para hacer una comparación con el espectro de emisión de STARLIGHT, se extrajo del cubo de datos del AGN el espectro nuclear con una apertura de 3". En las figuras 3.7, 3.8 Y 3.9 se puede ver la comparación entre los espectros de emisión de STARLIGHT y de QDeblend<sup>3D</sup>, así como el espectro observado de los mismos ejemplos que vimos en la sección anterior. Ésta también nos da un resumen de las 3 principales diferencias que encontramos en los espectros de emisión:

- Ley de Potencias del AGN. En la galaxia MaNGA-8135-1902 vemos que la pendiente del espectro de QDeblend<sup>3D</sup> es más pronunciada en el intervalo de 3500-4850 Å que la del espectro de STARLIGHT (ver figura 3.7). Más allá de ese intervalo, los espectros son casi iguales en flujo y forma, indicando que el modelo estelar de STARLIGHT no estuvo del todo mal y que quizás solo hubo un problema en la fracción del flujo que le asignó.
- Continuo. En la galaxia MaNGA-7991-6104 habíamos encontrado con STARLIGHT que la presencia del continuo del AGN era nulo, sin embargo, esto no se ve en QDeblend<sup>3D</sup>, de hecho se visualiza una pendiente creciente. Este es el efecto de desajuste de la PSF cuando no se utilizan ambas líneas anchas (ver figura 3.8).
- **Sobre-sustracción.** Con QDeblend<sup>3D</sup> también pudimos encontrar la componente ancha de H $\beta$  en la galaxia MaNGA-8549-12702 (ver figura 3.9). El único problema que tuvo este ajuste, es que no convergía después de 5 iteraciones lo que producía una sobre-sustracción en el espectro. Para estos casos, se utilizó como guía el espectro de emisión de STARLIGHT para detener las iteraciones. De no hacerlo, tendríamos espectros con flujo negativo, lo cual no tiene sentido físico.

En las figuras también podemos ver que QDeblend<sup>3D</sup> intentó eliminar a las líneas delgadas, posiblemente porque no se originan en el centro de la galaxia como las líneas anchas sino que se originan en nebulosas conocidas regularmente como regiones de líneas de emisión extendidas (EELR por sus siglas en inglés) las cuales tienen diferentes origenes y no necesariamente son producidas por el AGN<sup>4</sup> . La naturaleza de las EELRs y el origen del gas aún siguen siendo tema de debate (Husemann et al. 2013). El resto de los ajustes se puede ver en el apéndice A.

Debido a todas las diferencias mencionadas, procedimos a ajustar las líneas de emisión alrededor de las líneas anchas de H $\alpha$  y de H $\beta$  tanto en el espectro de emisión de STARLIGHT

<sup>4</sup>De ser producidas por el AGN, estaríamos hablando de regiones de líneas delgadas extendidas (ENLR por sus siglas en inglés). Los tamaños de estas regiones exceden el kilopársec (Bennert et al. 2002).

como en el de QDeblend3D utilizando la rutina *specfit* (Kriss G., 1994) de IRAF. Solo así fue posible observar a detalle las diferencias entre ambos espectros de emisión. Es muy importante visualizar correctamente las componentes anchas ya que su forma esta ligada directamente con la cinématica de la BLR, y por ende, con las propiedades de los agujeros negros. Este proceso se

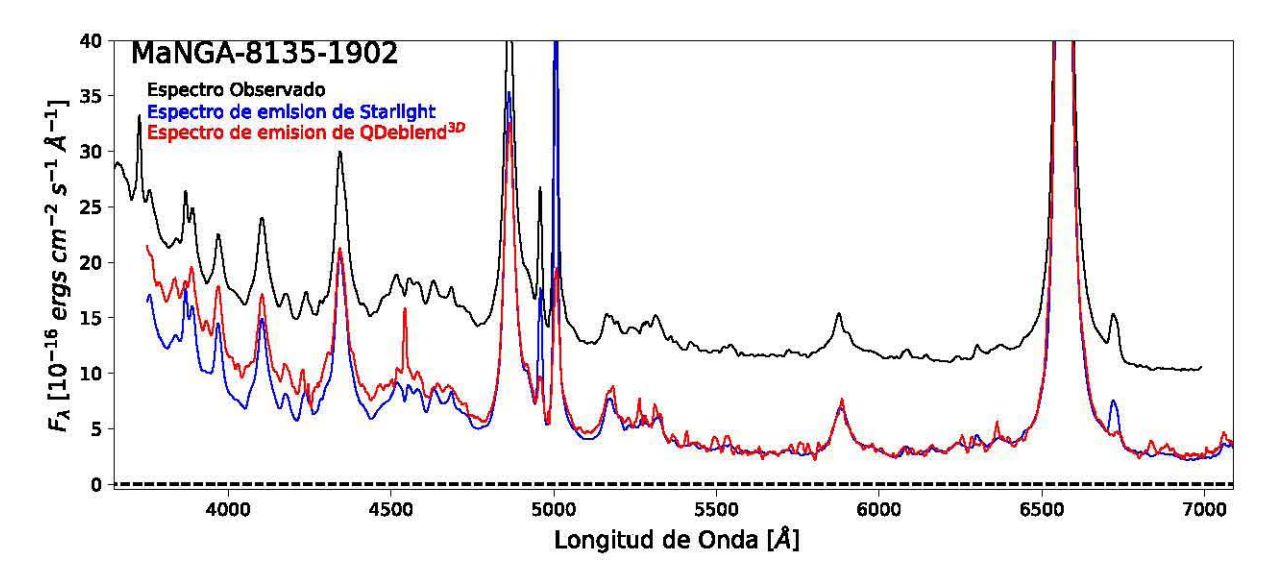

FIGURA 3.7. En estas figuras se muestran el espectro de emisión de STARLIGHT y el de QDeblend3D así como el espectro observado. En MaNGA-8135-1902 se evidencia la diferencia en la ley de potencia del AGN.

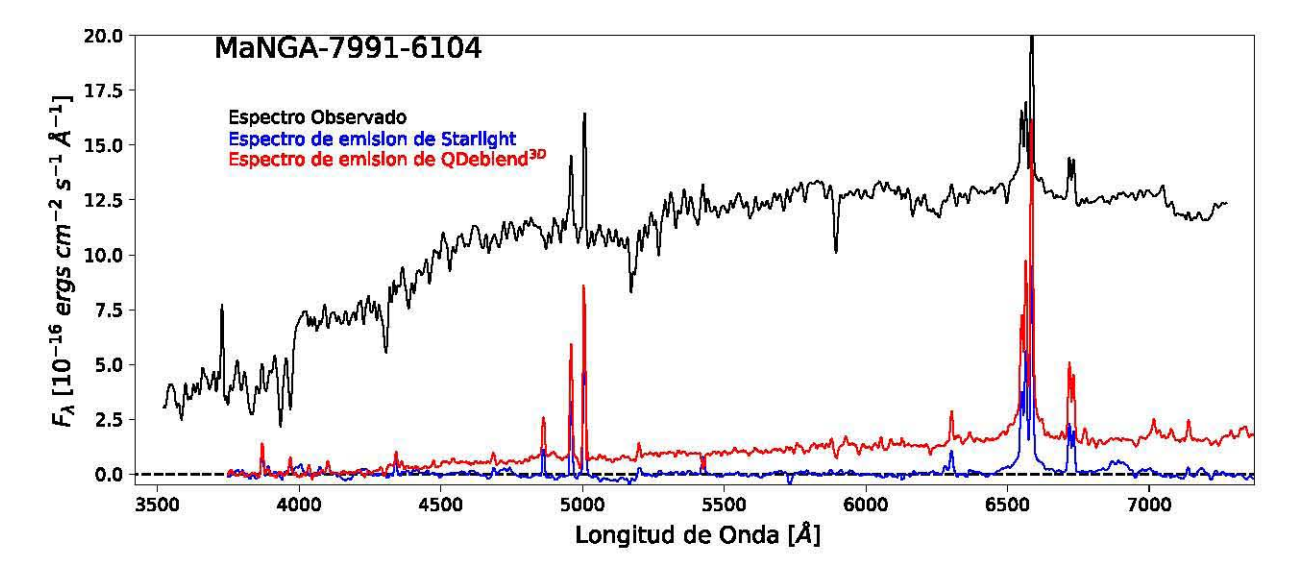

FIGURA 3.8. En los espectros de emisión de MaNGA-7991-6104 se evidencia el desajuste de la PSF al no tener componente ancha en H $\beta$ .

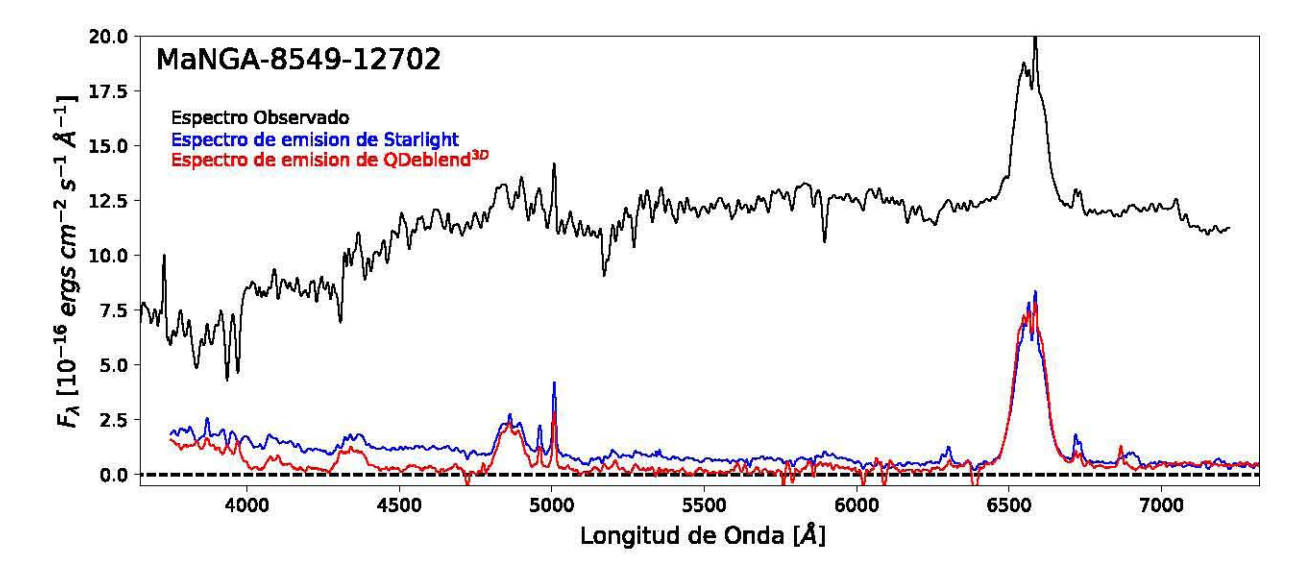

FIGURA 3.9. En los espectros de emisión de MaNGA-8549-12702 se evidencia el efecto de la sobre sustracción, pues el espectro que arroja  $QD$ eblend<sup>3D</sup> tiene algunos valores negativos. Aún así, se pudo recuperar la línea ancha de  $H\beta$ .

describirá en la siguiente sección.

### **3.3 Ajuste de las líneas de Emisión: Specfit**

**Specfit** (Kriss, 1994) es una rutina de IRAF que proporciona una interfaz interactiva que ajusta al mismo tiempo una gran variedad de líneas de emisión, líneas de absorción y modelos de continuos para un espectro dado.

Para trabajar apropiadamente con Specfit, se tiene que definir el intervalo de longitud de onda que abarcan los espectros de las imágenes \*.fits, si se debe linealizar (en caso de que este en escala logarítmica), así como definir el muestreo del espectro,  $\Delta \lambda$ . La rutina dispcor realiza esta calibración. Para los espectros de MaNGA solo fue necesario definir  $\Delta\lambda = 1$  ya que estaban linealizados. Así mismo, los resultados los muestra en archivos tipo \*.imh y \*.pix, una conversión necesaria ya que specfit no trabaja directamente con archivos \*.fits debido a que es un código viejo y no se ha actualizado.

Para realizar los ajustes sobre los espectros \*.imh, Specfit necesita un archivo de entrada que lo orienta para realizar el ajuste de las líneas. Este archivo debe especificar el número de componentes a modelar, la forma del continuo a ajustar (linear, logaritmico o ley de potencias), las longitudes de onda de los centroides de las líneas a ajustar, un posible valor del FWHM de las líneas, un aproximado del valor del flujo de la línea y el tipo de perfil (gaussiano, lorentziano, entre otros). Para todos los ajustes, se propone un intervalo donde el programa tiene libertad para realizar el mejor modelo. En el caso de nuestras galaxias, se realizaron dos ajustes utilizando tanto el espectro de emisión de STARLIGHT como el espectro de emisión de QDeblend<sup>3D</sup>. Cada ajuste corresponde a una de las regiones alrededor de las líneas de Balmer H $\alpha$  y H $\beta$ . Es por ello que se utilizaron dos archivos iniciales con las siguientes especificaciones:

- El número de componentes a modelar. Los dos archivos le dicen a Specfit que debe modelar: el continuo, las líneas delgadas, la componente ancha de la respectiva línea de Balmer, y la emisión de FeIl.
- El ajuste del continuo se realizó invocando una ley de potencias. En algunos casos, el flujo del continuo no se encontraba cercano al O por lo que se tuvo que dar un valor inicial.
- Los valores de los centroides correspondieron al valor de la longitud de onda donde se da la emisión en un sistema en reposo. Los espectros deben ser corregidos antes de modelar las líneas. En el caso de las componentes anchas, este parámetro se dejó libre ya que la fuente de emisión no es la misma que la de las líneas delgadas.
- El perfil de las líneas fue en su mayoría del tipo gaussiano. En casos muy contados, la componente ancha tuvo que ser modelada con un perfil Lorentziano (ver p.ej. figura 3 de Sulentic et al. 2002).

Así mismo, se tuvieron otro tipo de consideraciones para realizar el ajuste de las líneas:

- Especificar que el primer ajuste a realizar sería el de la componente delgada de H $\alpha$  y el de [OIlI]A 5007, en sus respectivas regiones.
- Con base en sus anchos y debido a que todas las líneas de emisión tienen el mismo origen (la NLR), el FWHM de las demás líneas se fijaron tomando como referencia a la de H $\alpha$  y la de [OIlI]A 5007, dependiendo de la región que se esta ajustando.
- Esto nos deja libres a las componentes anchas, cuyo ajuste debe complementar a las demás líneas para que la superposición de todas sea similar al espectro de emisión.

El primer ajuste que realiza Specfit lo hace tal y como fue indicado por el archivo de entrada por lo que puede que no sea un buen ajuste y algunos valores (como los flujos de las líneas) sean muy diferentes al espectro observado. Se utiliza el estadístico *X2* para conocer la bondad del ajuste y en esta prímera corrida, suele ser bastante grande, índicándonos que el ajuste no es bueno. Sin embargo, la rutina puede mejorar el ajuste al realizar varias iteraciones. Utilizando los datos del primer ajuste como base, se realizó una minimización utilizando un algoritmo de Marquardt, el cual realiza el ajuste de los datos, flujo vs longitud de onda, hasta encontrar los mejores parámetros de la función que minimizan la desviación con respecto al espectro observado. De esta forma, obtenemos espectros ajustados cuya  $\chi^2$  pasa de valores muy grandes (por arriba de 100 en el caso más crítico) a valores cercanos a 1 indicando que el ajuste ya es bastante bueno.

Al ajustar las líneas en emisión, nos dimos cuenta de que tenemos 3 clases de AGNs tipo I: 3 NLSy1, 5 Seyfert intermedios y 4 con doble pico. Specfit nos da dos archivos de salida. En el primero se resumen los valores de los ajustes que incluye: el valor aproximado del FWHM de todas las líneas ajustadas en unidades de km s<sup>-1</sup>, el flujo integrado y el valor de  $\lambda$  en el centroide de la línea. El segundo archivo es de tipo ASCII con los valores del flujo por longitud de onda de dicho ajuste. A continuación veremos el ajuste de las líneas de emisión para cada uno de los tres grupos de AGNs que hemos encontrado en la muestra, usando los espectros de STARLIGHT y de  $QDeblend<sup>3D</sup>$ .

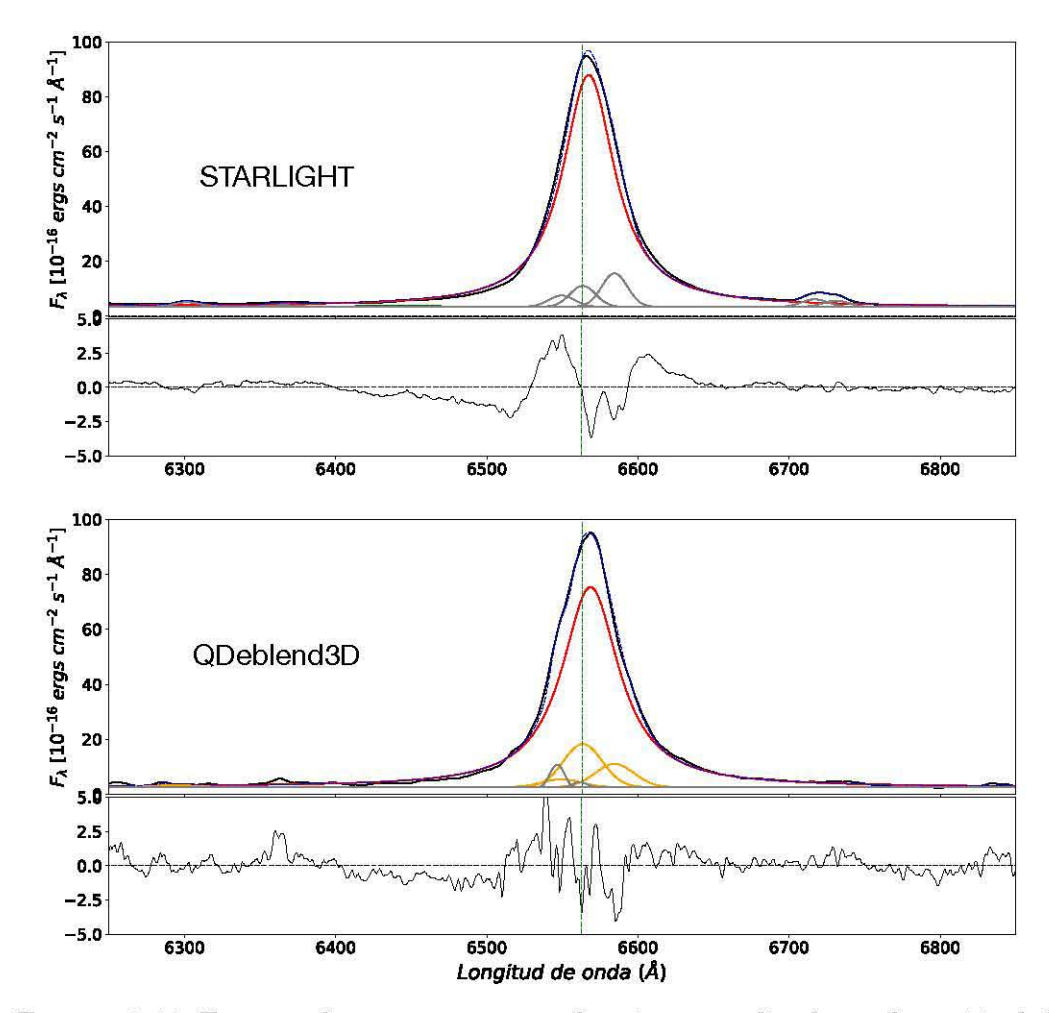

FIGURA 3.10. En estas figuras se muestran los ajustes realizados en la región de H $\alpha$ usando los espectros de emisión de STARLIGHT (panel superior) y QDeblend<sup>3D</sup> panel inferior). La línea negra corresponde al espectro ajustado, la línea azul al espectro modelo, la línea roja a la componente ancha de H $\alpha$  y las líneas grises a las líneas delgadas H $\alpha$ , y [NII] $\lambda$ 6548, 84. En algunos casos se invocaron segundas componentes delgadas (líneas amarillas).

El caso de MaNGA-8135-1902 corresponde a una Seyfert tipo I de líneas delgadas. Muestra

una intensa componente ancha en H $\alpha$  que opaca a las líneas delgadas de [NII] y H $\alpha$  (ver figura 3.10). Se intentó ajustar esta línea utilizando un perfil gaussiano pero notamos que las alas son muy extendidas, características de un perfil Lorentziano. De acuerdo al espacio de parámetros Eigenvector 1, el llamado "diagrama H-R"de los AGNs (p.ej. Sulentic et al. 2000), este AGN tiene las características de pertenecer a la población A debido al perfil de la línea ancha. Esto se corrobora al observar el perfil de la línea ancha de H $\beta$  (figura 3.11).

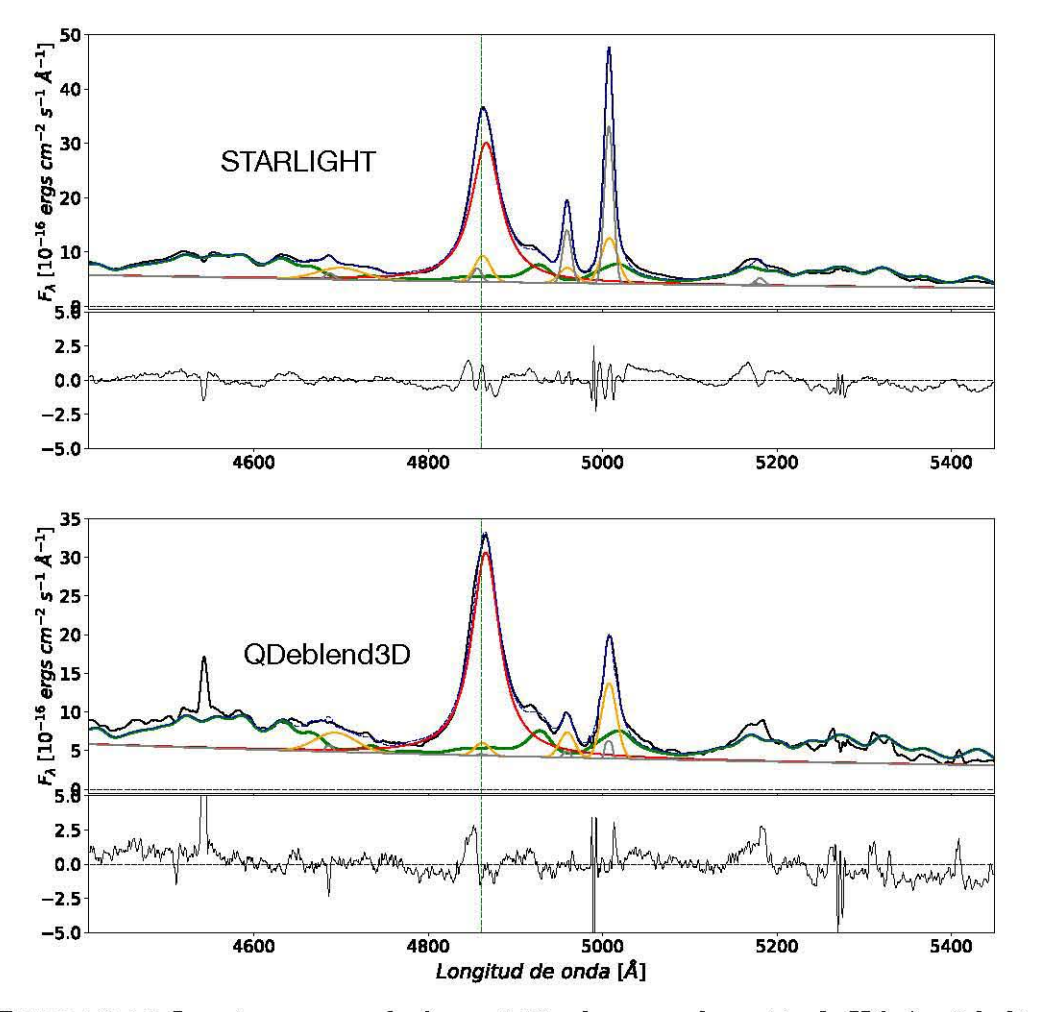

FIGURA 3.11. Lo mismo que en la figura 3.10 solo que en la región de H $\beta$ . Aquí, la línea verde corresponde a la emisión en Fell

Las diferencias entre las líneas de los dos espectros van desde la intensidad del flujo hasta el ruido, siendo más suave en el espectro de STARLIGHT. En los espectros inferiores de las figuras 3.10 y 3.11 podemos ver que QDeblend<sup>3D</sup> eliminó las líneas delgadas de [SII] e intentó hacer lo mismo en las líneas más delgadas de [0111] (líneas grises). Éstas líneas en particular, por el FWHM se cree que se emiten en regiones que se extienden más allá de algunos kpc y podrían pertenecer a la EELR (Stockton & MacKenty, 1987). Esto se corrobora al ver que se conservaron las componentes delgadas con el FWHM más alto (líneas amarillas), sugíriendo que su regíón emisora se encuentra más cerca de la fuente central. En el espectro de STARLIGHT se ajustaron ambas componentes obteniendo FWHMs similares, tanto para la región de H $\beta$  como la de H $\alpha$  (ver la tabla 3.1). Otro detalle de este tipo de galaxias es la importante emisión de FeIl en la regíón de H $\beta$ , la cual se ajustó con el modelo basado en I Zw 1 (Marziani et al., 2003). La presencia de estas líneas es característica de este tipo de AGNs y su intensidad relativa esta correlacionada con otras propiedades del AGN, en particular con el cociente  $R_{Fe~II}$ = EW(Fe II $\lambda$ 4570)/EW(H $\beta_{BC}$ ), el cual, depende fuertemente del FWHM de las líneas siendo más intenso en objetos con líneas más delgadas, con un cociente de Eddington mayor y, por consiguiente, con la metalicidad de hierro. Esto vincula la intensidad de las líneas de hierro con la tasa de acreción normalizada en el agujero negro (Netzer, 2013).

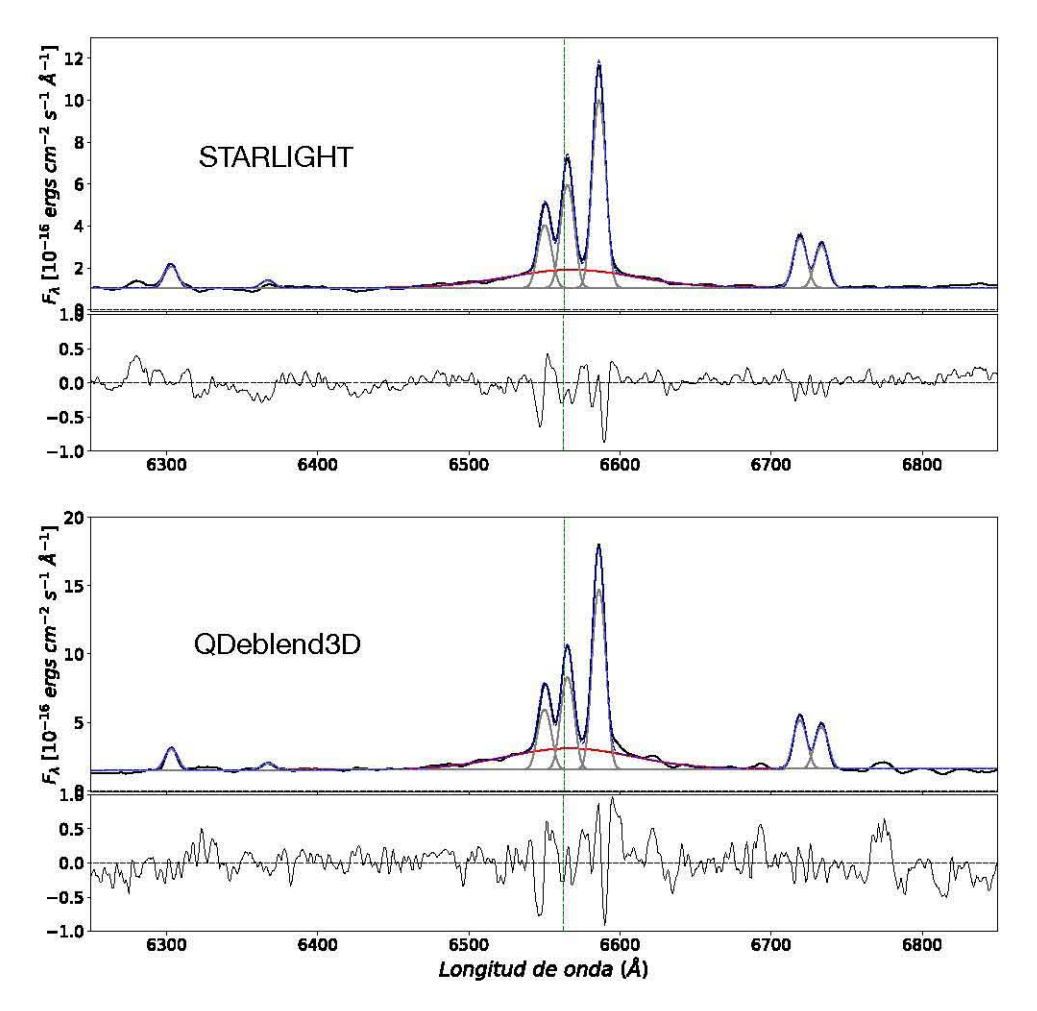

FIGURA 3.12. Lo mismo que en la figura 3.10.

En el caso de los Seyfert intermedios como MaNGA-7991-6104, ajustar las líneas no es tan complicado debido a que hay pocas líneas en emisión y el continuo espectral es más o menos

plano debido a una correcta sustracción de la componente estelar ya que el continuo del AGN esta obscurecido. La principal diferencia entre los espectros de emisión es el flujo. Debido a esto es posible observar mejor la línea ancha de H $\alpha$  en la salida de QDeblend<sup>3D</sup> que en la de STARLIGHT (ver figura 3.12). Aún así, los FWHMs son los mismos (ver tabla 3.1). De igual forma, se intentó ajustar la componente ancha de  $H\beta$ , pero Specfit le asignaba un valor al flujo cercano a cero debido a su nula presencia (ver figura 3.13).

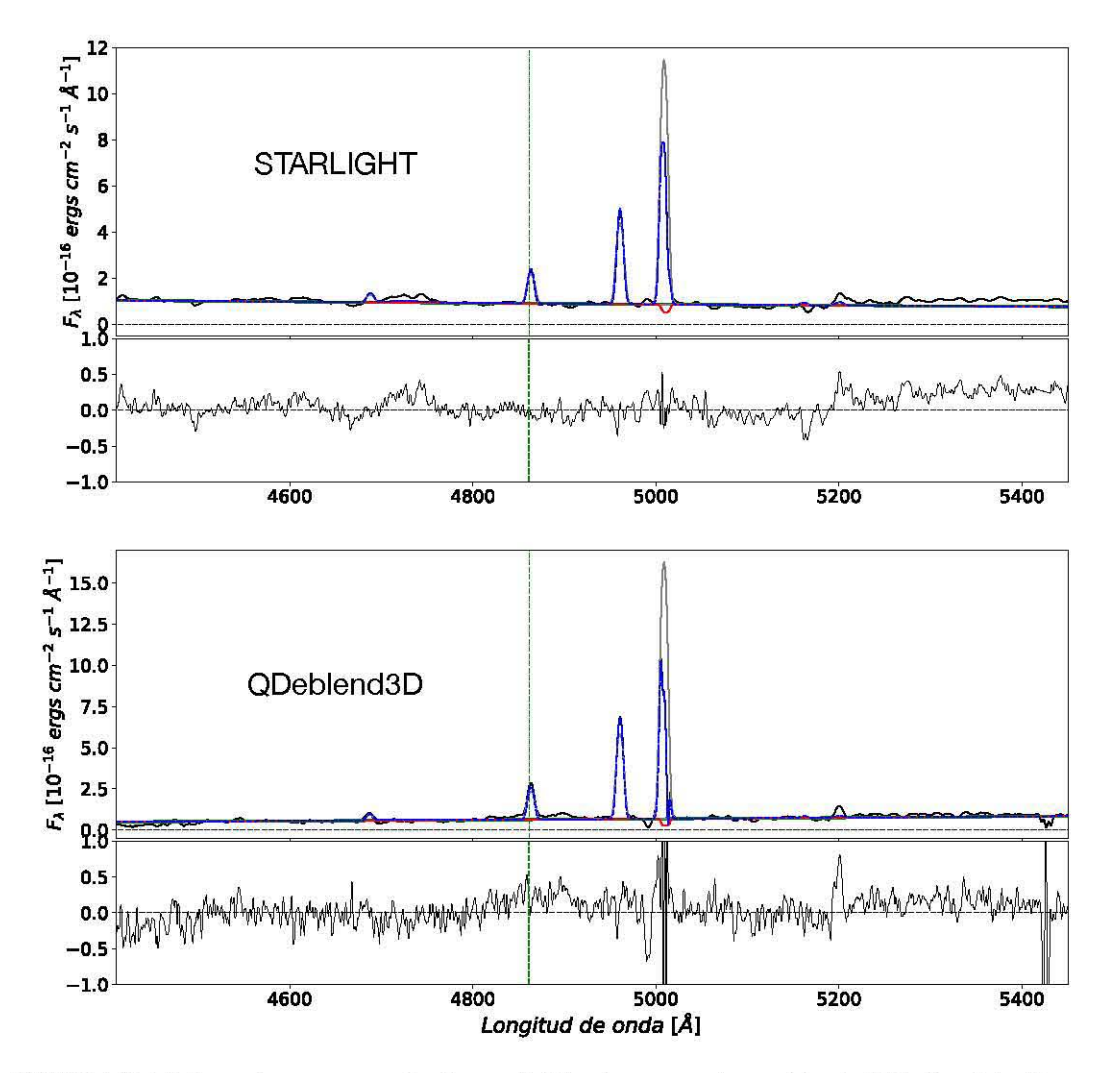

FIGURA 3.13. Lo mismo que en la figura  $3.12$  solo que en la región de H $\beta$ . Aquí, la línea **roja corresponde a una línea en absorción.** 

De acuerdo a Osterbrock (1981), estos AGNs corresponden al tipo 1.9, una subclase de Seyfert intermedios que solo presentan la línea ancha en Ha. Estimar la masa en este tipo de objetos puede ser complicado ya que la mayoría de las relaciones de escala utilizan a la línea de  $H\beta$ . A pesar de ello, Greene & Ho (2005b) proponen un método alternativo que utiliza la línea de H $\alpha$ directamente pero, gracias a que los anchos de las líneas de Balmer están relacionados, se puede

dar un estimado de la anchura que tendría la línea de H $\beta$  a partir de la de H $\alpha$ . La expresión que dan Shen et al. (2008) es la siguiente:

(3.1) 
$$
\frac{FWHM(H\beta)}{10^3 \ km \ s^{-1}} = (1{,}16 \pm 0{,}02) \times \left(\frac{FWHM(H\alpha)}{10^3 \ km \ s^{-1}}\right)^{0{,}99 \pm 0{,}02}
$$

Que fue utlizada para poder calcular la masa de los agujeros negros utilizando la ecuación 1.5.

El tercer grupo de AGNs, que se parecen a MaNGA-8549-12702 son los que denominamos de doble pico.

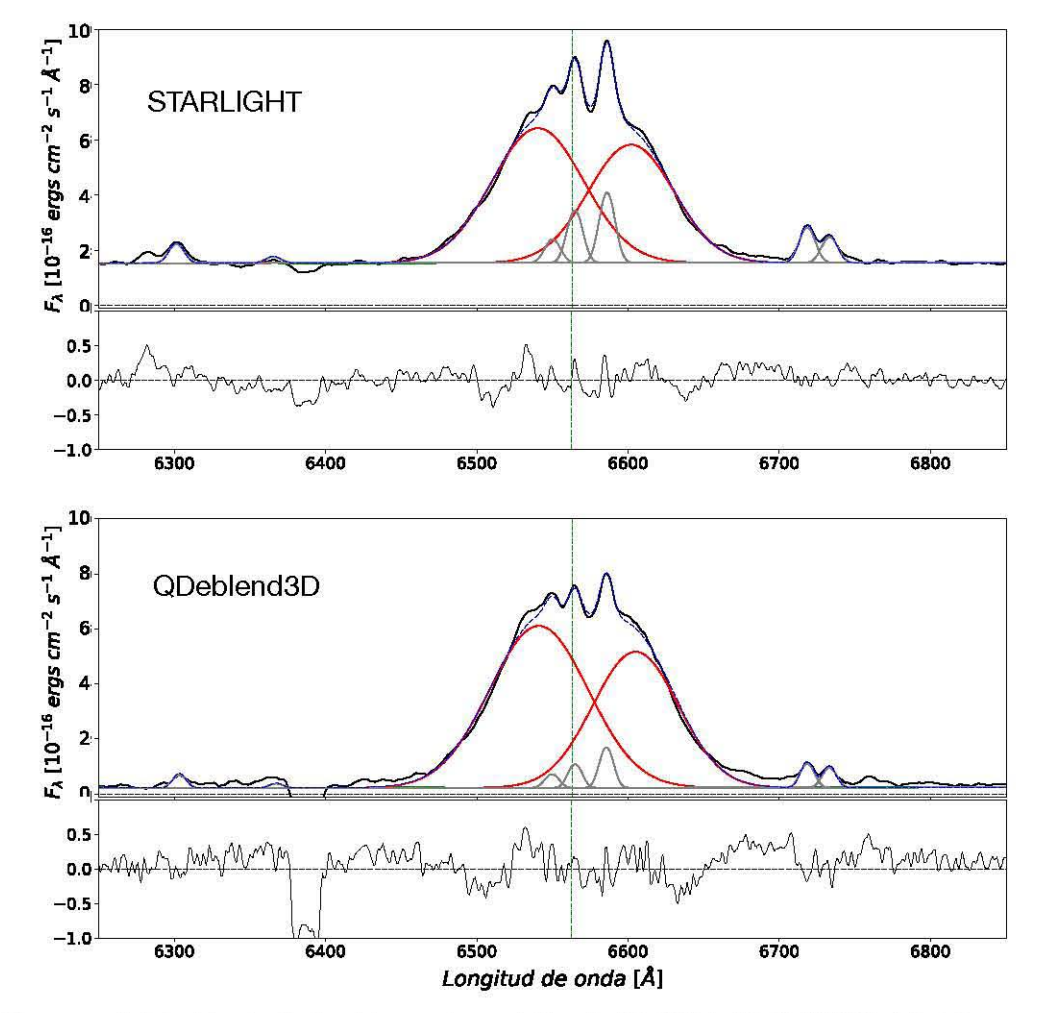

**Na** Z 3A-8. <u>54</u> ن<br>1<br>1  $\sim$ <u>207</u>

FIGURA 3.14. Ajuste de las líneas de emisión de MaNGA-8549-12702. Modelamos las dos componentes anchas con perfiles gaussianos como alternativa al modelo de disco.

Debido a que el ajuste fue lo más general posible, los ajustes de los dobles picos se realizaron con dos perfiles gaussianos. Como hemos visto, varios de nuestros AGNs requieren de un ajuste de líneas más fino para así poder dar una explicación a los procesos físicos que dan origen a los diferentes tipos de emisión, por lo que a futuro, ajustaremos a los AGNs con doble pico con modelos de disco (por ejemplo Chen & Halpern, 1989). En las figuras 3.14 y 3.15 se pueden ver los resultados de ajustar una doble componente gaussiana. A pesar de que no ajustamos un perfil de disco, vemos que los resultados son bastante buenos teniendo residuos menores al 10%. La estimación de la masa de los agujeros negros para este tipo de perfiles debe contemplar a los dos picos, por lo que la FWHM se obtuvo de sumar los dos ajustes gaussianos.

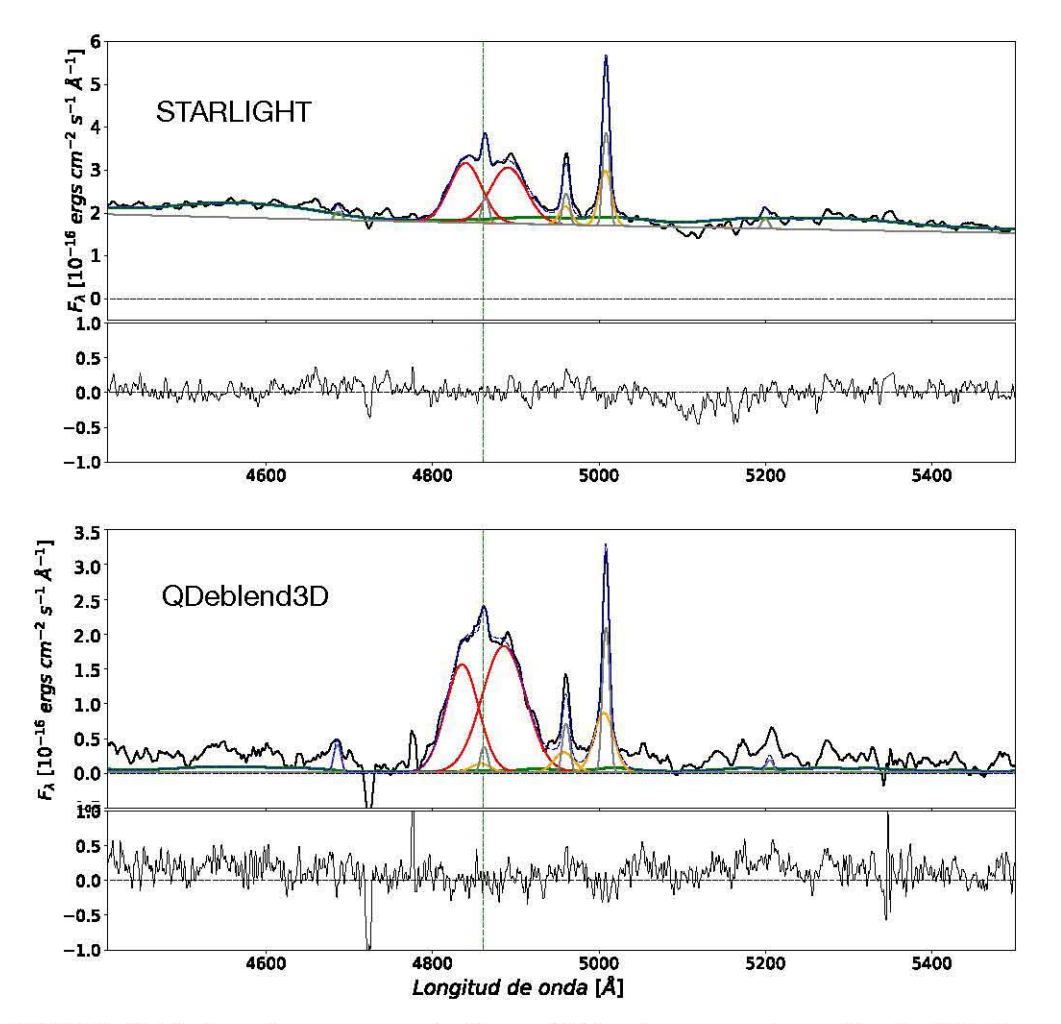

FIGURA 3.15. Lo mismo que en la figura 3.14 solo que en la región de H $\beta$ . En este caso, podemos ver que los continuos son totalmente diferentes. En el espectro de STARLIGHT se pudo modelar la ley de potencias del AGN así como emisión en FeII, caso contrario al espectro de QDeblend<sup>3D</sup> donde esto no fue necesario.

Es interesante señalar que en MaNGA-8549-12702, QDeblend<sup>3D</sup> no encontró contribución del AGN debido a que el continuo del espectro parece ser plano. Tampoco se tiene la certeza de si se está observando emisión de FeIl en este espectro ya que, a diferencia del espectro de STARLIGHT, el cociente SIN es bajo (ver figura 3.15). Probablemente se deba a una sobre-sustracción que realizó QDeblend $\mathrm{^{3D}}$ . Aún así, necesitamos realizar un estudio más detallado para determinar si hay acreción o no en el agujero negro pues los continuos de ambos espectros son totalmente diferentes.

En general, las diferencias entre los modelos y los espectros de emisión son menores al 10%. El resto de los ajustes se podrán visualizar en el apéndice A.

A partir de estos ajustes, se estimaron los parámetros observables de cada AGN, los cuales, se reportan en la tabla 3.1. Se consideró el  $FWHM_{inst}$  que tiene el espectrógrafo utilizado para la obtención de los cubos de datos de MaNGA, FWHM $_{inst}$  = 141,3 km s<sup>-1</sup> o bien  $\sigma_{inst}$  = 60 km s<sup>-1</sup> (Yan et al., 2016). Sin embargo, los valores del FWHM<sub>obs</sub> para las líneas anchas de H $\alpha$  y H $\beta$ , son tan grandes que el *FWHMreaz* cae dentro de los intervalos de errores. Para las líneas delgadas, solo se muestran los valores del  $FWHM<sub>obs</sub>$  ya que no se utilizaron para realizar estimación alguna. Así mismo, se puede ver que no se pudo realizar la separación de AGN -galaxia anfitriona con QDeblend<sup>3D</sup> en todas las galaxias. En aquellas donde si se pudo realizar, las masas de los agujeros negros encontradas con el espectro de este programa son bastante similares a las masas estimadas con el espectro de STARLIGHT, algunos valores cayendo dentro de los límites de error. Salvo un caso, los agujeros negros encontrados en esta muestra son de masa baja o intermedia (<10<sup>8</sup> Mo). Otro de los parámetros estimados es el cociente de Eddington ( $R_{Edd}$ ). 5 de los AGNs tienen un cociente superior a 0.1 por lo que se estaría tratando de AGNs no oscurecidos, mientras que el resto podrían presentar efectos de oscurecimiento (Raimundo & Fabian, 2009). Aún así, todos los AGNs tienen un cociente superior a  $10^{-3}$ , lo cual sugiere que todos los AGNs de la muestra tienen una alta tasa acreción de material (Hickox & Alexander, 2018).

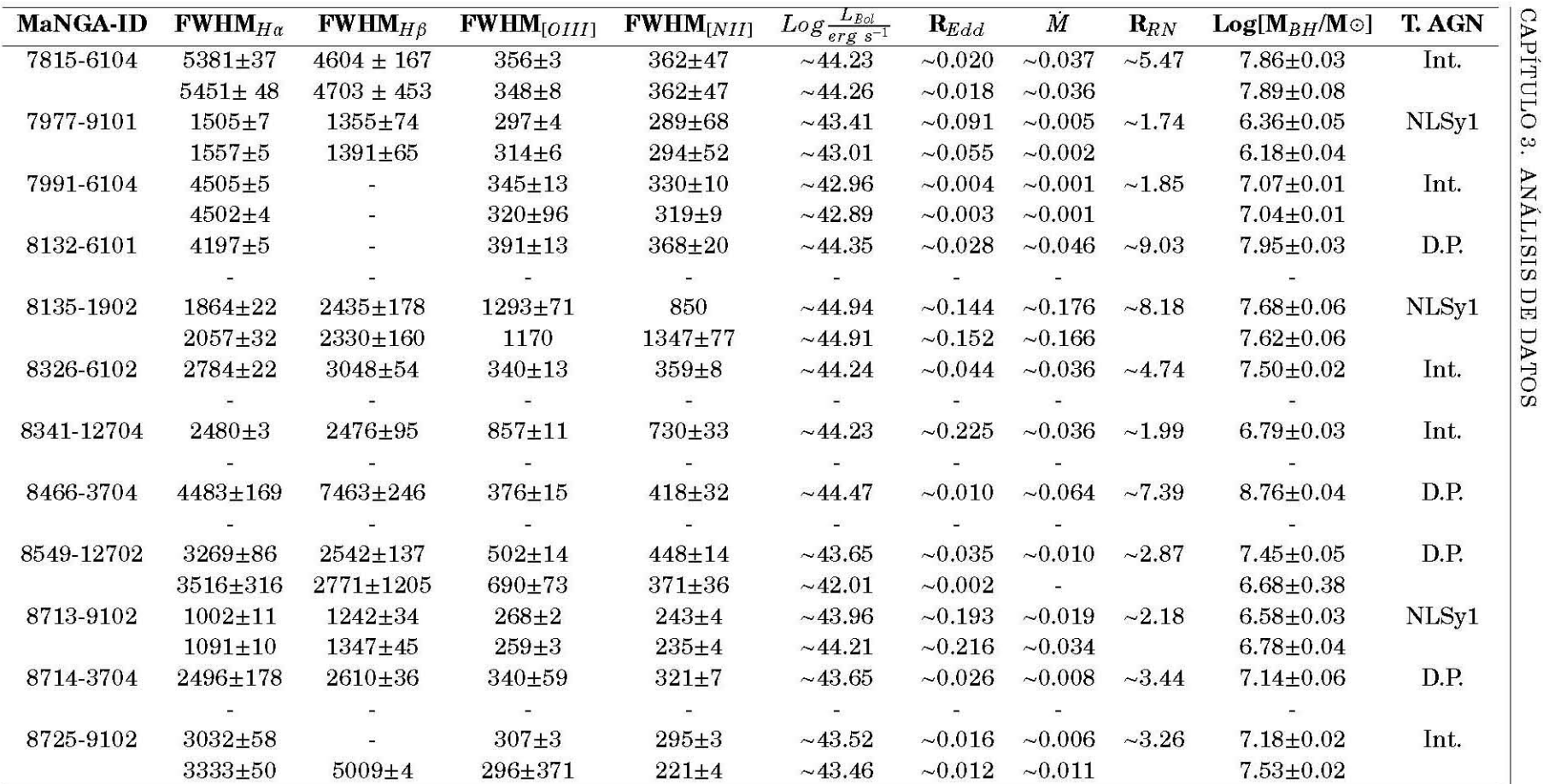

CUADRO 3.1. En esta tabla se resumen los parámetros observables de los agujeros negros obtenidos de este análisis. Para cada AGN se tienen dos filas, la primera de ellas corresponde a los parámetros derivados del análisis con STARLIGHT y la segunda a los obtenidos con QDebelend<sup>3D</sup>. Los FWHM se derivaron de modelar las líneas con Specfit (en km s<sup>-1</sup>). La luminosidad bolométrica se calculó con la ecuación 1.13. El cociente de Eddington ( $R_{Edd}$ ) se estimó utilizando la ecuación 1.11. La tasa de acreción está en unidades de M $\odot$  año<sup>-1</sup>. Se estimó el tamaño de la región nuclear (R<sub>RN</sub>) a partir de la distancia lumínica en Kpc. Finalmente, con la relación de Vestergaard & Peterson (2006) se estimaron las masas de los agujeros negros. Los tipos de AGNs corresponden a Int.= Seyfert Intermedio y D.P. = Seyfert de Doble Pico. Los errores asociados a los FWHM se obtuvieron con Specfit. Los de las masas de los agujeros negros se obtuvieron de realizar una propagación de errores. El símbolo "~" indica que los errores asociados tenían más cifras significativas que las reportadas en esta tabla.

 $52$ 

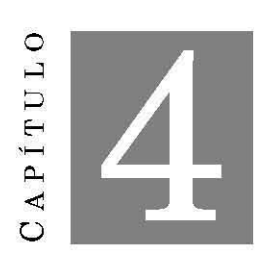

**DISCUSIÓN** 

# **4.1 Ventajas y desventajas del método de búsqueda de AGNs Tipo 1**

En el capítulo 2, definimos un método para la identificación de AGNs con líneas anchas, el cual, aplicamos en la muestra de 247 candidatos de Sánchez et al. (2018). Encontramos 12 AGNs Tipo I y 20 AGNs Tipo II, mientras que ellos encontraron 36 AGNs Tipo I y 62 AGNs Tipo II utilizando los criterios descritos en el mismo capítulo. La principal diferencia entre ambos métodos es que ellos sustraen la componente estelar y nosotros no. En la figura 4.1 se visualizan los diferentes tamaños que tienen las dos muestras y como se traslapan.

**De esta comparación encontramos que:** 

- La proporción de AGNs Tipo I y Tipo II es la misma en ambas muestras ( $\sim 62$  % de AGNs Tipo II y  $\sim$  38 % de AGNs Tipo I).
- Se tienen 9 coincidencias, donde 7 objetos están clasificados como AGNs Tipo I en ambas **muestras.**
- Se tienen 15 AGNs ambiguos. Sánchez et al. (2018) los clasifica como AGNs Tipo I mientras que nosotros como AGNs Tipo II.
- Se tienen 8 AGNs no clasificados en la muestra de Sánchez et al. (2018). De éstos, 5 los clasificamos como AGNs Tipo I.
- Se tienen 14 AGNs Tipo 1 y 60 AGNs Tipo II no clasificados en esta muestra pero sí en la de Sánchez et al. (2018).

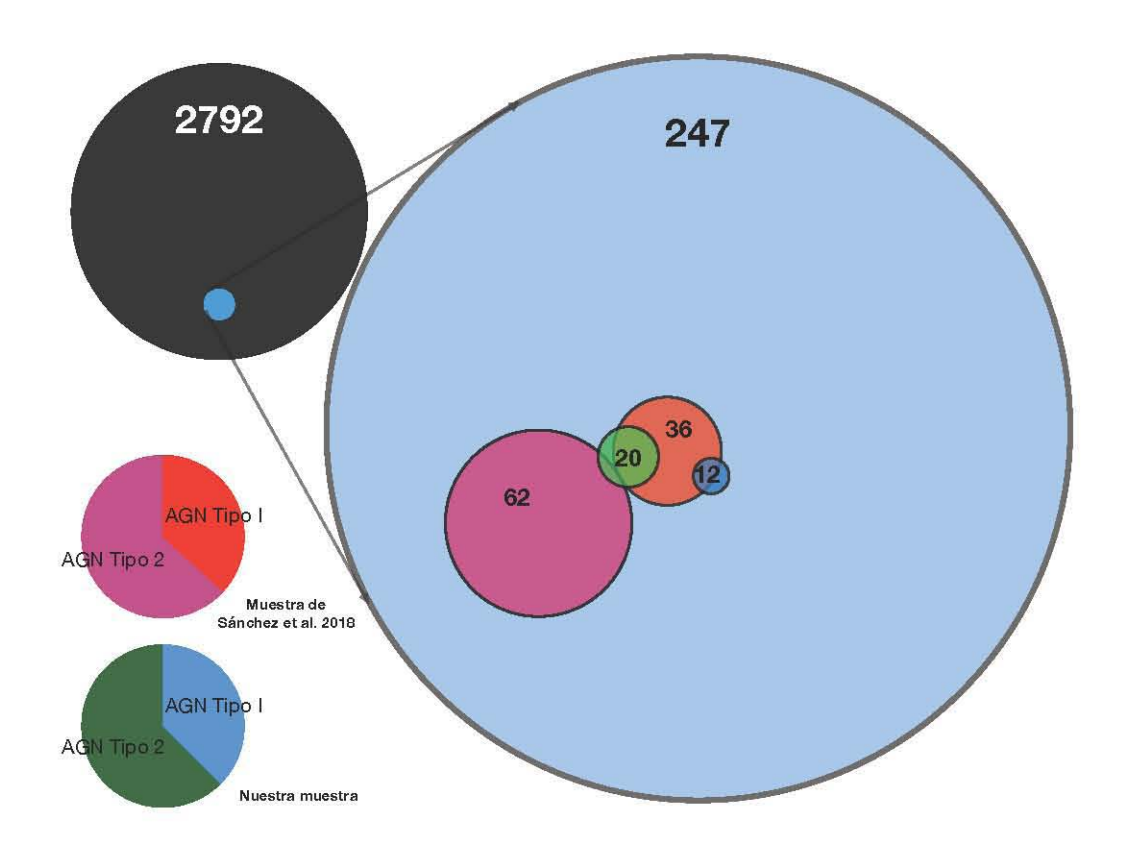

FIGURA 4.1. En esta figura se visualiza la cantidad de AGNs encontrados en el MPL-5 de MaNGA (círculo negro) utilizando dos métodos diferentes. Cada círculo y su color representa un tipo de AGN y la muestra de donde proviene.

Como ellos clasificaron a algunos de nuestros AGNs Tipo II como Tipo I y también encontraron otros, decidimos realizar una inspección visual para buscar alguna componente ancha. Descubrimos que ninguno de éstos poseé una línea ancha en  $H\beta y$  la presencia de la componente ancha en  $H\alpha$  es ambigua en al menos 4 de los 29 AGNs Tipo I extra. En la figura 4.2 se puede observar el espectro de MaNGA-8715-3702, cuya forma es similar a la de los AGNs que clasificamos como Tipo II pero Sánchez et al. (2018) los clasifican como Tipo 1.

En un principio lo habíamos clasificado como un AGN Tipo I ya que había un exceso de flujo en nuestras bandas que lo catalogaban como candidato a tener una componente ancha, sin embargo, después de visualizar el espectro y de ajustar las líneas en emisión, notamos que no era necesaria la presencia de una línea ancha. Realizamos diferentes ajustes, utilizando perfiles lorentzianos y dobles gaussianas, incluso en las líneas prohibidas (ver figura 4.2). Notamos que las alas de las líneas son las que causaban el exceso en flujo dentro de las bandas azul y roja y por eso el cociente  $F_{CA}/F_{cont}$  era superior a 1. La razón física por la cual se dan éste tipo de perfiles en todas las líneas de emisión aún sigue siendo un tema en debate. Creemos que este tipo de perfiles comienzan a ser más notorios cuando se tienen espectros de alta resolución. También se debe

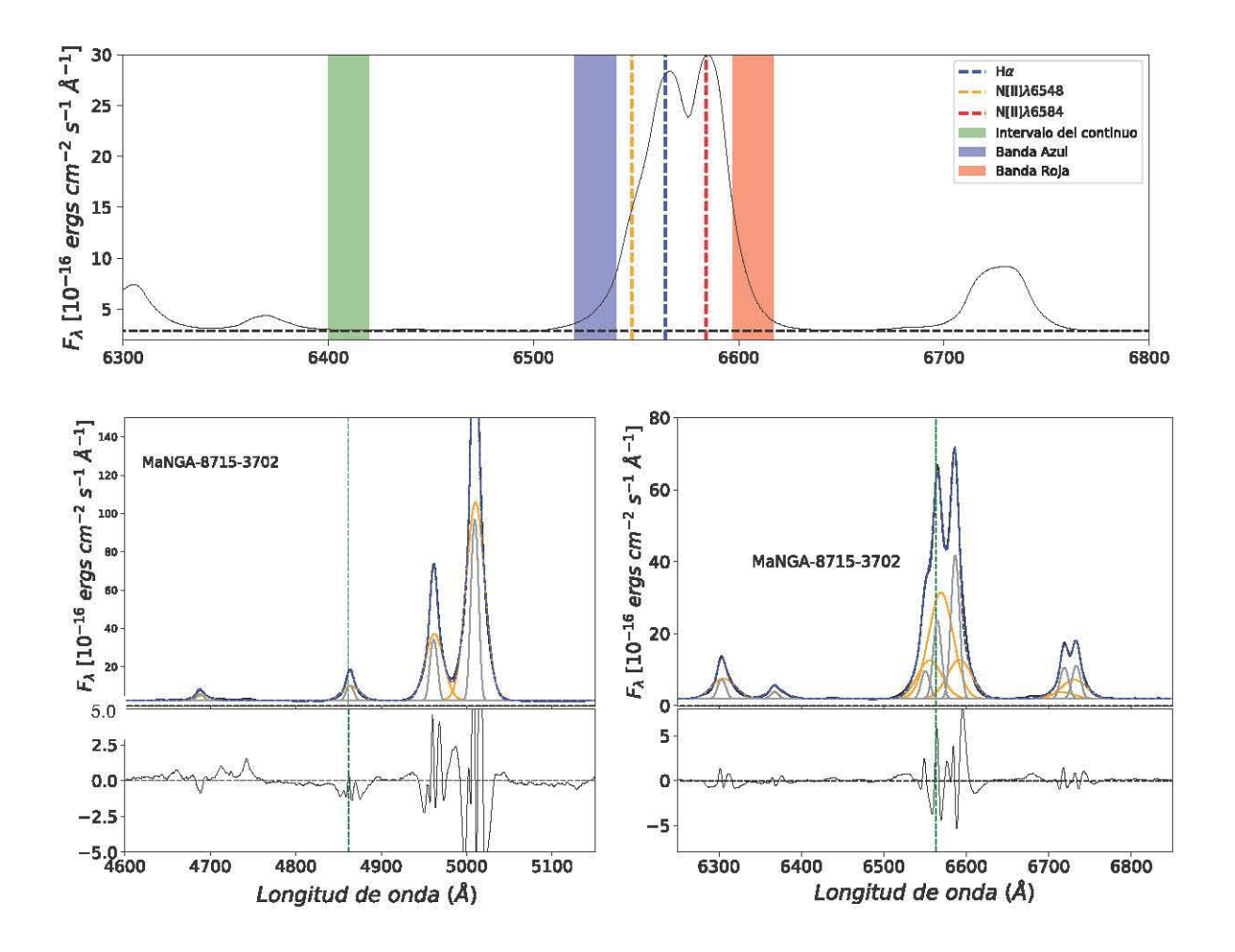

FIGURA 4.2. En la figura de arriba se observa a MaNGA-8715-3702 y el flujo de las líneas delgadas sobrepasando las bandas azul y roja. En las figuras inferiores se tiene el ajuste de todas las líneas de emisión, donde, el ajuste de dos líneas gaussianas nos da mejores resultados.

considerar que la región de líneas delgadas está compuesta por diferentes nubes de gas que le dan forma a las líneas en emisión, incluso, puede tratarse de un outflow. Al desconocer su origen, clasificamos de momento a este tipo de AGNs como tipo II.

En la figura 4.3 se tiene otro ejemplo de un AGN ambiguo donde se puede observar que las líneas delgadas tienen un FWHM considerable y la posible presencia de una componente ancha. Ésta y las otras dos 3 galaxias tienen un cociente *FCA/F,ont* por debajo del umbral para ser considerada un AGN. Ésto debido a que el flujo de las líneas no es tan prominente, además de que tiene una mayor contaminación estelar que podría estar ocultando la línea delgada de H $\alpha$ . Después de sustraerle la componente estelar, observamos lo que parece ser una componente ancha en  $Ha$  pero con bajo flujo. Ésto indicaría que nuestro método de selección está discriminando a

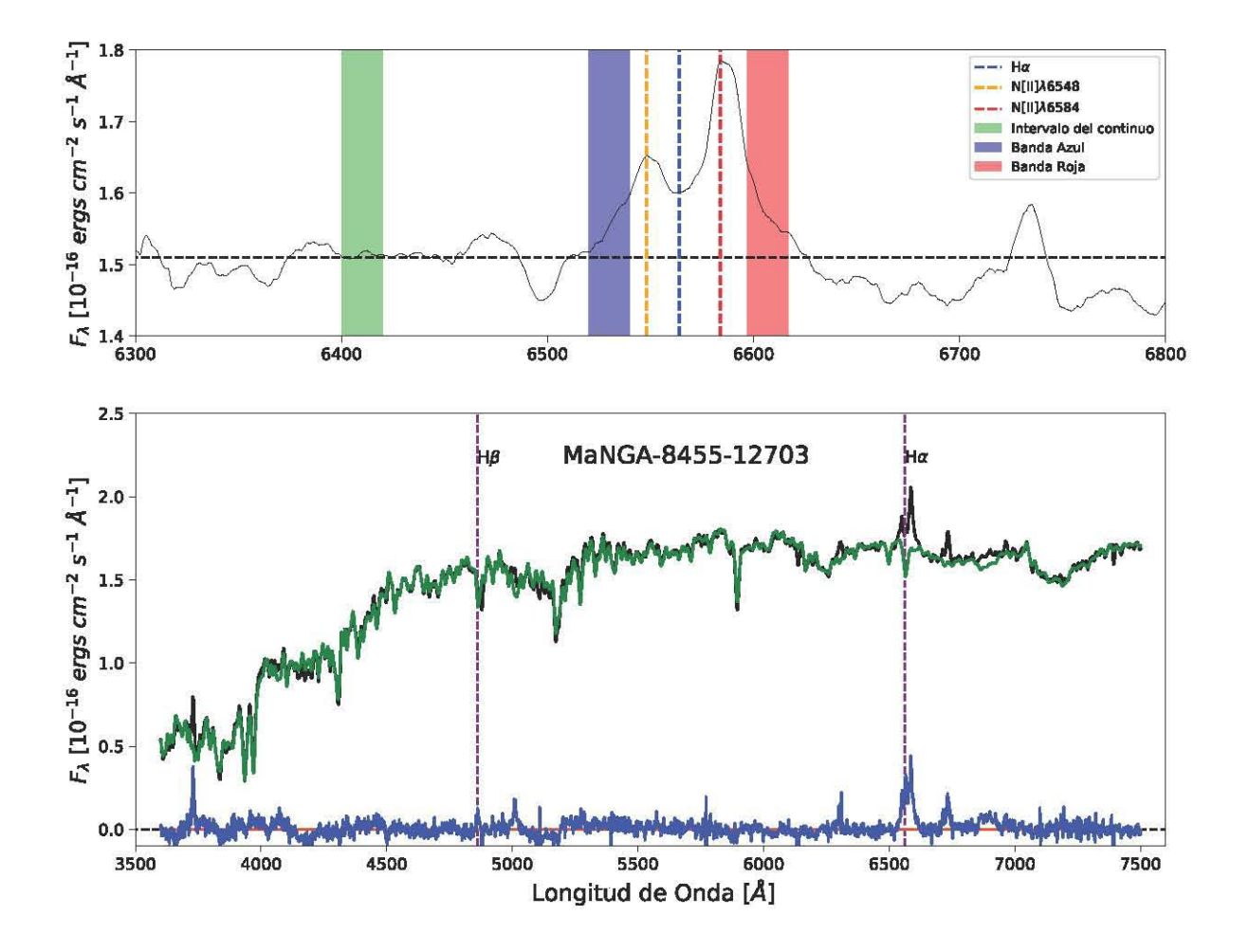

los AGNs más débiles a pesar de que no es tan restrictivo.

FIGURA 4.3. En estas figuras se muestra a un candidato a AGN con poco flujo en las líneas de emisión e importante contaminación estelar, las cuales, evitan la visualización de una componente ancha. En el panel inferior se muestra el espectro después de sustraer la componente estelar (espectro azul).

Por lo tanto, la gran ventaja de nuestra técnica es que logra encontrar mejor a los AGNs con líneas anchas. El 25 % de nuestra muestra no está contenida en la de Sánchez et al. (2018), la mayoría de ellos siendo AGNs Tipo I. Así mismo, logra discernir mejor entre AGNs Tipo I y Tipo 11, lo cual evidencia que aún es necesario hacer un inspección visual para hacer esta clasificación. Sin embargo, cuando se tienen AGNs muy débiles, con la línea ancha de H $\alpha$  no tan prominente, nuestro método tiene problemas para encontrarlos, aún cuando la señal a ruido es buena. Esto se debe a que el umbral de selección se encuentra en un límite donde el riesgo de confundir a un candidato con un AGN tipo 1 es alto (ver figura 4.4). Aún así, la técnica resulta exitosa al perder solo 4 potenciales candidatos a AGN. Esperamos que con la liberación de las demás galaxias del

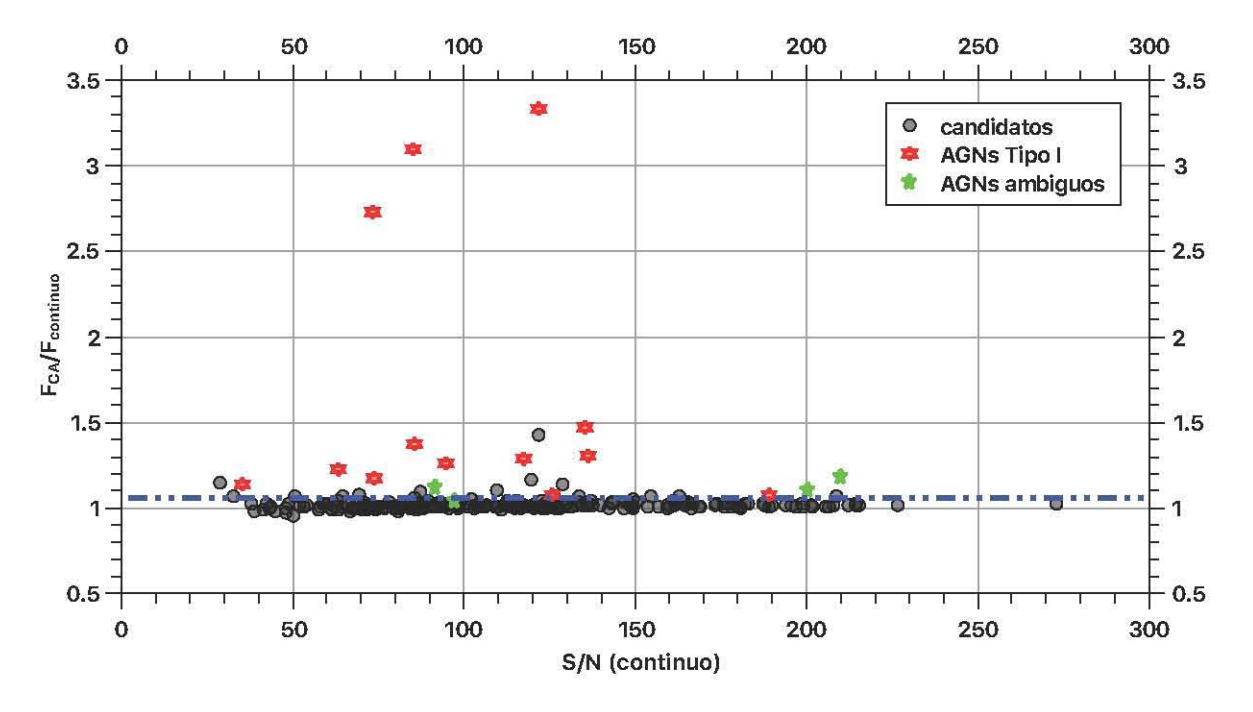

catastro MaNGA, podamos mejorar nuestros umbrales de selección para no discriminar a los AGNs más débiles.

FIGURA 4.4. En esta figura se grafica la S/N del continuo adyacente contra los valores del cociente *F cA/F,ont.* La línea punteada azul es nuestro umbral para definir si un candidato es un AGN o no. Podemos ver que los AGNs ambiguos oscilan alrededor de este umbral.

### **4.2 Los núcleos activos en la literatura**

Las galaxias del catastro MaNGA han sido observadas anteriormente por el catastro SDSS. Los datos que están disponibles en línea corresponden a observaciones de la región central (3 arcsec) en diferentes bandas del óptico (Fukugita et al. 1996) para cada una de las galaxias. Debido a ésto, a su naturaleza como anfitrionas de un AGN y a que tienen un corrimiento al rojo menor a 0.15, han sido muy estudiadas. En la tabla 4.1 se muestran los estudios realizados en estas galaxias, si han sido observadas en otras regiones del espectro electromagnético, si hay estudios de variabilidad y las últimas estimaciones de las masas de los agujeros negros ya que, disponer de información extra, nos ayudará a entender la historia y evolución de estos objetos, tanto de manera individual como de manera global.

Utilizando los datos de las tablas 4.1 y 3.1 podemos comparar las masas de los agujeros negros obtenidas con métodos alternos al utilizado en este trabajo. Esto se puede ver en la figura 4.5.

Apreciamos que la desviación en las estimaciones, comparándolas con las que encontramos

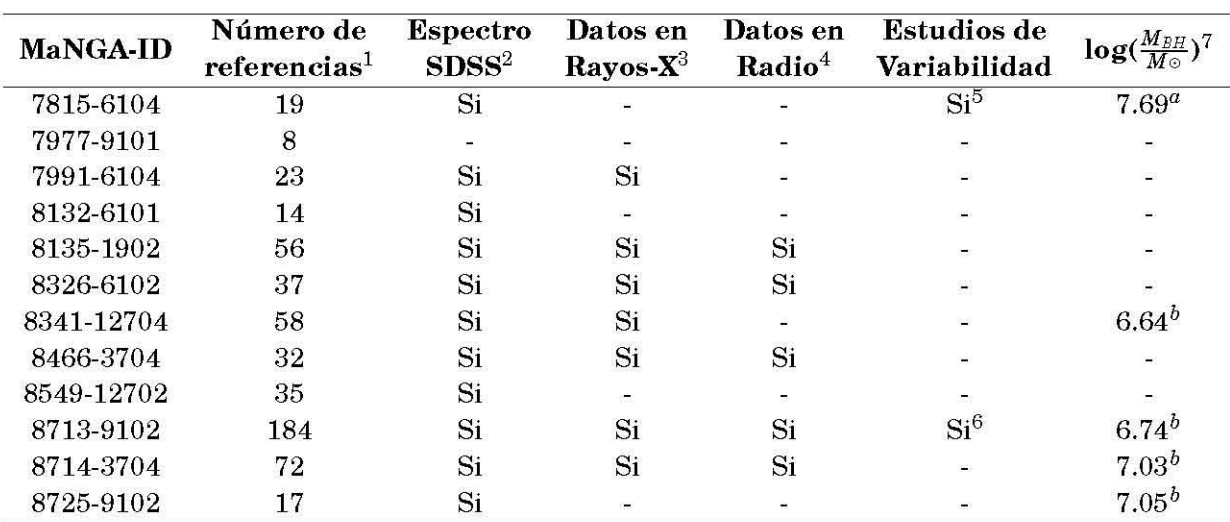

Cuadro 4.1: (1) De acuerdo a la base de datos extragalácticos de la NASAlIPAC (NED). (2) Hasta la versión del Data Release 12 (Alam et al. 2015). (3) Datos de ROSAT All Sky Survey (RASS; Voges et al. 1999, 2000). (4) Datos del Very Large Array (VLA) Faint Images of the Radio Sky at Twenty-centimeters (FIRST; White et al. 1993). (5) Estudio realizado por Runco et al. (2016). (6) Estudio realizado por Wang et al. (2014). (7) Las masas de los agujeros negros fueron calculados por (a) Berton et al. (2016) y (b) Reines & Volonteri (2015) utilizando la relación  $M_{BH}$ - $\sigma_*$  y una variante del método de Greene & Ho (2005) que utiliza las propiedades de la línea ancha de H $\alpha$ , respectivamente.

en la literatura, son menores a 0.5 dex. En promedio, la desviación que obtenemos de utilizar QDeblend<sup>3D</sup> es de ±0.24 y la que obtenemos de utilizar STARLIGHT es de ±0.06, considerablemente menor. No se tomaron en cuenta las barras de error reportadas por Berton et al. (2016) para MaNGA-8135-1902 ( $\sim 0.7$  dex) y Reines & Volonteri (2015) para el resto ( $\sim 0.5$  dex), debido a que son errores de la dispersión de la masa de sus muestras. Dado que los valores que hemos estimado tienen una dispersión menor a 0.5 dex, concluimos que las masas de los agujeros negros son similares.

# 4.3 Coevolución entre agujeros negros supermasivos y su galaxia anfitriona

Al verificar que nuestras estimaciones de las masas de los agujeros negros son similares a las reportadas en la literatura, decidimos explorar la relación del agujero negro con su galaxia anfitriona. Kormendy & Ho (2013) sugieren que los agujeros negros correlacionan con las galaxias elípticas y los bulbos clásicos pero no con los pseudobulbos y las galaxias de disco. Ésto debido a que las relaciones de escala  $M_{BH}$ -galaxia anfitriona son más estrechas en las galaxias elípticas y bulbos clásicos que con los pseudobulbos y las galaxias de disco. Explican que se puede deber a que la formación de los bulbos clásicos es similar a las galaxias elípticas: grandes fusiones

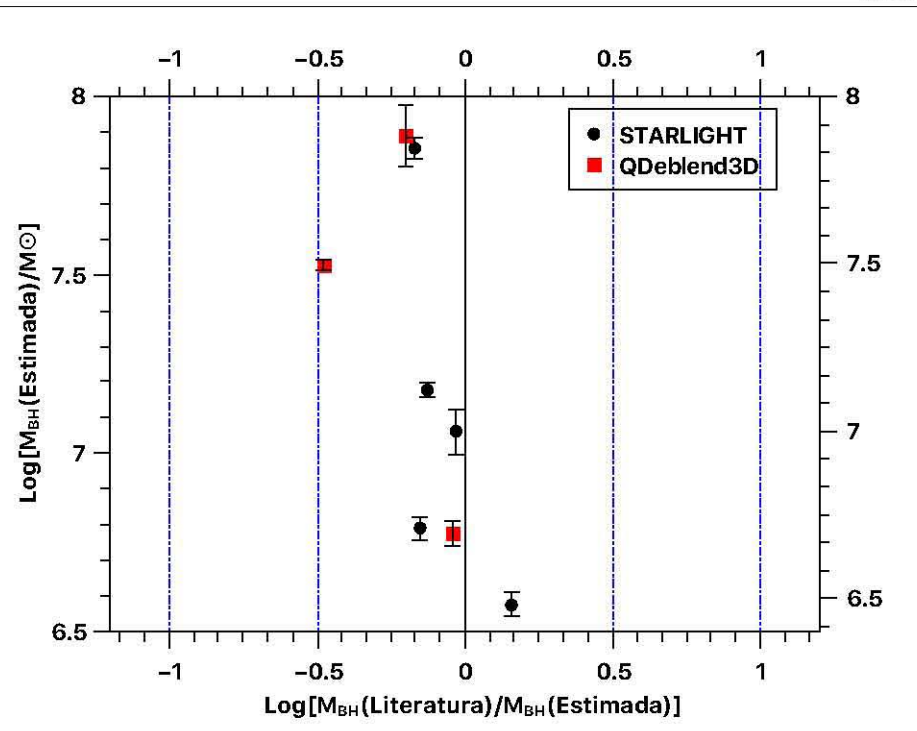

Figura 4.5: Desviación de las estimaciones de la masa del agujero negro. Para nuestras estimaciones, utilizamos la relación de Vestergaard & Peterson (2006). Las incertidumbres en la abscisa son las incertidumbres (propagadas) en las estimaciones de las masas de los agujeros negros. Una relación unitaria está indicada por la línea continua negra. Las desviaciones de 0.5 y 1.0 dex están indicadas por las líneas punteadas azules.

entre galaxias (lo cual ayuda a llevar material al agujero negro) mientras que los pseudobulbos crecen secularmente en los discos (y la caída de material al agujero negro se produce por otros mecanismos). Antes, se creía que tanto pseudobulbos como bulbos clásicos correlacionaban por igual con el agujero negro (Kormendy & Gebhardt 2001) pero, gracias a que los tamaños de las muestras han ido creciendo y las técnicas que clasifican a éstas dos clases de bulbos han mejorado, hoy en día hay mayor evidencia de que correlacionan de forma diferente. Reines & Volonteri (2015) encontraron que, dada una masa estelar total, los AGNs en galaxias anfitrionas con un corrimiento al rojo cercano a 0 tienden a estar por debajo de los agujeros negros de galaxias elípticas y bulbos clásicos pero evidenciando una posible correlación.

En la figura 4.6 podemos ver como es la relación entre la masa del agujero negro y la masa estelar total de la galaxia anfitriona, esta última cantidad derivada por Pipe3D Sánchez et al. (2016a) utilizando los cubos de datos. Independientemente del método utilizado para sustraer la componente estelar, los 12 AGNs caen dentro de la correlación que econtraron Reines & Volonteri (2015) para pseudobulbos con una dispersión promedio de  $\sim$  1 dex. Gracias a la descomposición bidimensional realizada con GALFIT (subsección 3.2.1), tenemos un estimado de los índices de Sérsic de las galaxias.

De acuerdo a la tabla 4.3, los índices de Sérsic de todas las galaxias (salvo MaNGA-8714-3704

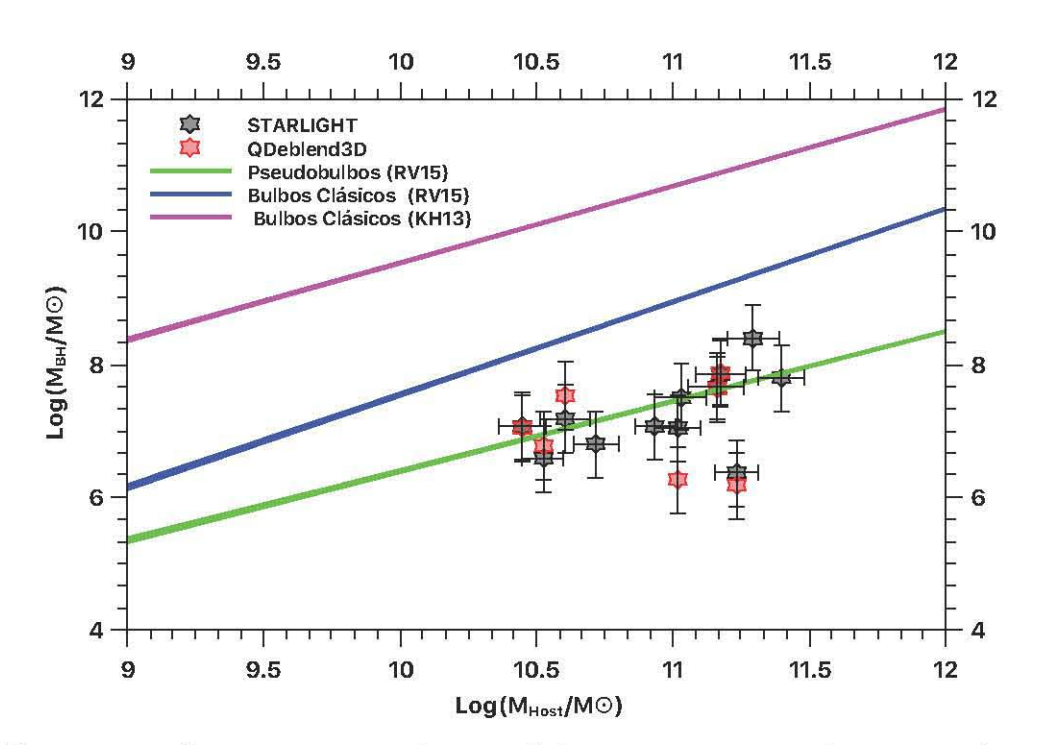

FIGURA 4.6. Comparación entre la masa de los agujeros negros y la masa estelar total de su galaxia anfitriona de nuestra muestra. Se graficaron las relaciones de escala KH13 de (Kormendy & Ho, 2013) y RV15 de (Reines & Volonteri, 2015).

cuyo estudio aún no se concluye pero se sabe que es una galaxia elíptica) son menores a 4. Hay evidencia de que los perfiles de luz de la mayoría de los bulbos clásicos, así como de galaxias elípticas, están mejor descritos por una función de Sérsic con *n* >2, mientras que la mayoría de los pseudobulbos tienen un índice *n* <2, es decir, cercano a una función exponencial como los discos (por ejemplo Fisher & Drory 2008; Gadotti 2009). Sin embargo, el umbral *n* = 2 que separa los dos tipos de bulbo se establece arbitrariamente, y aún carece de una clara justificación física. Por lo tanto, el uso del índice Sérsic para discriminar entre tipos de bulbos es propenso a clasificaciones erróneas, por lo que debe utilizarse como una aproximación de primer orden. Tomando esto en cuenta, tres de los AGNs podrían estar viviendo en bulbos clásicos y/o galaxias elípticas y el resto en pseudobulbos. Por lo tanto, la relación *MBH-M\** también muestra una posible correlación entre agujeros negros y pseudobulbos, siguiendo la función de Reines & Volonteri (2015). Sin embargo, este resultado aún no es concluyente debido a que el tamaño de la muestra es todavía pequeño.

# **4.4 Agujeros negros y la formación estelar**

También exploramos el posible efecto que podría tener la presencia de un núcleo activo en la formación estelar de su galaxia anfitriona. Retomando la idea de, por ejemplo, Sánchez et al.

| <b>MaNGA-ID</b> | $\mathbf{R}_{e}$ | n    | B/D  | PA       | b/a  |
|-----------------|------------------|------|------|----------|------|
| 7815-6104       |                  |      | 0    | 27.7     | 0.92 |
| 7977-9101       | 1.84             | 1.42 | 0.17 | 33.75    | 0.51 |
| 7991-6104       | 2.44             | 0.86 | 0.14 | $-23.67$ | 0.34 |
| 8132-6101       | 1.37             | 1.25 | 0.32 | 73.50    | 0.75 |
| 8135-1902       | 0.80             | 2.49 | 2.12 | 58.44    | 0.42 |
| 8326-6102       | 7.58             | 0.36 | 0.65 | $-26.14$ | 0.61 |
| 8341-12704      |                  | a.   | 0    | $-19.17$ | 0.98 |
| 8466-3704       | 15.59            | 2.00 | 0.73 | $-89.08$ | 0.92 |
| 8549-12702      | 5.77             | 0.42 | 0.34 | $-73.85$ | 0.56 |
| 8713-9102       | 0.87             | 1.97 | 1.32 | $-6.01$  | 0.86 |
| 8714-3704       |                  | -    |      |          |      |
| 8725-9102       | 13.24            | 1.85 | 1.29 | 88.35    | 0.49 |

CUADRO 4.2. Resumen de los parámetros encontrados con la descomposición 2D realizada con GALFIT. Se tiene el radio efectivo,  $R_{\epsilon}$ , el índice de Sérsic, n, el cociente BulboIDisco, BID, el ángulo de posición, PA y la inclinación, *b/a.* En las galaxias MaNGA-7815-6104 y MaNGA-8341-12704 no se modelo ningún bulbo, únicamente el AGN y el disco.

(2018), se determinó la ubicación de los AGN s en la posible secuencia evolutiva entre galaxias de formación estelar y galaxias pasivas. Para ello, utilizamos la secuencia principal de formación estelar (Star Formation Main Secuence - SFMS) y la región pasiva (Passive Region - PR) de Cano-Díaz et al. (in prep.), cuya filosofía se basa en un trabajo previo (Cano-Díaz et al., 2016) pero en el que utilizaron datos del catastro CALIFA (Sánchez et al., 2012). Éstas secuencias se ajustaron a partir de datos observacionales provenientes del MPL-5 de MaNGA (al igual que nuestra muestra de AGNs). En la figura 4.7 se puede observar la posición de nuestros AGNs en el diagrama  $Log(M\star)$  - Log (SFR).

De acuerdo a Cano-Díaz et al. (2016), las galaxias de formación estelar son aquellas cuyo EW(H $\alpha$ ) es superior a 6 Å pero se encuentran por debajo de la línea de Kewley et al. (2001) en el diagrama BPT. Las galaxias pasivas son aquellas cuyo ancho equivalente en  $EW(H\alpha)$  es inferior a los 3 A independientemente de su posición en el diagrama BPT. Aquellas galaxias con un EW(H $\alpha$ ) mayor que 3 Å o menor que 6 Å no se pueden clasificar ya que es un intervalo intermedio entre los procesos de ionización dominante: a la originada por estrellas viejas (EW(Ha) <3 Å) o a la causada por formación estelar (EW(H $\alpha$ ) >6 Å )(Sánchez et al., 2014). Vemos que nuestra muestra se encuentra en la secuencia de formación estelar y en la región intermedia conocida como "valle verde". Esta región tiene una densidad de galaxias muy baja, comparada con las otras dos regiones, lo cual sugiere que la transformación (si la hay) de galaxias de un grupo a otro tiene que ser más rápido que el tiempo de Hubble (Sánchez et al., 2018; Smethurst et al., 2018). Que nuestros AGNs se encuentren en esta región, le da peso a la idea de que hay una retroalimentación por parte del AGN a la formación estelar global. Si esta retroalimentación es

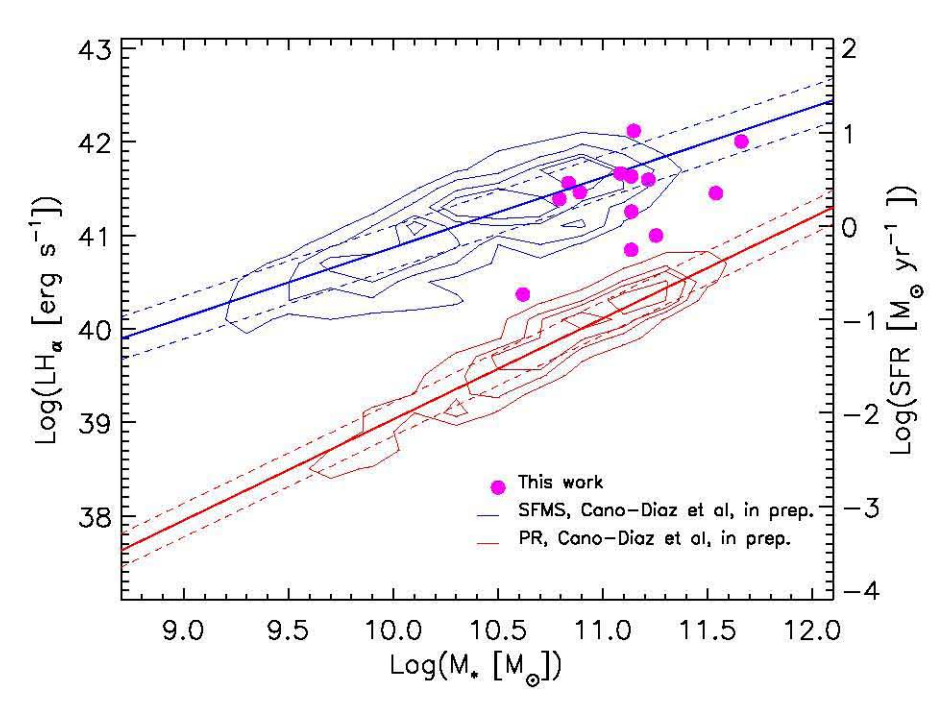

FIGURA 4.7. La secuencia principal de formación estelar (zona azul) y la secuencia de galaxias pasivas o retiradas (zona roja) obtenidas de los datos de MaNGA (Cano-Díaz et al, in prep.). Los puntos rosas corresponden a nuestra muestra de AGNs.

negativa y es el mecanismo que detiene la formación estelar (como es sugerido por Silk & Rees 1998; Silk 2005 y Hopkins et al. 2010), esperaríamos observar la mayor parte de los AGNs en el "valle verde". Vemos que en promedio, ésto es así. Para determinar si el tipo de retroalimentación es positiva, es decir, la actividad nuclear contribuye a la formación estelar; o negativa pero en proceso, dado que los AGN s se encuentran en plena actividad (como se pudo observar en los espectros y en el cociente de Eddington de la tabla 3.1) y aún se observa formación estelar; decidimos graficar la formación estelar local de nuestros AGN s, una ventaja de utilizar cubos de datos (figura 4.8).

En esta figura se observa como es la formación estelar en cada spaxel de cada galaxia con núcleo activo. Se grafica también los contornos de la secuencia de formación estelar de 1754 galaxias del MPL-5 de MaNGA (Cano-Díaz et al. in prep.). Vemos que una gran cantidad de puntos caen justo dentro de sus contornos. No obstante, se puede observar que hay otra cantidad de puntos fuera de la relación global, colocándose por debajo de ella. Estadísticamente la relación está un poco desfasada de la tendencia lineal. Esto puede verse mejor en la figura 4.9 donde se ilustra el mismo diagrama con la diferencia de que la densidad de tasa de formación estelar se estima después de realizar un ajuste de poblaciones estelares en cada uno de los 12 cubos de datos de nuestra muestra con Pipe3D (Sánchez et al., 2016a,b), haciendo de esta variable

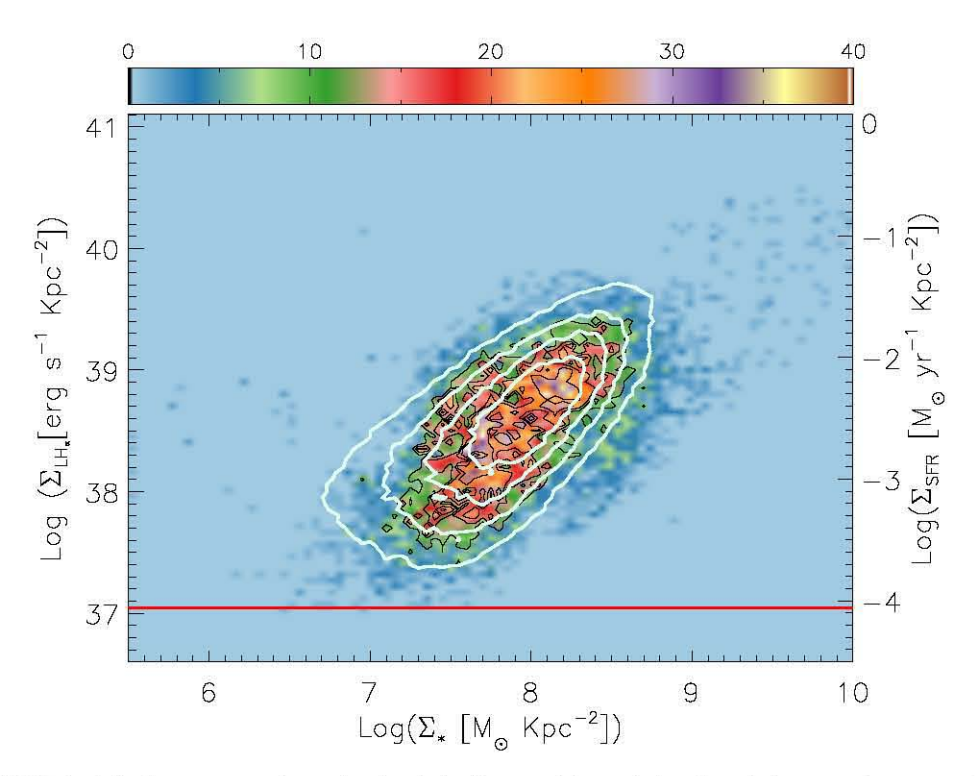

FIGURA 4.8. La secuencia principal de formación estelar local de nuestra muestra de AGNs. Cada punto corresponde a un spaxel de los cubos de datos con formación estelar (EW(H $\alpha$ ) >6 Å y por debajo de KeO1). Los contornos blancos corresponden a la misma secuencia pero de la muestra de Cano-Díaz et al. (in prep.). el más grande, incluye al 80% de su muestra. La barra de color indica la densidad de puntos.

independiente de la emisión en H $\alpha$  (Ellison et al., 2018). Este diagrama muestra como es la densidad superficial de la tasa de formación estelar tanto en la región central (contornos rojos), como en la región externa (contornos azules) de las galaxias anfitrionas, así como los contornos que se obtienen de las regiones puramente de formación estelar. La separación de estas regiones se hace en función del radio efectivo: los spaxels que se encuentran a una distancia menor a un radio efectivo se consideraron parte de la región central y los que se encontraban más allá de un radio efectivo se consideraron parte de la región externa. Podemos ver que tanto la región externa como la región central están desfasados de la secuencia principal local, sugiriendo que hay un apagado global de formación estelar.

En la figura 4.10 se muestra un mosaico de las secuencias de formación estelar local de cada una de las 12 galaxias con núcleo activo. Vemos que tenemos galaxias con y sin formación estelar y la forma de su secuencia es diferente en cada uno de ellos, incluso a la relación lineal de Cano-Díaz et al. (in prep.). En todas las galaxias se puede observar que la pendiente de la relación lineal cae en la zona de mayor densidad superficial de masa, evidenciando que hay un apagado de la formación estelar en la región central. En las galaxias 8713-9102, 8132-6101, 8326-6102, 8549-12702,7977-9101 Y 7815-6104 el cese de la formación estelar también se está dando en las

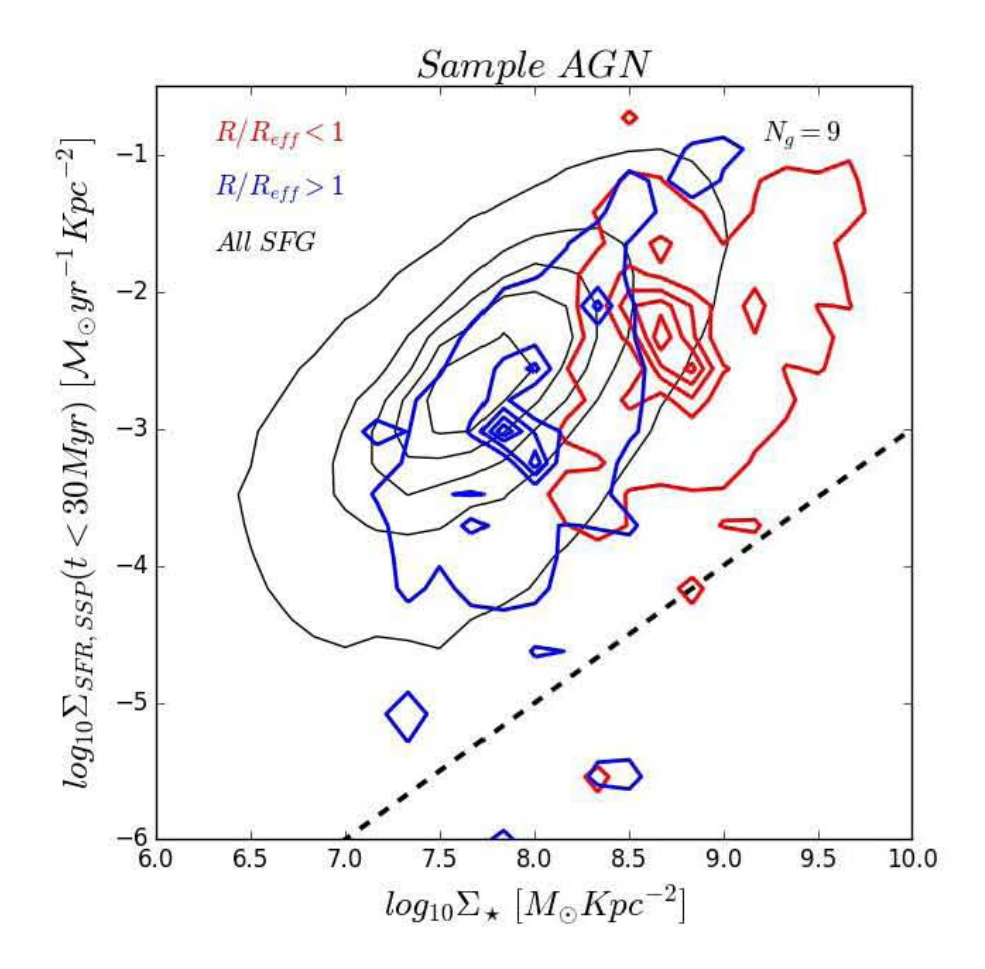

FIGURA 4.9. En este diagrama se ilustra la secuencia de formación estelar local (contornos negros) obtenida de los datos del MPL-7 de MaNGA. Los contornos rojos ilustran como es la formación estelar en la región central de las galaxias anfitrionas y los contornos azules la de la región externa. En 3 de los 12 AGNs no se pudo hacer la síntesis de poblaciones estelares, por lo que se ve la contribución de solo 9.

regiones externas, tal y como lo sugería la figura 4.9, pues se puede ver la caída de la pendiente en la zona de menor densidad superficial de masa. Solo en 8725-9102 y 8341-12704, la secuencia parece seguir la relación lineal. Por lo tanto, como todos las galaxias presentan un apagado en la formación estelar en la región central, se deduce que es debido a la presencia del AGN. No obstante, al no haber un apagado global en todas las galaxias, no podemos decir que el AGN también influye en la región externa al mismo tiempo que en la región central. El orden de las figuras en el mosaico ilustra como es el cese de la formación estelar que empieza en el centro y va hacía la región más externa de la galaxia, un apagado inside-out como el descrito en Ellison et al. (2018).

Para ver el efecto individual que pudiera tener el AGN, se graficaron los diagramas BPT espacialmente resueltos de cada una de las galaxias (figura 4.11). Estos diagramas fueron

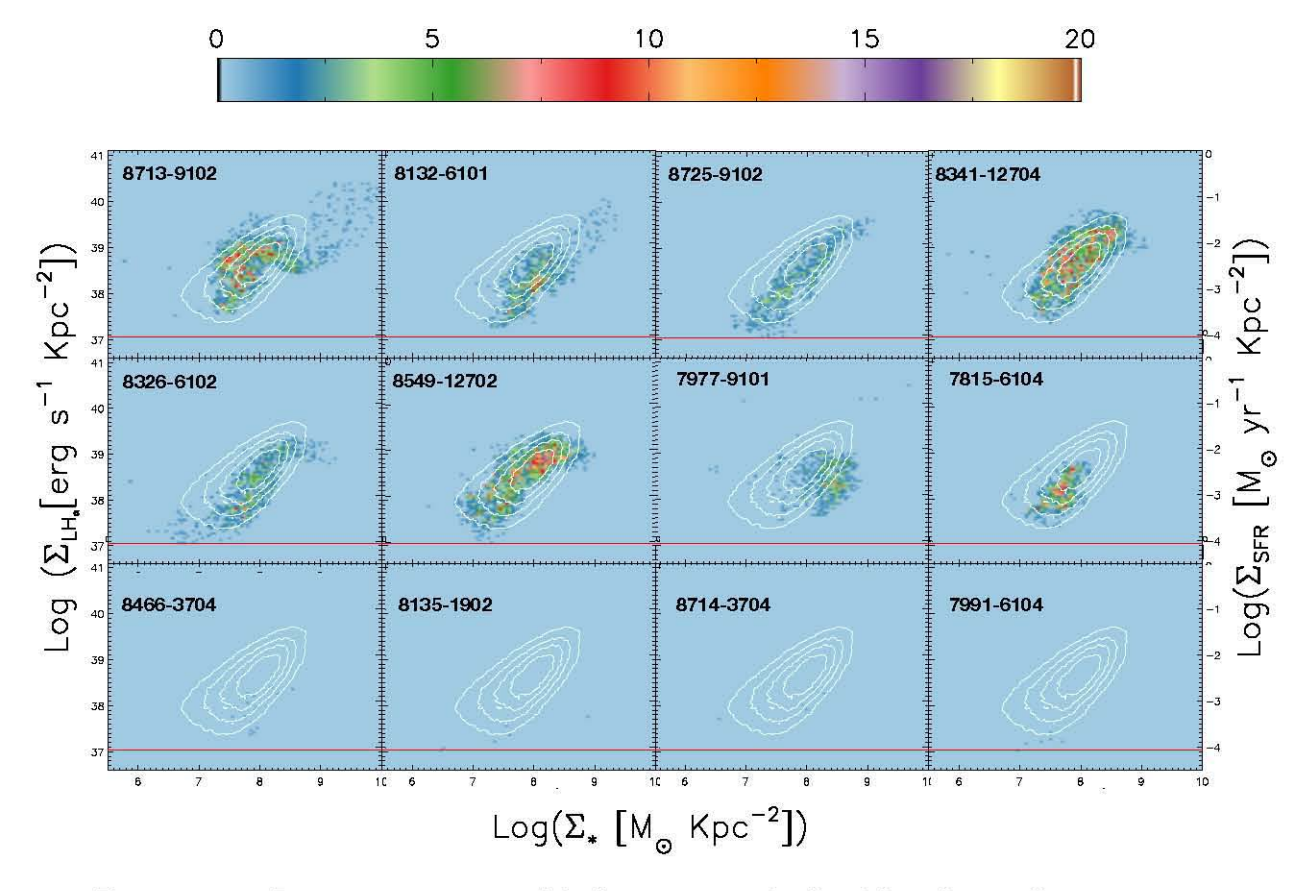

FIGURA 4.10. La secuencia principal de formación estelar local de cada uno de nuestros 12 AGNs. El orden de las figuras ilustra como es el apagado inside-out de la formación estelar

construidos a partir de realizar cocientes entre los mapas de líneas de emisión<sup>1</sup>. En dicha figura vemos que hay galaxias con clara evidencia de actividad nuclear, salvo en 8713-9102, 8326-6102, 8466-3704 Y 8135-1902 debido al bajo cociente S/N en los datos. Sin embargo, al ajustar las líneas de emisión de los espectros integrados, podemos ver que todas caen por arriba de la línea de Ke01, independientemente del método utilizado para sustraer la componente estelar (estrella verde para STARLIGHT y estrella azul para QDeblend<sup>3D</sup>). Al igual que en la figura 4.10, se puede observar que la formación estelar se vuelve menos intenso hasta tener únicamente la actividad nuclear.

**lObtenidos por Pipe3D (Sánchez et al., 2016a,b)**
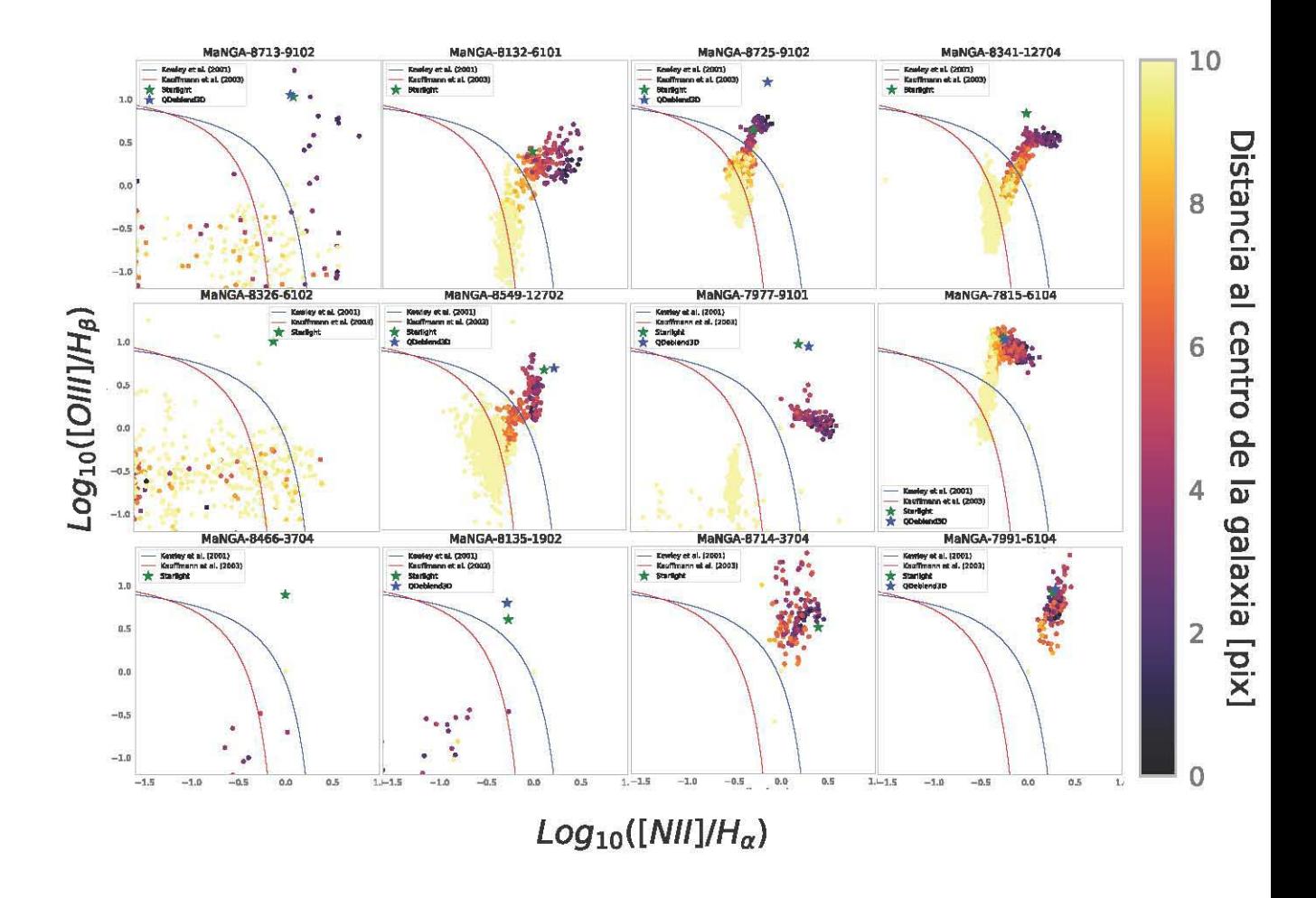

FIGURA 4.11. Diagrama BPT espacialmente resuelto para cada uno de los 12 AGNs. La barra de color indica la distancia de cada pixel al centro de la galaxia donde se localiza el AGN.

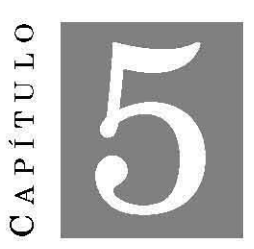

#### **CONCLUSIONES**

emos desarrollado un criterio para la selección de AGNs Tipo I, que puede ser utilizado en grandes catastros de datos ECI. Las ventajas que tiene es la utilización directa del espectro observado y, a diferencia de los diagramas de diagnóstico BPT, logra discernir entre AGNs Tipo I y AGNs Tipo II. Con este criterio se encontraron 12 AGNs Tipo I, en una muestra de  $\sim$ 2790 galaxias con z <0.15. Al comparar nuestra muestra con la obtenida por Sánchez et al. (2018) utilizando el criterio del EW(H $\alpha$ ), vemos que nuestro método es capaz de encontrar más AGNs con líneas anchas. Sin embargo, falla cuando se trata de núcleos activos muy débiles, pues no figuran como candidatos a AGNs y en la muestra de Sánchez et al. (2018) sí. Con la futura liberación de datos de MaNGA, esperamos mejorar nuestro criterio de selección para también incluir a los AGNs más débiles. Realizamos la separación AGN - galaxia anfitriona con dos métodos diferentes. Se utilizó el programa STARLIGHT, el cual realiza una síntesis de poblaciones estelares para poder obtener un espectro de líneas en emisión. También se utilizó el programa QDeblend<sup>3D</sup>, el cual construye una PSF relacionada con el AGN y la sustrae del cubo de datos de manera iterativa para generar tanto el cubo de la galaxia anfitriona como el cubo del AGN. Al modelar las líneas en emisión para estimar los parámetros medible s de los núcleos activos, nos dimos cuenta de que nuestra muestra estuvo compuesta por 3 NLSy1, 5 Seyfert intermedias y 4 Seyfert de doble pico. Utilizamos la relación de Vestergaard & Peterson (2006) para estimar las masas de los agujeros negros. Los valores se encuentran en el intervalo de 6.18±0.04 y 8.76±0.03 log(M0), clasificándolos de masas bajas e intermedias. Con los subproductos de Pipe3D y los parámetros estimados de los AGNs, se exploraron las relaciones de escala entre los 5MBH y su galaxia anfitriona. Se encontró una estrecha relación entre  $M_{BH}$  y  $M_{\star}$  que se se ajusta con la función de Reines & Volonteri (2015), la cual sugiere una coevolución entre el agujero negro y el pseudobulbo que la contiene. Así mismo, se estudió el efecto que pudiera tener el núcleo

activo sobre la formación estelar local. Encontramos que ésta muestra un apagado global. En las regiones internas se debe a la presencia del AGN, ya que todas nuestras galaxias muestran este apagado. Sin embargo, el apagado en las regiones externas está presente en solo unas cuantas galaxias por lo que no se puede concluir que también es debido al AGN.

### **5.1 Trabajo a futuro**

Esperamos que con la salida de las demás galaxias de MaNGA, podamos aumentar la muestra de AGNs Tipo I. Ya se aplicó éste criterio de búsqueda de AGNs Tipo I en los datos del MPL-6 de MaNGA, compuesto por -4800 galaxias, encontrando 43 AGNs Tipo 1, incluyendo a los 12 estudiados en esta tesis. Gracias al tamaño de la muestra de AGNs, será posible estudiar mejor: la relación *MBH-M\** y *MBH-Mbulbo'* Se seguirá estudiando el efecto que tiene el AGN sobre la formación estelar local, sobretodo para saber si los AGNs de baja luminosidad son capaces de generar un apagado inside-out. A partir del próximo año, se comenzará un proyecto de monitoreo sobre esta muestra de AGNs, ya que encontramos que son altamente variables. Al estudiar los cambios en los perfiles de las líneas anchas, seremos capaces de estudiar las propiedades físicas de la región de líneas anchas. En el caso de las galaxias con doble pico, éstas serán ajustadas con modelos de disco para estudiarlas a detalle.

# **5.2 Variabilidad en la muestra de AGNs**

Una de las propiedades que caracteriza a los AGNs es su variabilidad en todas las longitudes de onda en escalas temporales muy cortas. Para notar los efectos de la variabilidad basta con comparar dos observaciones diferentes del mismo objeto. Nosotros comparamos los espectros del catastro SDSS con los espectros de MaNGA en la región del óptico. Nuestra muestra de AGNs fue observada entre 2014 y 2016, mientras que el catastro SDSS observó sus galaxias entre 2000 y 2006. Esto implica que hay una diferencia de aproximadamente 8-16 años entre estas observaciones. En la figura 5.1 se grafican ambos espectros donde es posible visualizar bastantes diferencias las cuales son: variación en el flujo de las líneas de emisión, variación en el continuo y variación en la forma de las líneas anchas. Éstas diferencias pueden deberse a los tamaños de la apertura, a si sé está observando la misma región, a efectos de calibración, a la resolución espectral, entre otros. Nos cercioramos de que tuvieran la misma apertura (3 arcsec). Lo demás es algo que no podemos controlar, sin embargo podemos notar que las diferencias son principalmente en las líneas anchas. La forma del continuo y de las líneas delgadas es similar en casi todos los casos (algunos son más ruidosos). Podemos ver que en algunos casos, como MaNGA-8725-9102, la huella de la componente ancha en H $\beta$  no es visible en el espectro de MaNGA pero sí en el de SDSS, posiblemente debido a los efectos de obscurecimiento de la BLR. En casos más extraordinarios, se puede ver el desplazamiento de la componente ancha hacia el azul, como en MaNGA-7815-6104, o la aparición de más de una de éstas componentes, como en

MaNGA-8714-3704; efectos relacionados más con la dinámica del disco de acreción (Netzer. 2013) que con la BLR o la NLR. De hecho, los anchos de las líneas delgadas permanecen constantes a pesar de las variaciones. Dos de estos AGNs presentan estudios de variabilidad (ver tabla 4.1) en diferentes regiones del espectro. De acuerdo al estudio realizado por Runco et al. (2016), el FWHM (H $\beta$ ) de MaNGA-7815-6104 es de 6577 $\pm$ 64 km s<sup>-1</sup> y el que nosotros encontramos es de 4606 $\pm$ 167 km s<sup>-1</sup>. Ellos observaron al AGN en el año 2010, un año intermedio entre las observaciones de SDSS y MaNGA, por lo que suponemos que es un objeto altamente variable. Se espera que éste y los demás objetos se puedan monitorear para estudiar la cinemática de las líneas anchas y de los efectos de obscurecimiento.

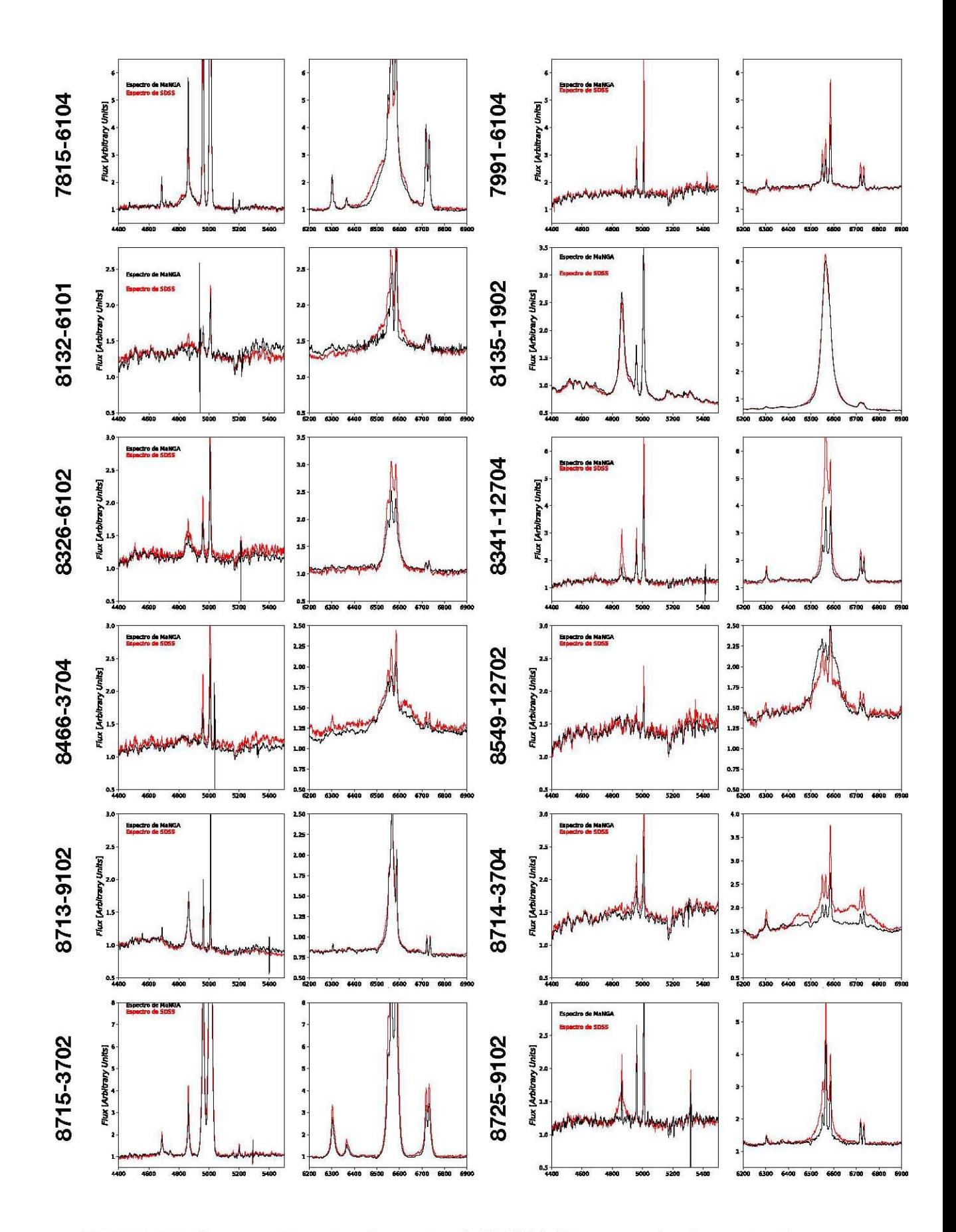

FIGURA 5.1. Comparación entre el espectro de MaNGA (línea negra) y el espectro de SDSS (línea roja), tanto en la región de H $\beta$  como en la de H $\alpha$ .

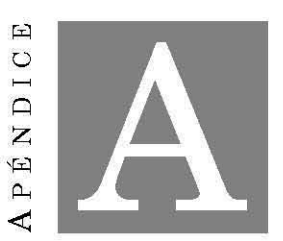

# SUSTRACCIÓN DE LA COMPONENTE ESTELAR Y AJUSTES DE LAS LÍNEAS EN EMISIÓN.

En este apéndice se muestran los ajustes realizados galaxia por galaxia. Se muestran, de<br>arriba hacia abajo, la síntesis de población estelar que se realizó con STARLIGHT, la<br>comparación de los espectros de emisión (STARL arriba hacia abajo, la síntesis de población estelar que se realizó con STARLIGHT, la comparación de los espectros de emisión (STARLIGHT vs QDeblend $^{\rm 3D}$ ) y los ajustes de las líneas de emisión tanto del espectro de STARLIGHT como del espectro de QDeblend<sup>3D</sup> en las regiones de H $\beta$  y H $\alpha$ . En las galaxias 8132-6104, 8326-6102, 8341-12704, 8466-3704 y 8714-3704 no se muestran los resultados de  $QDeblend^{3D}$  debido a que el programa arrojaba resultados sobreajustados. Actualmente se esta trabajando para resolver este problema.

De acuerdo a los resultados mostrados en el capítulo 3, la muestra se compone de 3 clases de AGN Tipo 1: 3 NLSy1 (7977-9101, 8135-1902, 8713-9102), 5 casos intermedios (7815-6104, 7991-6104,8326-6102,8341-12704,8725-9102) Y 4 casos con doble pico (8132-6101, 8466- 3704,8549-12702,8714-3704). En este orden es como se muestran los ajustes de cada una de las galaxias (exceptuando los casos vistos anteriormente).

APÉNDICE A. SUSTRACCIÓN DE LA COMPONENTE ESTELAR Y AJUSTES DE LAS LÍNEAS EN EMISIÓN.

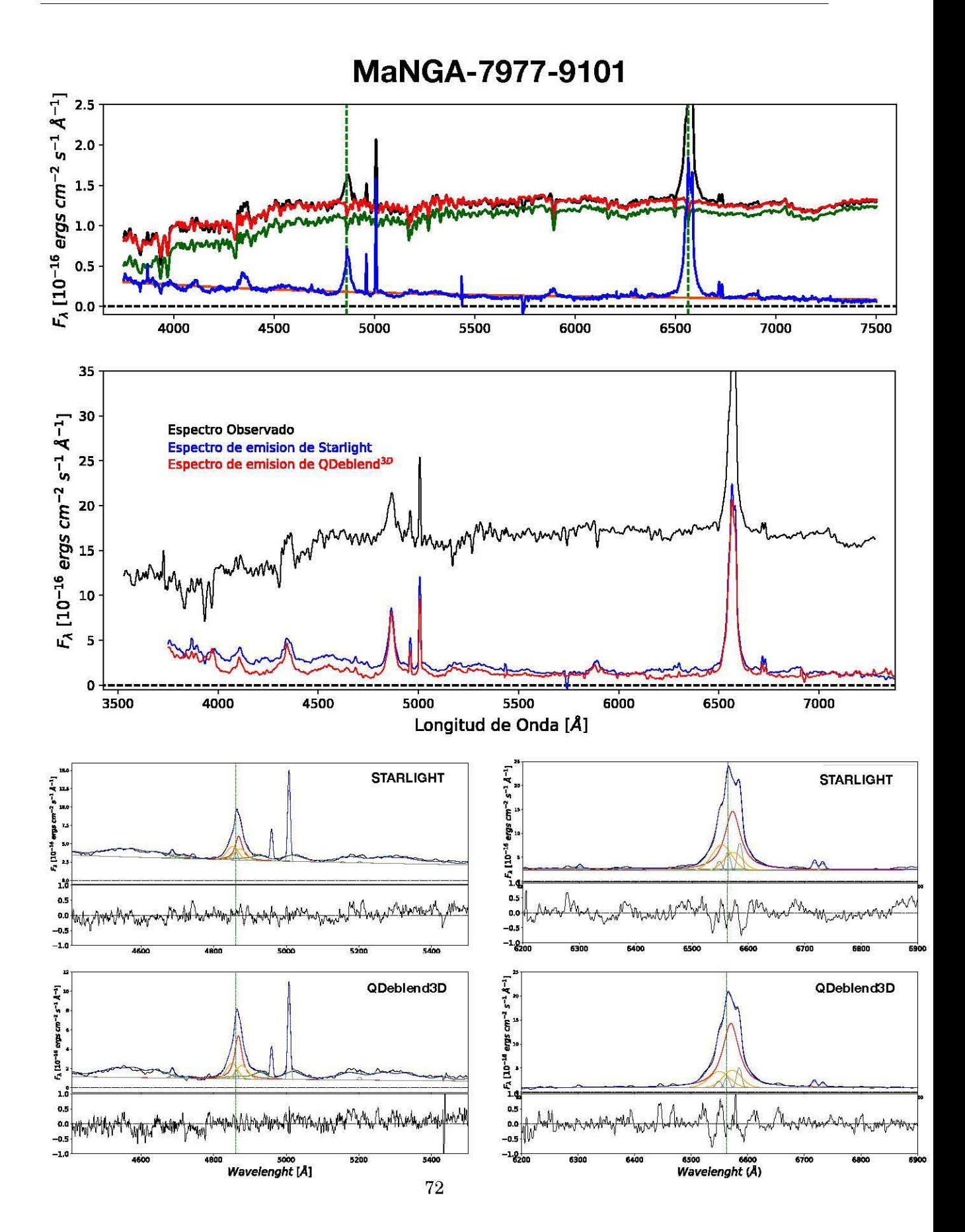

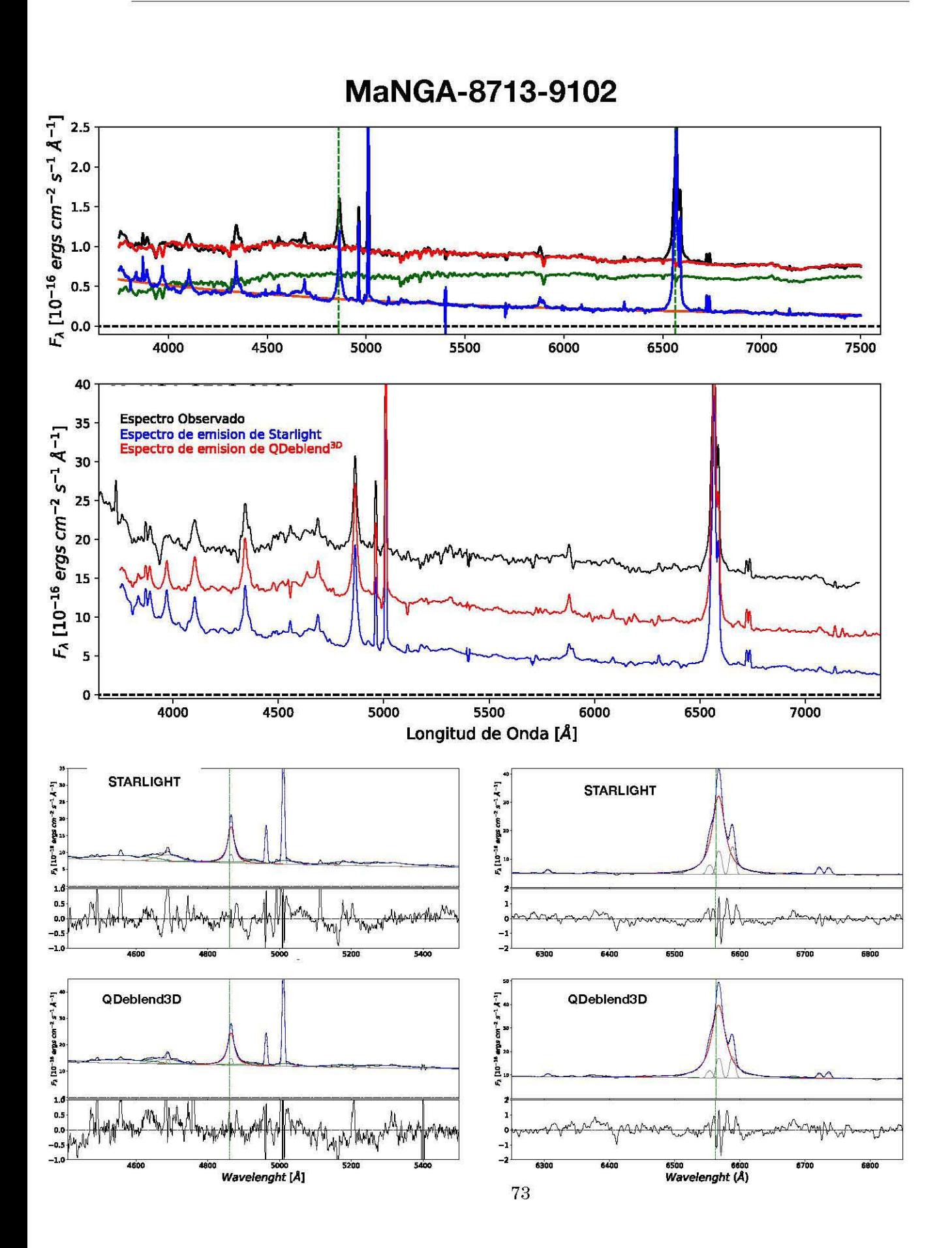

## APÉNDICE A. SUSTRACCIÓN DE LA COMPONENTE ESTELAR Y AJUSTES DE LAS LÍNEAS EN EMISIÓN.

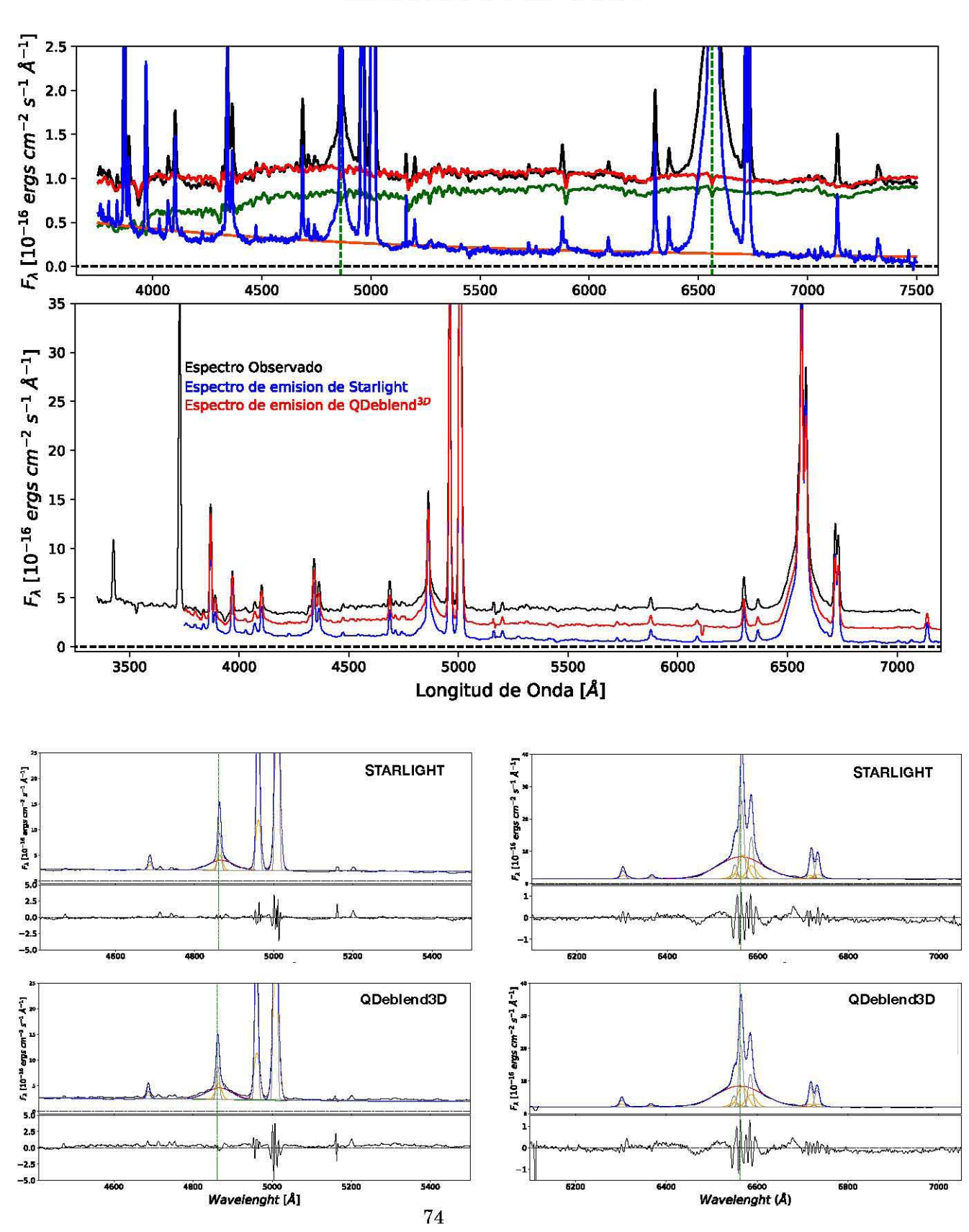

MaNGA-7815-3704

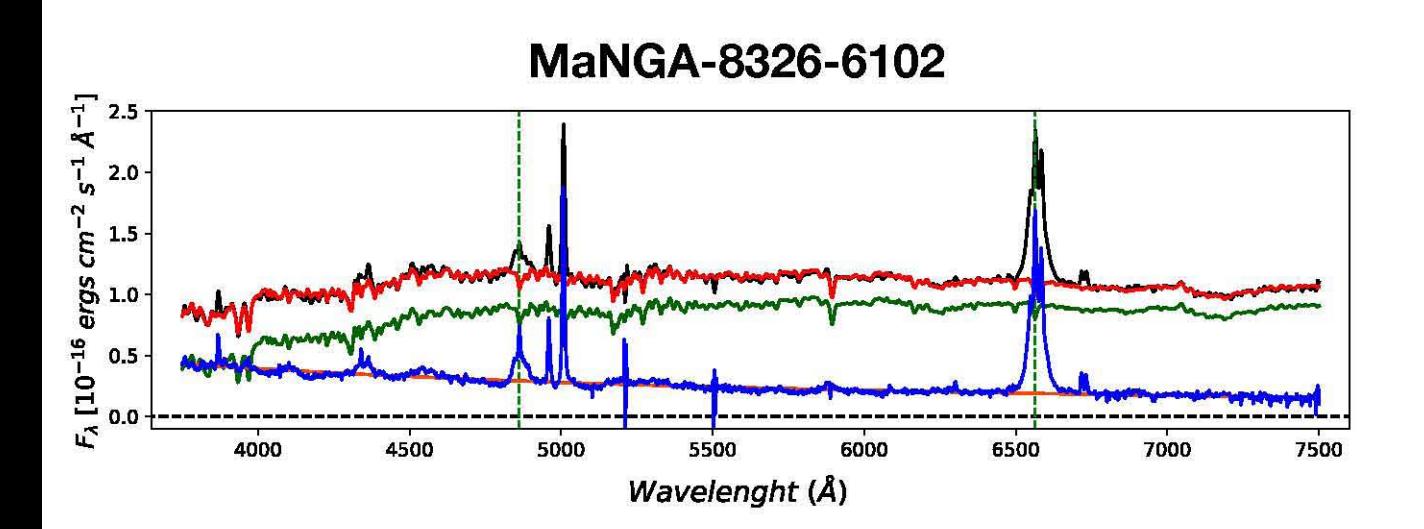

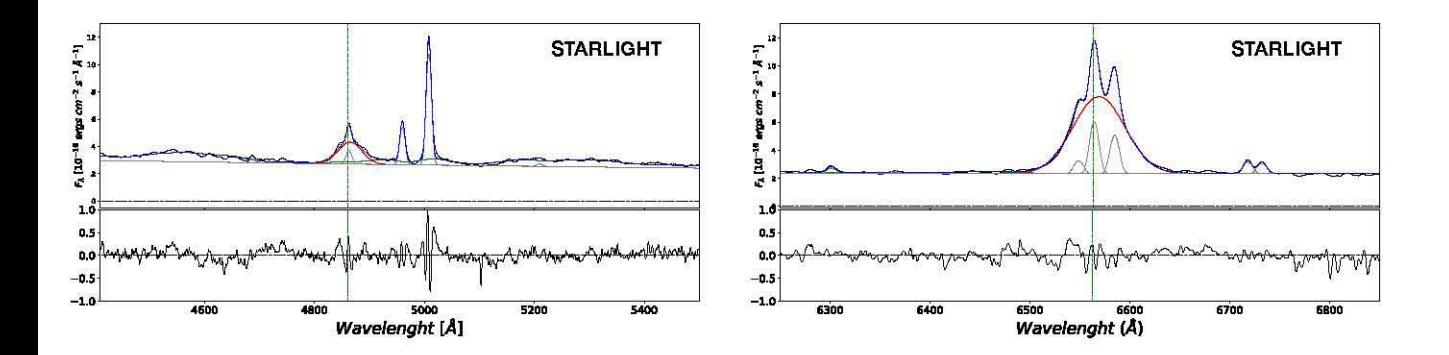

APÉNDICE A. SUSTRACCIÓN DE LA COMPONENTE ESTELAR Y AJUSTES DE LAS LÍNEAS EN EMISIÓN.

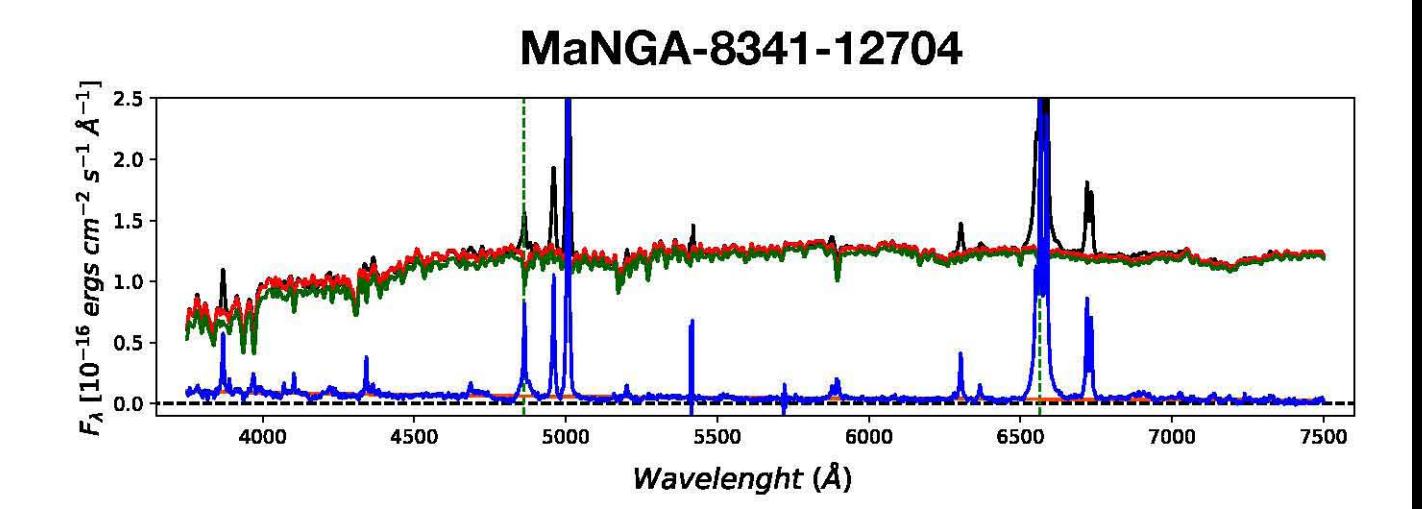

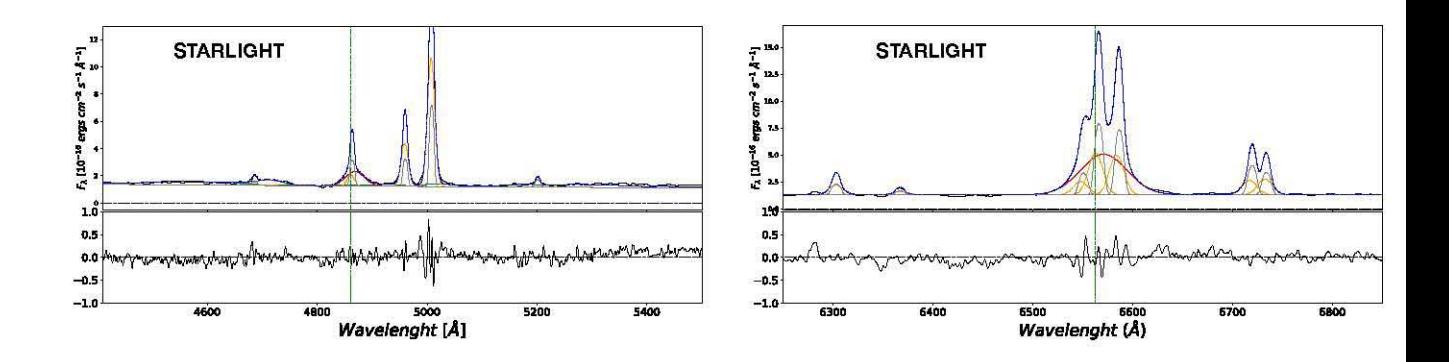

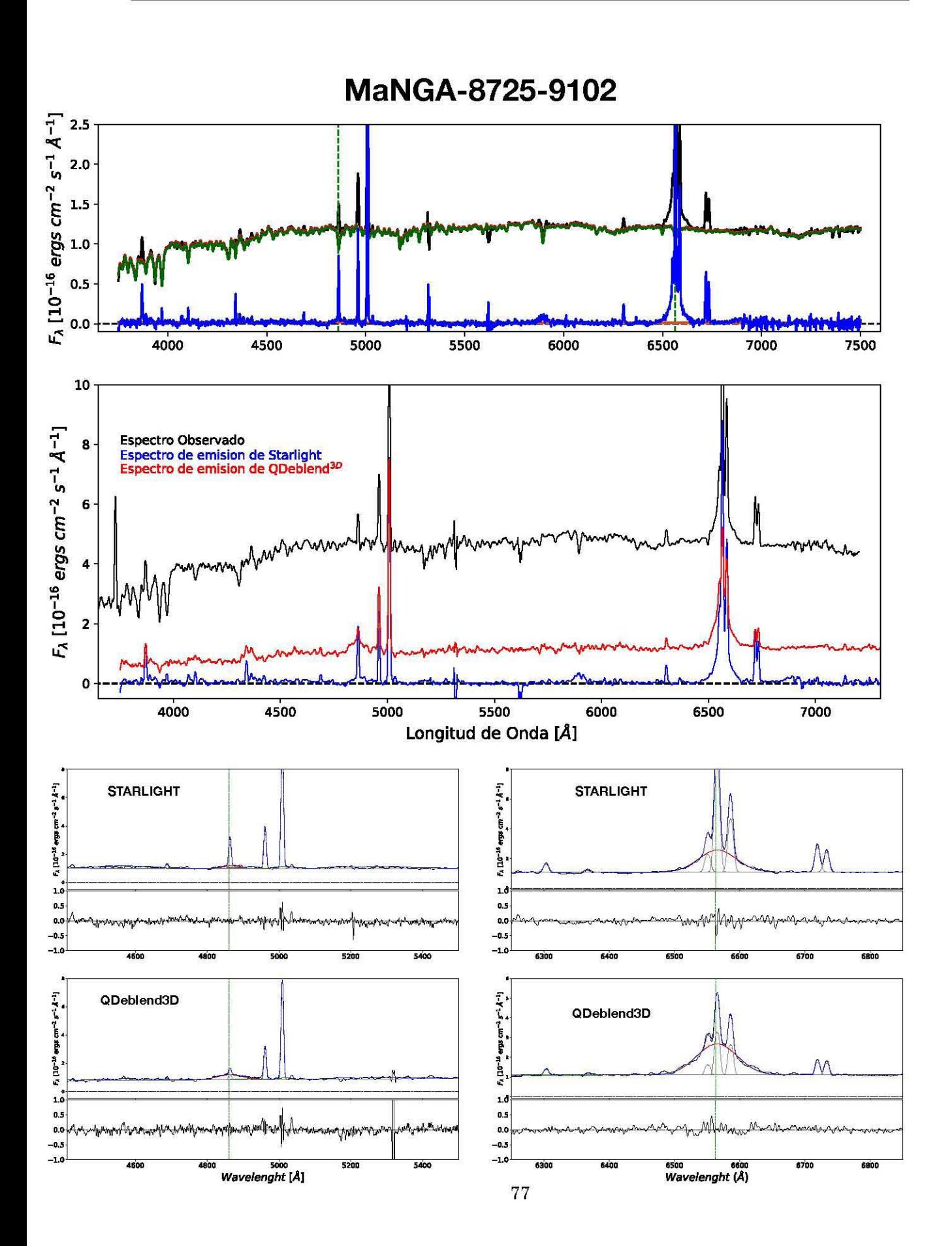

APÉNDICE A. SUSTRACCIÓN DE LA COMPONENTE ESTELAR Y AJUSTES DE LAS LÍNEAS EN EMISIÓN.

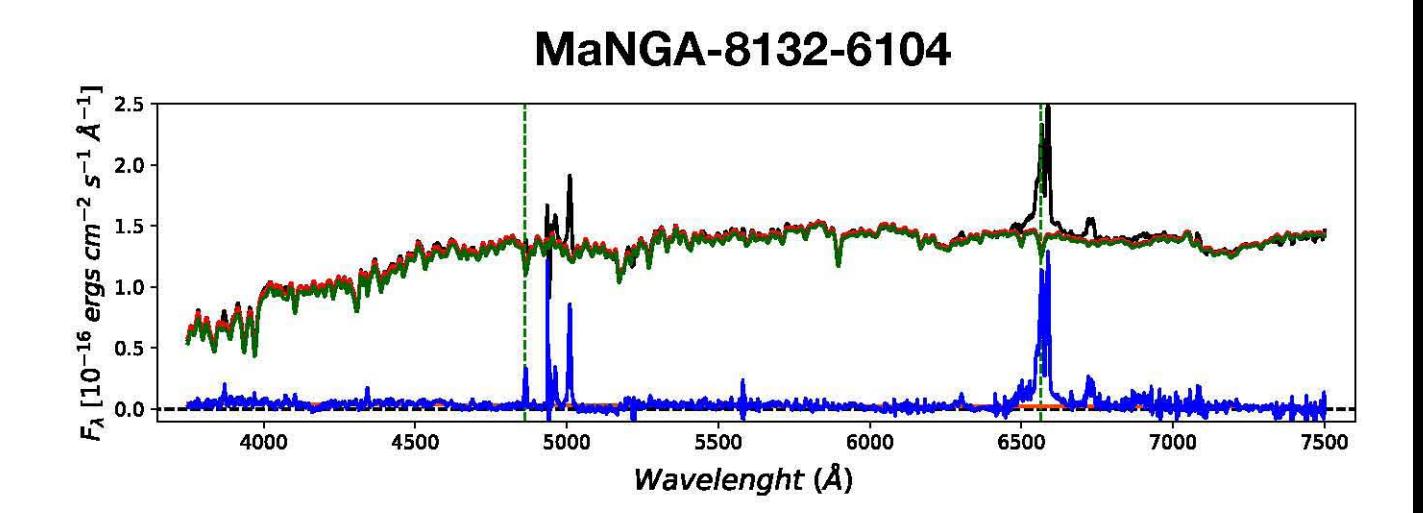

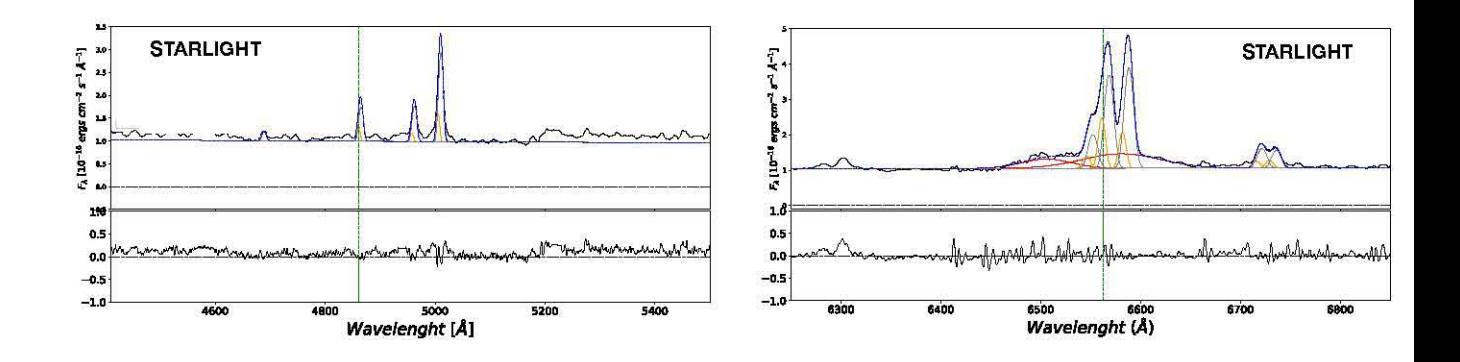

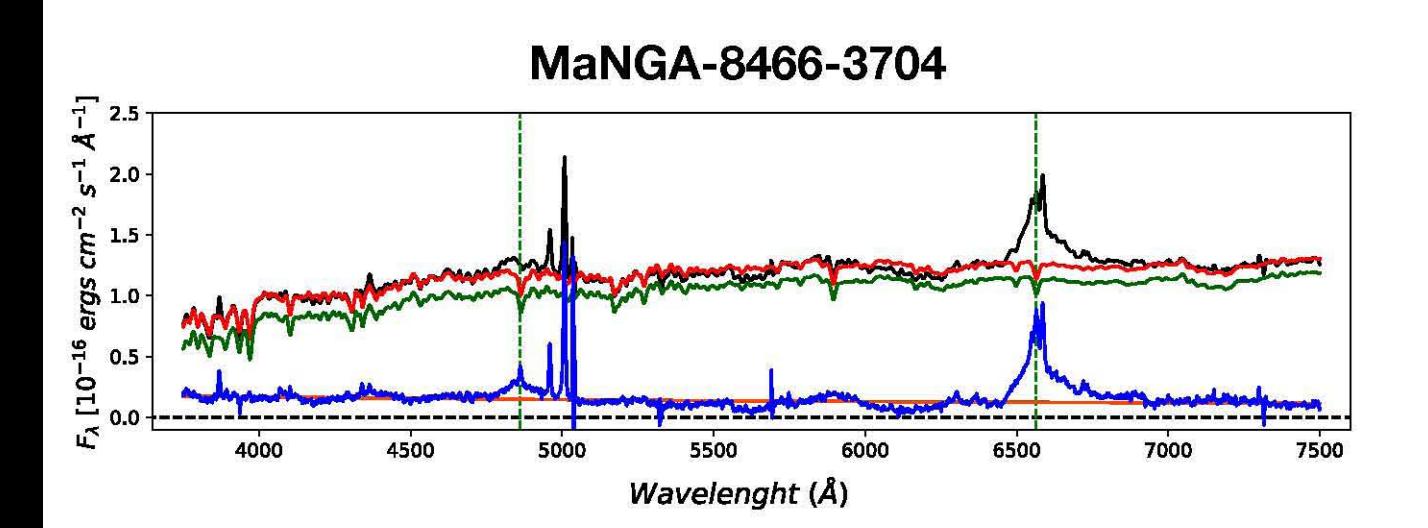

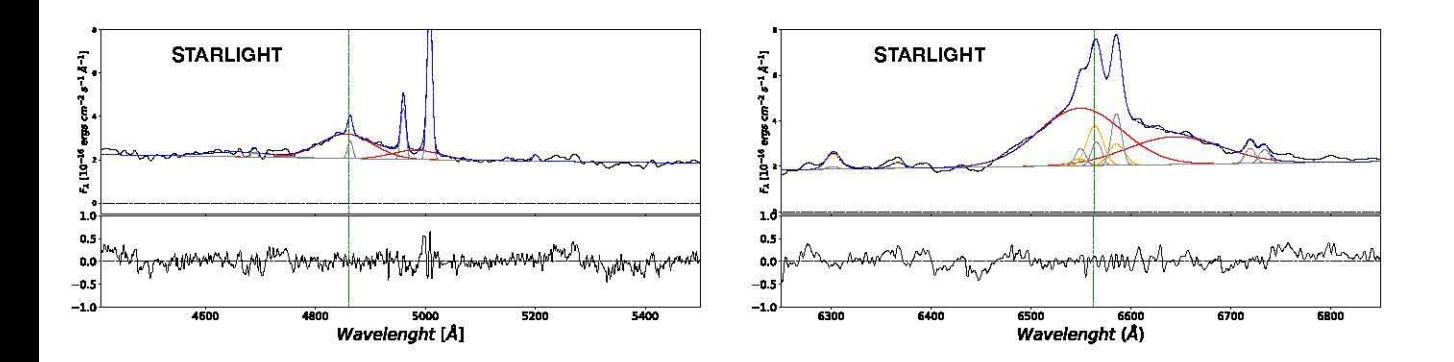

APÉNDICE A. SUSTRACCIÓN DE LA COMPONENTE ESTELAR Y AJUSTES DE LAS LÍNEAS EN EMISIÓN.

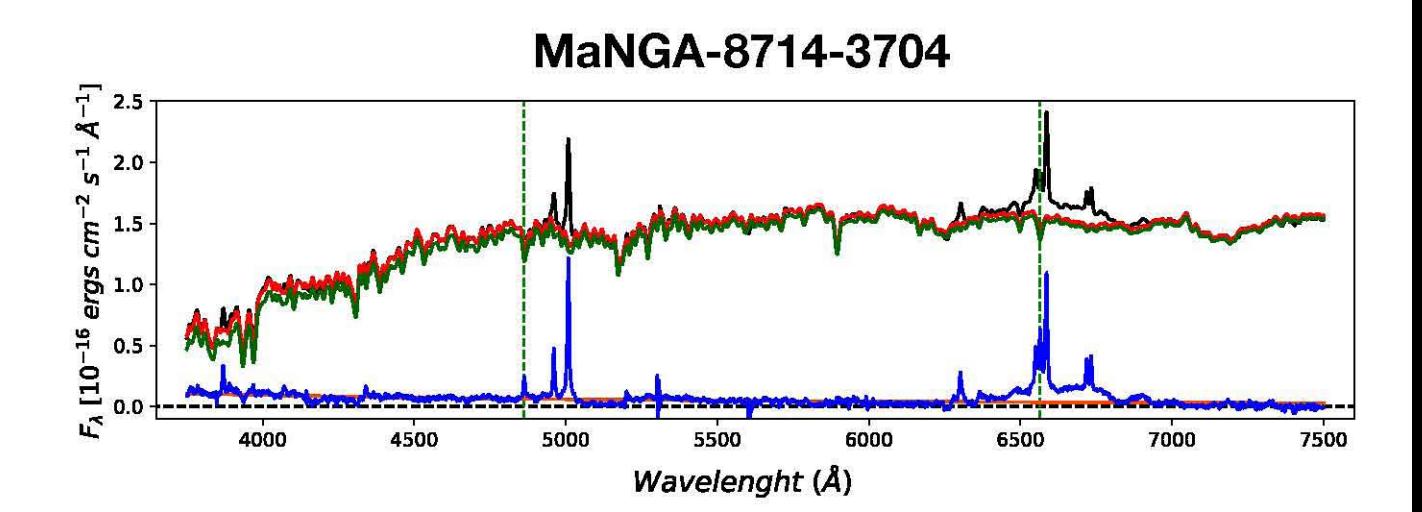

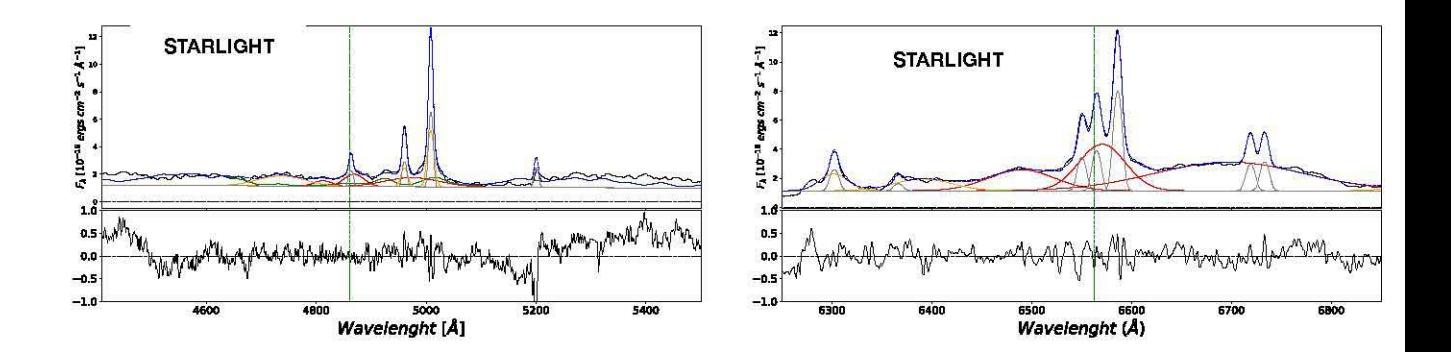

### **BIBLIOGRAFÍA**

- Antonucci R., 1993, , 31, 473
- Bacon R., et al., 2017, , 608, A1
- Baldwin J. A., Phillips M. M., Terlevich R., 1981, , 93, 5
- Belfiore F., et al., 2016, , 461, 3111
- Berton M., Foschini L., Ciroi S., Cracco V., La Mura G., Di Mille F., Rafanelli P., 2016, ,591, A88
- Blanton M. R., Moustakas J., 2009, ,47,159
- Boroson T. A., Green R. F., 1992, , 80, 109
- Bruzual A. G., Charlot S., 1993, , 405, 538
- Bundy K., et al., 2015, , 798, 7
- Buta R. J., et al., 2015,,217,32
- Cano-Díaz M., et al., 2016, , 821, L26
- Chen K., Halpern J. P., 1989, , 344, 115
- Cid Fernandes R., Mateus A., Sodré L., Stasitíska G., Gomes J. M., 2005, , 358, 363
- Cid Fernandes R., Stasitíska G., Schlickmann M. S., Mateus A., Vale Asari N., Schoenell w., Sodré L., 2010, ,403, 1036
- Collinson J. S., Ward M. J., Landt H., Done C., Elvis M., McDowell J. C., 2017, , 465, 358
- Croom S. M., et al., 2012, ,421,872
- Davies R. L., et al., 2001, , 548, L33
- Ellison S. L., Sánchez S. F., Ibarra-Medel H., Antonio B., Mendel J. T., Barrera-Ballesteros J., 2018,,474,2039
- Ferrarese L., Merritt D., 2000, , 539, L9
- Fisher D. B., Drory N., 2008, , 136, 773
- Gadotti D. A., 2009, , 393, 1531
- Gebhardt K., et al., 2000, , 539, L13
- Greene J. E., Ho L. C., 2005a, in American Astronomical Society Meeting Abstracts. p. 1495
- Greene J. E., Ho L. C., 2005b, , 630, 122
- Henault F., et al., 2003, in Iye M., Moorwood A. F. M., eds, Vol. 4841, Instrument Design and Performance for OpticallInfrared Ground-based Telescopes. pp 1096-1107, doi:10.1117/12.462334
- Hickox R. C., Alexander D. M., 2018, preprint, (arXiv: 1806.04680)
- Ho L. C., 1999, , 516, 672
- Hubble E. P., 1926, , 64
- Husemann B., Wisotzk:i L., Sánchez S. F., Jahnke K., 2013, ,549, A43
- Husemann B., Jahnke K., Sánchez S. F., Wisotzki L., Nugroho D., Kupko D., Schramm M., 2014, , 443, 755
- Kaspi S., Smith P. S., Netzer H., Maoz D., Jannuzi B. T., Giveon *v.,* 2000, ,533,631
- Kauffmann G., et al., 2003, , 346, 1055
- Kewley L. J., Dopita M. A., Sutherland R. S., Heisler C. A., Trevena J., 2001, , 556, 121
- Kewley L. J., Groves B., Kauffmann G., Heckman T., 2006, , 372, 961
- Khachikian E. Y., Weedman D. w., 1974, , 192,581
- Kormendy J., Ho L. C., 2013, , 51, 511
- Kriss G., 1994, in Crabtree D. R., Hanisch R. J., Barnes J., eds, Astronomical Society of the Pacific Conference Series Vol. 61, Astronomical Data Analysis Software and Systems III. p. 437
- Lawrence A., 1987, ,99,309
- Magorrian J., et al., 1998, , 115, 2285
- Marziani P., Sulentic J. W., Zamanov R., Calvani M., Dultzin-Hacyan D., Bachev R., Zwitter T., 2003, , 145, 199
- Netzer H., 2013, The Physics and Evolution of Active Galactic Nuclei
- Oh K., Yi S. K., Schawinski K., Koss M., Trakhtenbrot B., Soto K., 2015, , 219, 1
- Osterbrock D. E., 1989, Astrophysics of gaseous nebulae and active galactic nuclei
- Padovani P., 2017, Nature Astronomy, 1,0194
- Peterson B. M., 1993, , 105, 247
- Raimundo S. I., Fabian A. C., 2009, , 396, 1217
- Reines A. E., Volonteri M., 2015, ,813,82
- Roberts M. S., Haynes M. P., 1994, , 32, 115
- Runco J. N., et al., 2016, ,821,33
- Sánchez S. F., et al., 2012, , 538, A8
- Sánchez S. F., et al., 2014, , 563, A49
- Sánchez S. F., et al., 2016a, , 52, 21
- Sánchez S. F., et al., 2016b, , 52, 171
- Sánchez S. F., et al., 2018, , 54, 217
- Schawinski K., Thomas D., Sarzi M., Maraston C., Kaviraj S., Joo S.-J., Yi S. K., Silk J., 2007, , 382, 1415
- Schmidt M., 1963, , 197, 1040
- Seyfert C. K., 1943, , 97, 28
- Shields G. A., 1999, , 111, 661
- Silk J., Rees M. J., 1998, , 331, L1
- Smethurst R. J., et al., 2018, , 473, 2679
- Sulentic J. W., Marziani P., Zwitter T., Calvani M., Dultzin-Hacyan D., 1998, , 501, 54
- Sulentic J. W., Zwitter T., Marziani P., Dultzin-Hacyan D., 2000, , 536, L5
- Sulentic J. W., Marziani P., Zamanov R., Bachev R., Calvani M., Dultzin-Hacyan D., 2002, , 566, L71
- Sulentic J. W., Repetto P., Stirpe G. M., Marziani P., Dultzin-Hacyan D., Calvani M., 2006, , 456, 929
- Tody D., 1986, in Crawford D. L., ed., Vol. 627, Instrumentation in astronomy VI. p. 733, doi:10.1117/12.968154
- Urry C. M., Padovani P., 1995, , 107,803
- Vestergaard M., Peterson B. M., 2006, , 641, 689
- Wandel A., Peterson B. M., Malkan M. A., 1999, , 526, 579
- Yan R., et al., 2016, , 152, 197
- Zarnfir S., Sulentic J. w., Marziani P., Dultzin D., 2010, , 403, 1759
- de Vaucouleurs G., 1959, Handbuch der Physik, 53, 275